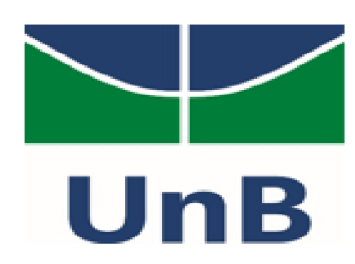

Instituto de Química Programa de Pós-Graduação em Química

## Dissertação de Mestrado

# Uso de formulação alternativa de Mecânica Quântica com aplicação em um sistema dependente da velocidade

Rafael Tavares de Sá

Prof. Dr. Kleber Carlos Mundim

Brasília, DF

2018

## RAFAEL TAVARES DE SÁ

# Uso de formulação alternativa de Mecânica Quântica com aplicação em um sistema dependente da velocidade

Dissertação de Mestrado apresentada ao Instituto de Química da Universidade de Brasília como requisito parcial para obtenção do título de Mestre em Química.

Área de concentração: Físico-Química Orientador: Prof. Dr. Kleber Carlos Mundim

Este trabalho foi parcialmente financiado pela CAPES.

Brasília, DF

2018

# **FOLHA DE APROVAÇÃO**

 Comunicamos a aprovação da Defesa de Dissertação do (a) aluno (a) **Rafael Tavares de Sá**, matrícula nº **16/0096031**, intitulada "*Uso de formulação alternativa de Mecânica Quântica com aplicação em um sistema dependente da velocidade*", apresentada no (a) Auditório Lauro Morhy do Instituto de Química (IQ) da Universidade de Brasília (UnB) em 27 de fevereiro de 2018.

> Prof. Dr. Kleber Carlos Mundim Presidente de Banca (IQ/UnB)

Prof. Dr. Heibbe Cristhian Benedito de Oliveira Membro Titular (IQ/UnB)

> Prof. Dr. Antonio Carlos Pedroza Membro Titular (IF/UnB)

Dr. Daniel Francisco Scalabrini Machado Membro Suplente ()

Em 27 de fevereiro de 2018.

*À minha mamãe e aos que contribuíram para a realização deste trabalho, seja de forma direta ou me dando suporte por outros meios.*

*"Those who are not shocked when they first come across quantum theory cannot possibly have understood it." Niels Bohr*

*"I think I can safely say that nobody understands quantum mechanics." "In order to progress we must recognize our ignorance and leave room for doubt." Richard Feynman*

#### AGRADECIMENTOS

Em ordem cronológica, gostaria de agradecer ao professor Kleber Carlos Mundim por ter despertado em mim durante suas aulas de Mecânica Quântica a paixão pela área e desde o início ter me incentivado pela busca do conhecimento não só dentro de sala, inclusive me recomendando para o programa Ciência sem Fronteiras que fui contemplado (Processo: CsF 88888.046326/2013-00) no período de 06/2014 a 31/08/2015 com bolsa da CAPES nos Estados Unidos.

Já nos Estados Unidos, na Humboldt State University, tive a oportunidade de continuar meus estudos em Mecânica Quântica com o professor Christopher W. Harmon e agradeço, em seu nome, também a outros professores que conheci ali, e me trouxeram ainda mais motivação para seguir na área acadêmica. Inclusive professores da San Diego State University onde realizei um estágio na parte final do intercâmbio. Sem dúvidas esse programa foi o divisor de águas em incentivo e fornecedor de conhecimentos necessários para seguir na vida acadêmica. Durante esse período no exterior adquiri amigos para a vida, os quais sou grato pois também me deram apoio, sobretudo pessoal, e já falavam ali que tinham certeza que eu deveria seguir para o mestrado.

Ao retornar ao Brasil, mais uma vez o professor Kleber Carlos Mundim me acolheu como seu aluno de mestrado, novamente com apoio da CAPES (00.889.834/0001-08) que agradeço formalmente aqui em conjunto com a instituição UnB, sou muito grato por ter tido muita paciência comigo, sempre buscado me ajudar e fazer com que eu consiga obter a melhor formação possível perante sua orientação. Durante esses muitos anos desde que o conheci posso dizer que aprendi muito com ele, o que moldou a minha forma de pensar e de buscar ver a interdisciplinaridade dos problemas. Também aos diversos professores que conheci na UnB, na graduação e especialmente os que conheci na pós, assim como amigos da UnB, o meu muito obrigado!

No nível pessoal, agradeço primeiramente a minha amada mamãe Zilma Tavares da Silva que nunca mediu esforços para poder me apoiar e prover tudo o que precisei e ser o meu suporte nos momentos difíceis, sinceramente não sei como ela consegue. Sem ela eu nunca teria chegado aqui.

Agradeço também aos meus melhores amigos que estiveram sempre presentes nessa trajetória e acompanharam meus melhores e piores momentos, sempre me apoiando quando necessário, em especial aos amigos: Ana Paula, Andressa, Catarina, Iuri, Moisés e Roberto. Faço um agradecimento especial em nome dos muitos que não citei por nome, como diversos parentes e amigos do CsF, mas digo aqui que tenham certeza que sei quem são e que sou muito grato. Muito obrigado!

# Sumário

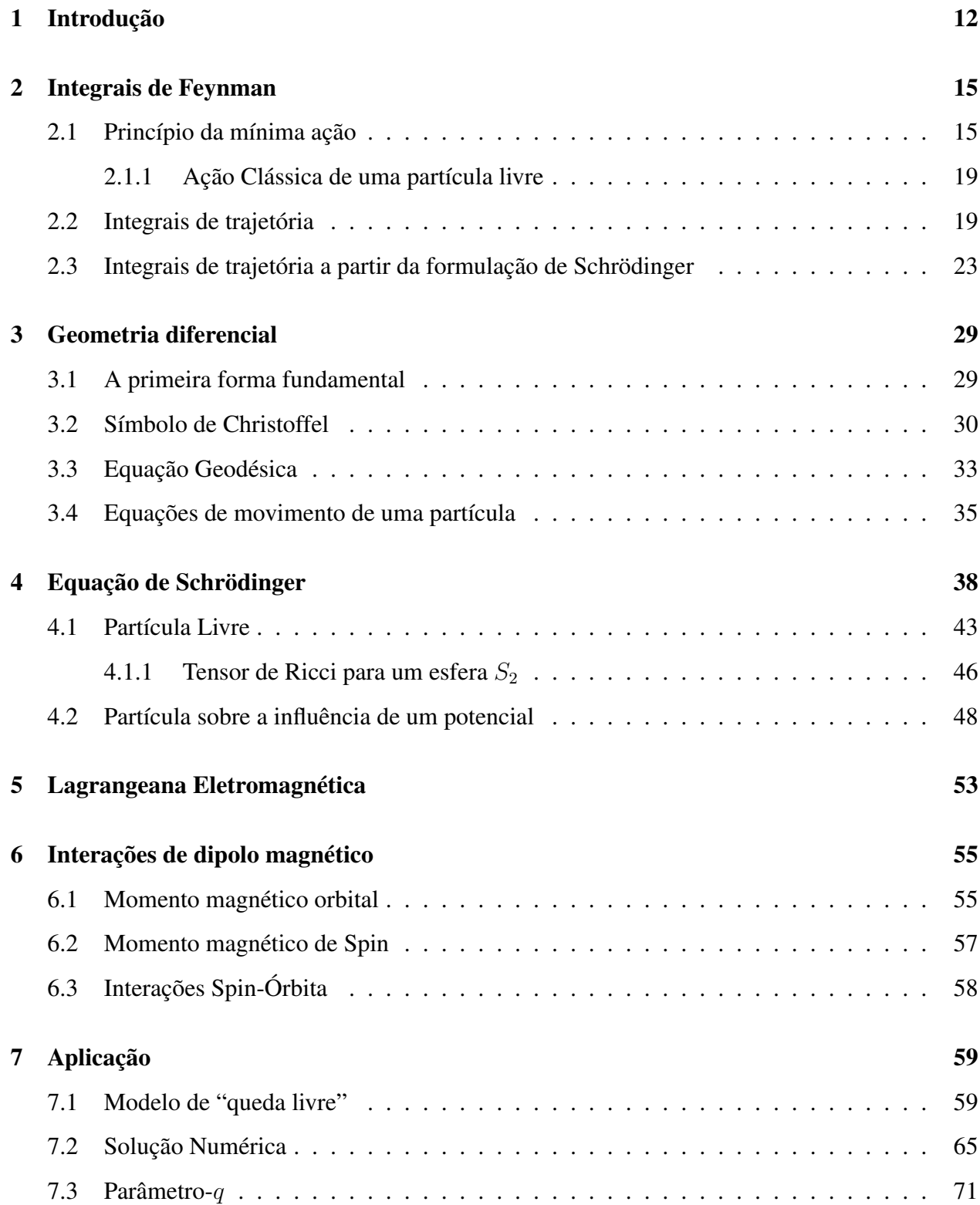

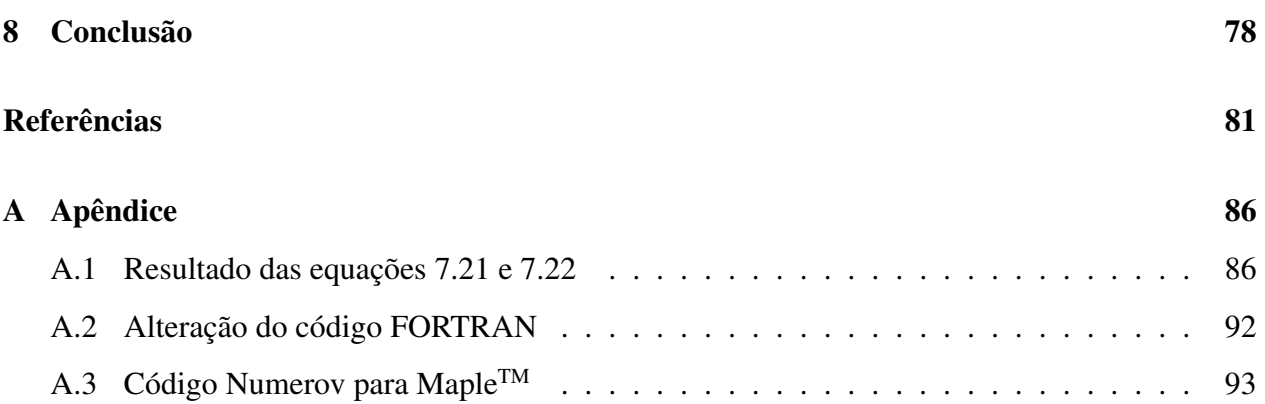

# Lista de Figuras

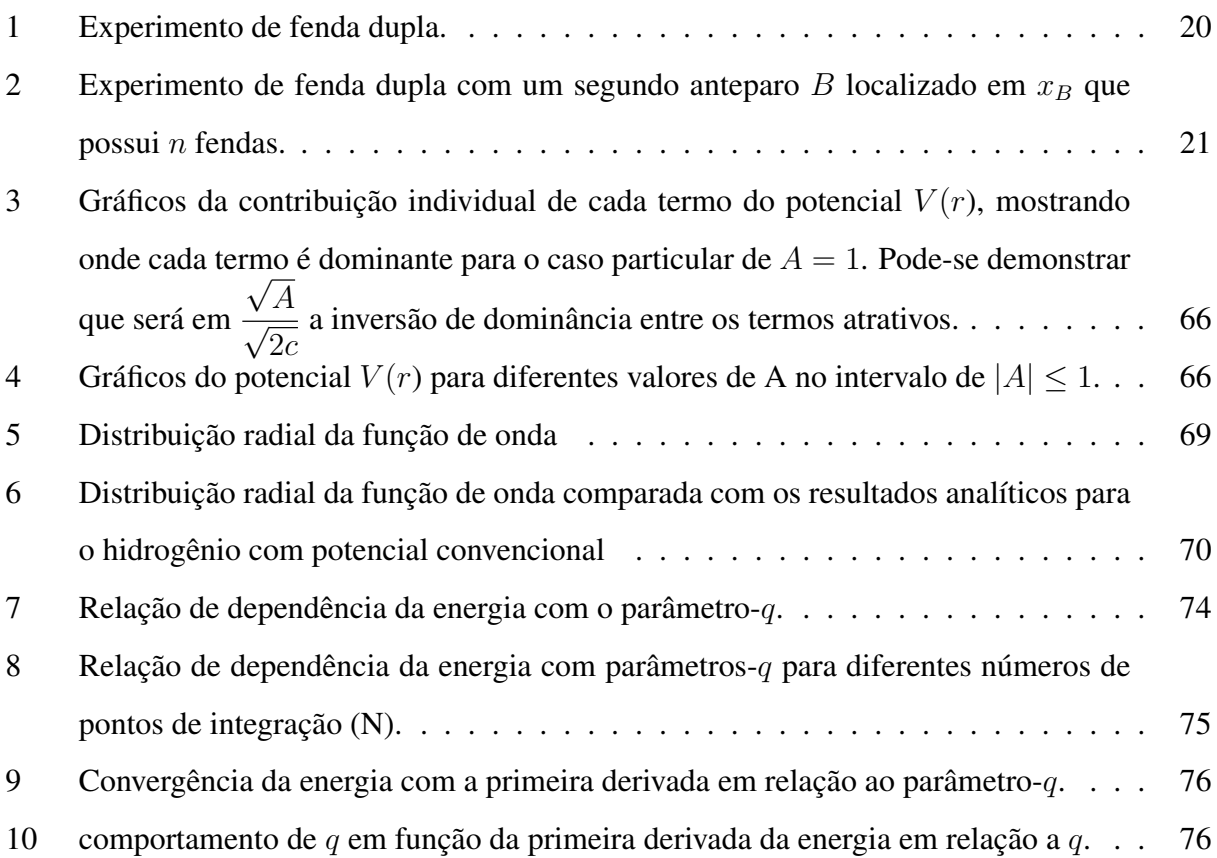

## Lista de Tabelas

1 Comparação dos valores de energia eletrônica em unidades atômicas  $(u.a)$  . . . . 77

#### Resumo

Neste trabalho é apresentado uma extensão do artigo publicado por Cheng (1972) para estudar casos em que a Lagrangeana do sistema possua também um termo relativo à energia potencial, que se apresente como uma função além do espaço de configurações também da velocidade. Através do método de quantização de integrais de trajetórias proposto por Feynman (1948) é obtido uma aproximação para a equação de Schrödinger que difere da usual, como já reportado também por DeWitt (1957) e Santamato (1984) porque além de apresentar um termo adicional proporcional à curvatura do espaço ou devido a restrições impostas ao sistema relacionadas à energia cinética, há outros correspondentes ao potencial. Uma aproximação da equação de Schrödinger obtida é aplicada a um sistema que tenha energia potencial dependente da velocidade por possuir um momento magnético.

Palavras-chave: Curvatura. Integrais de Feynman. Equação de Schrödinger. Lagrangeanas com potenciais dependentes da velocidade.

#### Abstract

The present work presents an extension for the paper proposed by Cheng (1972) to study cases in which the Lagrangean of the system has also a term related to the potential energy that is expressed as a function of the configuration space and also velocity. Through Feynman's path integral quantization method (1948) we obtain an approximation for the Schrödinger equation that differs from the usual one as previously reported also by DeWitt (1957) and Santamato (1884) for besides having an additional term being proportional to the curvature of the coordinate space or due to the constraints imposed to the system related to the kinetic energy, it has now others corresponding to the potential. An approximation of the Schrödinger equation obtained is applied to a system that depends upon velocity due to the presence of a magnetic moment.

Keywords: Curvature. Path integrals. Schrödinger Equation. Lagrangean for Velocity dependent potential.

## <span id="page-12-0"></span>1 Introdução

Muito já foi feito para reconhecer que efeitos quânticos podem ser relacionados à estrutura métrica do espaço [\[1\]](#page-81-0), uma forma de buscar cada vez mais conexões entre Quântica e Gravitação. Um dos pioneiros nessa área é o trabalho de DeWitt [\[2\]](#page-81-1), que foi direcionado a estender a Teoria Quântica ao âmbito da relatividade geral, o qual mostrou que a equação de Schrödinger para um sistema dinâmico geral difere da equação usual, no sentido de que existe um termo adicional que é proporcional à curvatura do espaço, imposta pela descrição métrica da energia cinética e, assim, a energia de todo o sistema deve ser alterado para casos onde a curvatura não for nula.

Essa área de estudo que involve curvatura se tornou muito vasta em um curto período porque é capaz de abordar assuntos que vão da Física de Partículas [\[3\]](#page-81-2) até temas de Cosmologia [\[4\]](#page-81-3), engoblando também a Teoria de Campos [\[5\]](#page-81-4), casos que têm como base os princípios relativísticos. Apesar de não fazer as mesmas considerações das áreas citadas, ainda é possível dar início a uma discussão sobre mecânica Quântica que apresente a inclusão de um termo de curvatura, como será mostrado.

Pode ser argumentado que para muitos casos o termo referente à curvatura gerará uma contribuição muito pequena no valor da energia e ser viável apenas para casos muito particulares. No entanto, este termo adicional também pode ser proveniente de uma restrição imposta, como por exemplo, uma partícula cujo movimento está restrito a uma certa superfície ou curva [\[6\]](#page-81-5), podendo ser significativo em relação à mudança da energia, ressaltando os efeitos topológicos ao qual o sistema pode ser condicionado.

Este trabalho apresentará uma derivação aproximada da equação de Schrödinger com o termo adicional relativo à curvatura do espaço cuja linha de raciocínio segue essencialmente a mesma explorada por Cheng [\[7\]](#page-81-6) que, posteriormente, obteve o mesmo resultado reportado por Dewitt[\[2\]](#page-81-1) com uma metodologia diferente, a qual utilizou o método de quantização de integrais de trajetória proposto por Feynman[\[8\]](#page-81-7).

Diferente dos casos reportados anteriormente, partiremos de uma Lagrangeana que inclui também um termo referente à energia potencial que será dependente das coordenadas espaciais e da velocidade, visando uma aplicação para uma partícula dotada de um momento magnético.

Inicialmente faremos uma revisão de conceitos essenciais que serão requisitados ao longo

do desenvolvimento do texto. Começaremos por um dos princípios fundamentais da natureza: O princípio da mínima ação. Partiremos de uma formulação geral descrita por um problema apresentado ao Cálculo Variacional cujo contexto é dado pela existência da Lagrangeana como guia da dinâmica que o sistema deverá seguir.

Este princípio é de extrema importância para a formulação de integrais de trajetória proposta por Feynman porque, acima de tudo, uma das melhores consequências deste método é que ele nos permitirá fazer a introdução de um correspondente clássico ao sistema em estudo para descrever a sua equivalência com a equação de Schrödinger. A formulação de Feynman traz uma intuição de trajetórias mais palpável à intuição clássica e ajuda a mostrar que para todo sistema Clássico existirá um correspondente Quântico, o que é amplamente conhecido pelo princípio da correspondência, i.e., no limite da Mecânica Quântica a Mecânica Clássica é recuperada.

Dada a devida relevância ao princípio da mínima ação, faz-se uma breve citação ao experimento de fenda dupla para que a ideia e importância de trajetória neste sistema seja imposta para dar a motivação para a descrição da formulação de Feynman. Uma vez estabelecida, mostra-se a equivalência da teoria mais usual da Mecânica Quântica representada pela formulação de Schrödinger com esta proposta alternativa que apresenta uma maior intuição clássica, mostrando assim que ambas são apenas formulações distintas de um mesmo problema.

A abordagem matemática a este tipo de problema é realizada através de ferramentas da geometria diferencial. Neste contexto, um capítulo dedicado a geometria diferencial é apresentado tendo o objetivo de introduzir brevemente os mais simples objetos e notações que serão utilizados para a dedução utilizada por Cheng [\[7\]](#page-81-6) e que será o ponto de partida da mesma explorada aqui. Será mostrado o seu contexto com as equações de movimento de uma partícula e como a métrica pode ser encorporada na descrição de sua energia cinética, a qual compõe o primeiro termo da Lagrangeana utilizada e, assim, podendo ser identificada a origem do termo adicional referente à curvatura na equação usual de Schrödinger ou também que pode ser encontrado se sobre o sistema estiver imposto alguma restrição [\[6\]](#page-81-5).

No capítulo [4,](#page-38-0) dá-se início essencialmente à mesma proposta abordada no artigo de Cheng [\[7\]](#page-81-6), no entanto agora existe uma diferença pois iremos começar com a adição de uma Lagrangeana que possua também uma contribuição devido a energia potencial como função das coordenadas espaciais e velocidade. Aborda-se a situação original proveniente apenas da energia cinética, configurando o regime de partícula livre, para mostrar como é o protocolo para se obter outros termos que aparecem devido a expansão considerada, mas, como parte principal deste trabalho, busca-se em seguida demonstrar a contribuição do termo relativo ao potencial para formalizar a equação de Schrödinger, dessa vez acrescida do termo referente à curvatura do espaço para sistemas influenciados por um potencial do tipo que foi escolhido.

Uma situação em que o potencial pode ser também função da velocidade é encontrado, por exemplo, em sistemas que estão sobre a influência de campos magnéticos. Para abordar este regime de uma melhor forma, um breve capítulo de fundamentação teórica dedicado a Lagrangeanas eletromagné- ticas que possuem potenciais vetores e escalares é introduzido na linha de raciocínio para mostrar que a forma da Lagrangeana abordada pode ser contemplada por esta classe. Em seguida, um capítulo para interações de dipolos é discutido para apresentar um contexo que possa exemplificar um sistema o qual finalmente uma aplicação pode ser realizada.

Pela formulação de Feynman é possível fazer a inserção de uma Lagrangeana puramente clássica e descrever a sua equação de Schrödinger equivalente. Introduz-se, então, uma Lagrangeana que considera uma interação de dipolo e se encaixa na classe da qual a presente formulação contempla: Potenciais que dependam também da velocidade.

Visando mostrar a aplicabilidade da formulação proposta acima, estudaremos a solução numérica da parte radial da Equação de Schrödinger para o átomo de hidrogênio sob a ação de um potencial dependente também da velocidade em razão do termo de acoplamento do momento magnético e compará-la ao caso convencional. Para que o seu tratamento seja factível, levando a uma discussão dos resultados obtidos, algumas simplificações serão necessárias (para o caso mais simples, consideraremos a situação em que o termo de curvatura seja nulo) a fim de obter uma função de onda radial para o sistema via método Numerov e em seguida obter um valor de energia eletrônica total.

## <span id="page-15-0"></span>2 Integrais de Feynman

## <span id="page-15-1"></span>2.[1](#page-15-2) Princípio da mínima ação $1$

Em situações diárias, o ser humano pode estar sempre buscando a otimização de algum processo, seja no deslocamento até um local desejado por meio do menor caminho, tempo, ou mesmo a utilização de recursos financeiros. Este fenômeno também está implementado na natureza pelas leis que ela segue. A ideia da natureza seguir o mínimo de algum parâmetro pode ser datada muito atrás na história com o problema de determinar a trajetória feita pela reflexão da luz por um espelho que mais tarde foi formalizado por Fermat para mostrar que a luz se propagava com velocidades diferentes em diferentes meios, como caso particular, a lei de Snell [\[10\]](#page-81-8).

Para a descrição de trajetória de uma partícula em termos da Mecânica Newtoniana é necessário explicitar a posição e velocidade inicial em que a partícula se encontra e quais as forças estão atuando sobre ela. O princípio da mínima ação tem uma interpretação diferente para o mesmo problema: Invés de especificar o sistema por sua posição e velocidade (onde estas são as duas constantes de integração necessárias para resolver a equação diferencial de segunda ordem apresentada por Newton) define-se a posição inicial e final desejada e analiza-se os possíveis caminhos que ligam estes pontos. O problema agora é descobrir qual dos possíveis caminhos o sistema irá seguir. Podemos, por exemplo, construir uma função conhecida como ação e procurar minimizá-la para obter as informações da dinâmica desejada, i.e., estaremos à procura de qual das possíveis trajétorias possui a menor ação.

Recorremos ao cálculo variacional com a motivação de determinar a forma funcional  $y(x)$  tal que sua integral, J, seja um extremo, i.e.,

<span id="page-15-3"></span>
$$
J = \int_{x_1}^{x_2} f\{y(x), y'(x); x\} dx.
$$
 (2.1)

Note que o objeto  $f\{...\}$  é um funcional que depende da função  $y(x)$  e sua derivada  $y'(x)$  sendo que essas variáveis dependentes estão separadas da independente pelo ponto e vírgula na notação. Perceba que os limites de integração  $(x_1, y(x_1))$  e  $(x_2, y(x_2))$  determinam que suas extremidades

<span id="page-15-2"></span><sup>1</sup>Esta seção segue essencialmente o desenvolvimento didático apresentado por [\[9\]](#page-81-9) e onde a totalidade da seçãci pode ser encontrada

estão fixas, sendo por exemplo a situação de início e fim de uma das possíveis trajetórias que podem ser tomadas pelo sistema.

Podemos parametrizar a função  $y(x)$  tal que sua representação seja da forma  $y = y(\alpha, x)$ , uma vez que a função  $y(x)$  possa ser recuperada ao tornarmos  $\alpha = 0$ .

Introduzimos a parametrização a seguir que ainda satisfaz a condição anterior para o caso em que se escolha  $\alpha = 0$ ,

<span id="page-16-0"></span>
$$
y(\alpha, x) = y(0, x) + \alpha \eta(x), \qquad (2.2)
$$

dado que a função  $\eta(x)$  possua primeira derivada contínua e que esteja compreendida nos valores  $\eta(x_1) = \eta(x_2) = 0$  para que  $y(x)$  e sua forma paramétrica  $y(\alpha, x)$  assumam os mesmos valores nos seus extremos fixos.

Dentro da nova parametrização podemos reescrever [\(2.1\)](#page-15-3) como

$$
J(\alpha) = \int_{x_1}^{x_2} f\{y(\alpha, x), y'(\alpha, x); x\} dx,
$$
 (2.3)

em que a tarefa de achar um valor extremo para essa integral para a condição  $\alpha = 0$  é denotada por

<span id="page-16-2"></span>
$$
\left. \frac{dJ(\alpha)}{d\alpha} \right|_{\alpha=0} = 0. \tag{2.4}
$$

Desenvolvendo a condição de extremo,

$$
\left. \frac{dJ(\alpha)}{d\alpha} \right|_{\alpha=0} = \frac{d}{d\alpha} \int_{x_1}^{x_2} f\{y(\alpha, x), y'(\alpha, x); x\} dx = 0, \tag{2.5}
$$

invertendo a ordem de derivação e integração, i.e. ao passarmos o operador derivada para dentro da integral chegamos a

<span id="page-16-1"></span>
$$
\frac{dJ(\alpha)}{d\alpha} = \int_{x_1}^{x_2} \left( \frac{\partial f}{\partial y} \frac{\partial y}{\partial \alpha} + \frac{\partial f}{\partial y'} \frac{\partial y'}{\partial \alpha} \right) dx ,
$$
\n(2.6)

<span id="page-17-0"></span>pela parametrização [\(2.2\)](#page-16-0) vemos que

$$
\frac{\partial y}{\partial \alpha} = \eta(x)
$$
  
\n
$$
\frac{\partial y'}{\partial \alpha} = \frac{\partial}{\partial \alpha} \frac{\partial y}{\partial x},
$$
\n(2.7)

pelo teorema de Clairaut-Schwarz (derivadas mistas) e da derivada de y em relação a  $\alpha$  [\(2.7\)](#page-17-0),

$$
\frac{\partial}{\partial \alpha} \frac{\partial y}{\partial x} = \frac{\partial}{\partial x} \frac{\partial y}{\partial \alpha} = \frac{d}{dx} \eta(x) , \qquad (2.8)
$$

inserindo essas derivadas de volta em [\(2.6\)](#page-16-1), resulta em

<span id="page-17-2"></span>
$$
\int_{x_1}^{x_2} \left( \frac{\partial f}{\partial y} \frac{\partial y}{\partial \alpha} + \frac{\partial f}{\partial y'} \frac{\partial y'}{\partial \alpha} \right) dx = \int_{x_1}^{x_2} \left( \frac{\partial f}{\partial y} \eta(x) + \frac{\partial f}{\partial y'} \frac{d}{dx} \eta(x) \right) dx \tag{2.9}
$$

Para solucionar esta integral note que o segundo termo entre parênteses pode ser resolvido por meio de uma integração por partes,

<span id="page-17-1"></span>
$$
\int u dv = uv - \int v du , \qquad (2.10)
$$

para tanto basta escolhermos:

$$
u = \frac{\partial f}{\partial y'} \Rightarrow du = \frac{d}{dx} \left(\frac{\partial f}{\partial y'}\right) dx
$$
  

$$
dv = \frac{d\eta(x)}{dx} dx \Rightarrow v = \eta(x) .
$$
 (2.11)

Assim, por [\(2.10\)](#page-17-1) a integral [\(2.9\)](#page-17-2) pode ser escrita como

$$
\int_{x_1}^{x_2} \left( \frac{\partial f}{\partial y'} \frac{d}{dx} \eta(x) \right) dx = \frac{\partial f}{\partial y'} \eta(x) \Big|_{x_1}^{x_2} - \int_{x_1}^{x_2} \eta(x) \frac{d}{dx} \left( \frac{\partial f}{\partial y'} \right) dx , \qquad (2.12)
$$

mas pelas condições iniciais de que os extremos são fixos,  $\eta(x_1) = \eta(x_2) = 0$  e assim o primeiro termo da equação anterior é nulo pela avaliação de  $\eta(x)$  nos extremos.

Evidenciando o termo  $\eta(x)$ , a equação [\(2.6\)](#page-16-1) assume a forma

<span id="page-18-0"></span>
$$
\int_{x_1}^{x_2} \left( \frac{\partial f}{\partial y} \eta(x) + \frac{\partial f}{\partial y'} \frac{d}{dx} \eta(x) \right) dx = \int_{x_1}^{x_2} \left( \frac{\partial f}{\partial y} - \frac{d}{dx} \frac{\partial f}{\partial y'} \right) \eta(x) dx .
$$
 (2.13)

Para solucionar o problema inicial [\(2.4\)](#page-16-2)

$$
\left. \frac{dJ(\alpha)}{d\alpha} \right|_{\alpha=0} = 0 \tag{2.4}
$$

temos que a equação [\(2.13\)](#page-18-0) deve ser satisfeita para qualquer escolha da função  $\eta(x)$  e não apenas para a solução trivial de que esta função seja nula, sendo assim temos a condição de que o termo entre parênteses deve ser nulo, i.e.,

$$
\frac{\partial f}{\partial y} - \frac{d}{dx} \frac{\partial f}{\partial y'} = 0 \tag{2.14}
$$

obtemos assim a chamada equação de Euler-Lagrange, em geral expressa também como

<span id="page-18-1"></span>
$$
\frac{\partial f}{\partial y} = \frac{d}{dx} \frac{\partial f}{\partial y'} \tag{2.15}
$$

A função encontrada é de fato um mínino pois para a solução encontrada, por exemplo, no problema de descrever a distância mínima entre dois pontos num plano poderíamos sempre multiplicar uma solução encontrada por uma função oscilatória e tornar o percurso cada vez mais longo.

Note que para obtenção do princípio da mínima ação é necessário apenas aplicar a equação de Euler-Lagrange [\(2.15\)](#page-18-1) ao funcional que define a ação do sistema, que é dado pela integral da Lagrangeana

<span id="page-18-3"></span>
$$
S(q(t)) = \int_{a}^{b} L(q(t), \dot{q}(t)) dt , \qquad (2.16)
$$

que se torna a forma familiar válida em qualquer sistema de coordenadas,

<span id="page-18-2"></span>
$$
\frac{d}{dt}\left(\frac{\partial L}{\partial \dot{q}}\right) = \frac{\partial L}{\partial q} \tag{2.17}
$$

Essa trajetória encontrada é muitas vezes chamada de trajetória clássica, ela descreve que para uma partícula numa posição  $q_a$  para um instante  $t_a$  até um ponto  $q_b$  num instante posterior  $t_b$ , o sistema seguirá apenas uma trajetória particular, a de menor ação!

#### <span id="page-19-0"></span>2.1.1 Ação Clássica de uma partícula livre

Para o caso de uma partícula livre a Lagrangeana apresenta apenas a contribuição da energia cinética, que é expressa por  $\mathcal{L} = \frac{1}{2}$ 2  $m\dot{q}^2$ , onde a  $2^{\underline{a}}$  Lei de Newton é recuperada por meio da equação de Euler-Lagrange [\(2.17\)](#page-18-2) e então a ação clássica,  $S_{cl}$ , é dada por (2.16), resultando em

$$
S_{cl} = \int_{a}^{b} \frac{1}{2} m \dot{q}^{2} dt
$$
  
=  $\frac{m}{2} \left( \frac{q_{b} - q_{a}}{t_{b} - t_{a}} \right)^{2} \int_{a}^{b} dt$   
=  $\frac{m}{2} \left( \frac{q_{b} - q_{a}}{t_{b} - t_{a}} \right)^{2} (t_{b} - t_{a})$   
=  $\frac{m}{2} \frac{(q_{b} - q_{a})^{2}}{t_{b} - t_{a}}$ . (2.18)

### <span id="page-19-1"></span>2.2 Integrais de trajetória

Possívelmente não há experimento melhor para descrever as integrais de trajetórias de Feynman [\[8\]](#page-81-7) [\[11\]](#page-81-10) do que o experimento da fenda dupla de Young. Este experimento é um divisor de águas entre a Mecânica Clássica e a Mecânica Quântica pois apresenta uma das diferenças fundamentais entre elas, o que está intimamente relacionado com o estudo de trajetórias.

Considere uma fonte de elétrons numa posição inicial, com fluxo direcionado a um detector na posição final. Entre o espaço delimitado pela fonte e o detector, existe um anteparo com apenas duas passagens que podem ser controladas individualmente quanto ao fluxo de elétrons ou seu impedimento, conforme a Figura [\(1\)](#page-20-0).

Quando apenas a primeira fenda está aberta existe um fluxo  $F_1$  medido pelo detector e um fluxo  $F<sub>2</sub>$  quando apenas a segunda fenda está aberta. Para o caso em que ambas as fendas se encontram abertas há um fluxo F de elétrons.

Classicamente é esperado que o fluxo  $F$  observado pelo detector seja a soma dos fluxos individuais,

<span id="page-20-0"></span>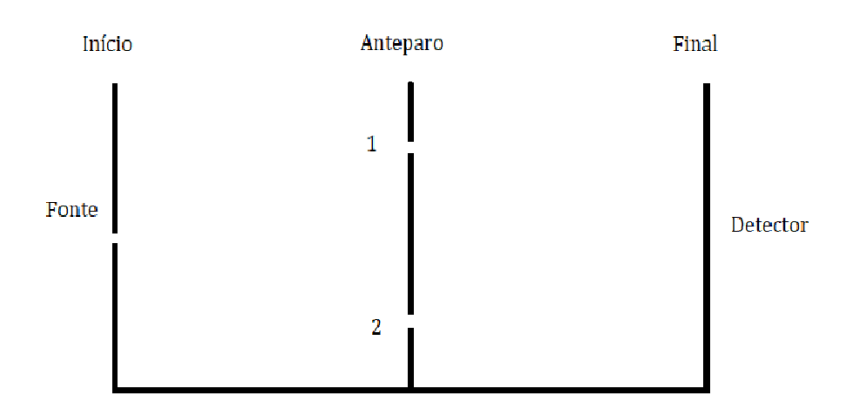

Figura 1: Experimento de fenda dupla.

i.e.,  $F = F_1 + F_2$ , mas na verdade, para a probabilidade quântica existe um termo adicional referente à interferência entre os fluxos, de tal forma que  $F = F_1 + F_2 + F_{int}$ , onde  $F_{int}$  simboliza a interferência . O fluxo deve ser interpretado como uma densidade de probabilidade (Interpretação de Copenhague) e sendo assim quadraticamente proporcional à intensidade, levando a  $F = |\Phi_1| +$  $\Phi_2|^2 = |\Phi_1|^2 + |\Phi_2|^2 + 2f(\Phi_1, \Phi_2)$  onde  $f(\Phi_1, \Phi_2)$  representa a interferência.

A formulação de Schrödinger revisita o caráter ondulatório das partículas por meio da função de onda. Entretanto, mesmo que as partículas possam ser descritas por funções de probabilidade de onda, elas são também entidades pontuais. A mais simples forma de pensar nisso é o fato de que o elétron possui uma massa. Para o caso do experimento de fenda dupla é possível determinar a sua trajetória entre uma fenda ou outra se colocarmos um detector intermediário em cada fenda, infelizmente tal medida causaria a destruição da interferência quântica.

O método de integrais de trajetórias de Feynman traz uma forma alternativa de se calcular as amplitudes de probabilidades porque leva em consideração a trajetória de uma partícula pontual sem destruir a interferência quântica em sua determinação.

Considere agora que invés de apenas um anteparo entre a fonte e o detector exista um segundo anteparo B localizado em  $x_B$  e não apenas com duas fendas mas n (Figura [2\)](#page-21-0), onde cada trajetória possível por este anteparo pode ser descrita por  $x_B^n$ .

<span id="page-21-0"></span>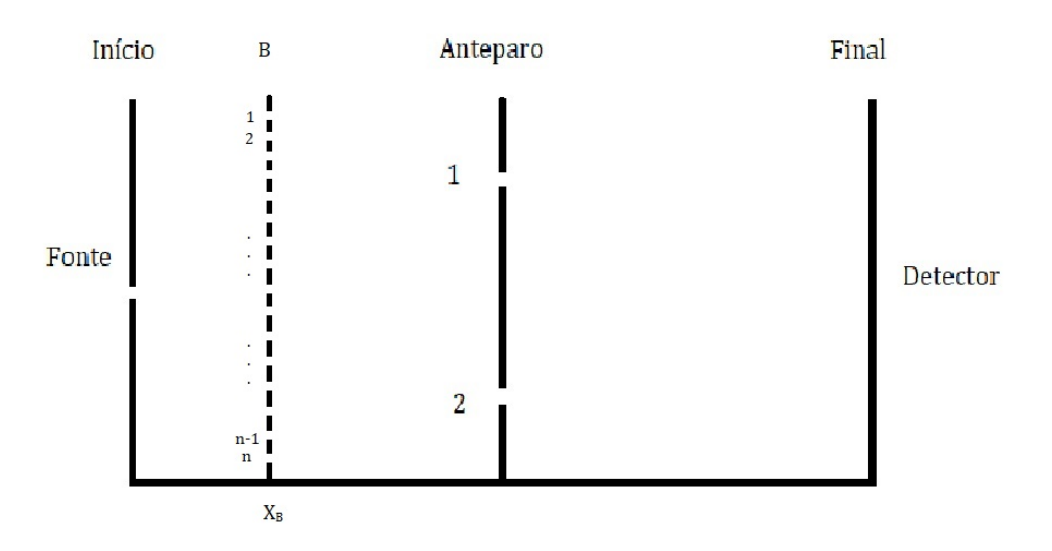

Figura 2: Experimento de fenda dupla com um segundo anteparo B localizado em  $x_B$  que possui  $n$  fendas.

Utilizando do princípio de superposição, a amplitude final será a soma de todas as amplitudes

$$
\Phi = \sum_{i=1}^{n} \sum_{\alpha=1,2} \Phi(x_B^i, \alpha) , \qquad (2.19)
$$

onde o primeiro somatório leva em conta o anteparo B e o segundo somatório leva consideração o anteparo original que possuia apenas duas fendas.

Levando para o caso extremo, podemos invés de apenas n fendas no primeiro anteparo considerar o limite  $n \to \infty$  o que fisicamente seria considerar que o anteparo B está infinitamente cheio de fendas pelas quais o elétron poderá passar. Agora, pela própria hipótese feita o somatório referente ao anteparo  $B$  se torna uma integral

$$
\Phi = \sum_{\alpha=1,2} \int dx_B \Phi(x_B^i, \alpha) . \tag{2.20}
$$

Novamente pensando em casos extremos é possível sempre adicionar cada vez mais anteparos entre o primeiro anteparo com duas fendas e a fonte, digamos  $B_1, B_2, \dots, B_M$  onde a equação

anterior terá a forma abaixo

$$
\Phi = \sum_{\alpha=1,2} \int dx_{B_1} dx_{B_2} \cdots dx_{B_M} \Phi(x_B^i, \alpha) . \tag{2.21}
$$

Estas considerações limites levam à conclusão de que para a situação em que exista um espaçamento infinitesimal entre os anteparos que possuem infinitas fendas, estará definido todos os caminhos possíveis por os quais o elétron poderá seguir. Uma vez que há infinitas trajetórias possíveis, é atribuído uma amplitude de probabilidade para cada uma delas e ao final soma-se tais contribuições. De forma que este raciocínio para descrever o movimento partindo da posição inicial  $x_i$  no momento  $t_i$  até sua posição final  $x_f$  para o instante  $t_f$  com uma probabilidade de amplitude quântica  $K(x_f, t_f; x_i, t_i)$  fica entendido por

<span id="page-22-0"></span>
$$
K(x_f, t_f; x_i, t_i) = \sum_{\substack{\text{Today as} \\ \text{trajectory} \\ \text{trajetórias}}} \Phi[q(t)] . \tag{2.22}
$$

Como as leis da natureza estão expressas devido a um comportamento preferencial para um certo fenômeno, para o caso em questão podemos pensar que existirá uma trajetória mais provável de ser realizada. Mas qual, dentre as infinitas trajetórias estariam contidas no grupo, possui a maior probabilidade de acontecer? É neste momento que o princípio da mínima ação seção [\(2.1\)](#page-15-1) se torna fundamental, o caminho escolhido pelo elétron será aquele cuja ação seja um extremo. Associando uma ação para cada trajetória, o grupo das mais prováveis contará com aquelas trajetó- rias com ações que não variam muito da ação clássica,  $|S_{cl}| \leq \hbar$ .

Uma das elegâncias dessa formulação é a presença do princípio da correspondência, i.e., as trajetórias clássicas e a física clássica são recuperadas para o limite  $\hbar \rightarrow 0$ .

É possível assumir, então, que a amplitude seja uma função da ação, de tal forma que para o limite  $\hbar \rightarrow 0$ , a trajetória clássica seja recuperada, significando que a ação envolvida em qualquer trajetória é muito maior que a constante de Planck  $\frac{S}{\hbar} >> 1$ . Inspirado pelas idéias de Dirac [\[12\]](#page-81-11), a escolha feita por Feynman foi

$$
\Phi[q(t)] = e^{\frac{i}{\hbar}S[q(t)]},\tag{2.23}
$$

levando a amplitute quântica [2.22](#page-22-0) a ser expressa por

$$
K(x_f, t_f; x_i, t_i) = \sum_{\substack{\text{Today as} \\ \text{trajectory}}} e^{\frac{i}{\hbar} S[q(t)]} . \tag{2.24}
$$

Note que com esta escolha a relação de aditividade é satisfeita, por um lado a ação de dois caminhos em sequência é  $S[q_{1\rightarrow2}]=S[q_1]+S[q_2]$  e pela propriedade da exponencial  $\Phi[q_{1\rightarrow2}]$  =  $\Phi[q_1]\Phi[q_2].$ 

### <span id="page-23-0"></span>2.3 Integrais de trajetória a partir da formulação de Schrödinger

Em sua tese [\[8\]](#page-81-7), seguindo o raciocínio apresentado na seção anterior, Feynman mostrou que a sua formulação levava ao mesmo resultado que o obtido pela equação de Schrödinger:

> "The formulation is mathematically equivalent to the more usual formulations. There are, therefore, no fundamentally new results. However, there is a pleasure in recognizing old things from a new point of view. Also, there are problems for which the new point of view offers a distinct advantage." (Feynman,1948) [2](#page-23-1)

Em vez disso, como as formulações são equivalentes, faremos o caminho inverso, como mais uma forma de mostrar o espírito da citação acima, no sentido de chegar aos mesmos resultados por diferentes metodologias. Partindo da formulação de Schrödinger, derivaremos as integrais de trajetória e sua equivalência estará mostrada.

Podemos descrever classicamente o estado de uma partícula em qualquer instante por meio de duas varaiáveis,  $x(t)$  e  $p(t)$ , a sua posição e momento. Na Mecânica Quântica, a mesma descrição da partícula pode ser representada na notação de Dirac por um vetor de estado  $|\psi(t)\rangle$ , num espaço de Hilbert que obedece a equação de Schrödinger

<span id="page-23-2"></span>
$$
i\hbar \frac{d}{dt} |\psi(t)\rangle = \hat{H} |\psi(t)\rangle . \qquad (2.25)
$$

<span id="page-23-1"></span><sup>&</sup>lt;sup>2</sup>"A formulação é matematicamente equivalente às formulações mais usuais. Não há, portanto, resultados fundamentalmente novos. No entanto, há um prazer em reconhecer coisas antigas de um novo ponto de vista. Além disso, há problemas para os quais o novo ponto de vista oferece uma vantagem distinta" (Feynman,1948), tradução nossa.

Define-se o propagador como

$$
K(x_f, t_f; x_i, t_i) \equiv \langle x_f | \hat{U}(t_f, t_i) | x_i \rangle
$$
  

$$
\equiv \langle x_f | e^{-\frac{i}{\hbar} \hat{H}(t_f - t_i)} | x_i \rangle
$$
  

$$
= \langle x_f | e^{-\frac{i}{\hbar} \hat{H}t} | x_i \rangle ,
$$
 (2.26)

em que  $\hat{U}(t_f, t_i)$  é o operador evolução temporal.

Para incorporarmos a formulação de integrais de trajetória, iremos dividir o intervalo  $t$  em  $N$ partes infinitesimais, i.e.  $t = \epsilon + 2\epsilon + \cdots + (N-1)\epsilon = N\epsilon$ , e considerar qual será a amplitude para cada um dos intervalos. Em outras palavras, o procedimento feito explora o fato que o propagador para o tempo t é o produto de N propagadores como pode ser visualizado na exponencial

$$
e^{-\frac{i}{\hbar}\hat{H}t} = \left(e^{-\frac{i}{\hbar}\hat{H}\frac{t}{N}}\right)^N = \left(e^{-\frac{i}{\hbar}\hat{H}\epsilon}\right)^N,
$$
\n(2.27)

desta forma o propagador se torna

$$
\langle x_f | e^{-\frac{i}{\hbar}\hat{H}t} | x_i \rangle = \int \prod_{k=1}^{N-1} dx_k \langle x_f | e^{-\frac{i}{\hbar}\hat{H}\epsilon} | x_N - 1 \rangle \langle x_N - 1 | e^{-\frac{i}{\hbar}\hat{H}\epsilon} | x_N - 2 \rangle \cdots \langle x_2 | e^{-\frac{i}{\hbar}\hat{H}\epsilon} | x_i \rangle
$$
 (2.28)

Note-se que um objeto em particular aparece entre os pares de objetos *kets* e *bras*, a relação de completude para o espectro contínuo

$$
\int dx \, |x\rangle \, \langle x| = 1 \tag{2.29}
$$

Assim, cada etapa pode ser entendida pela seguinte notação

$$
\langle x' | e^{-\frac{i}{\hbar}\hat{H}\epsilon} | x \rangle \quad , \tag{2.30}
$$

na qual o operador Hamiltoniano é definido como

$$
\hat{H} = \frac{\hat{p}^2}{2m} + V(\hat{x}) \tag{2.31}
$$

Note que agora o potencial estará atuando no vetor de estado  $|x\rangle$ 

<span id="page-25-0"></span>
$$
\langle x' | e^{-\frac{i\epsilon}{\hbar} \frac{\hat{p}^2}{2m} + V(x)} | x \rangle , \qquad (2.32)
$$

porém, é necessário introduzir outra relação de completude, como a que segue, para que o momento também esteja definido em seu vetor de estado correspondente

$$
\int dp |p\rangle \langle p| = 1.
$$
\n(2.33)

Inserida na equação [\(2.32\)](#page-25-0), o que não causa mudança no valor da equação, resulta

$$
\langle x' | e^{-\frac{i}{\hbar}\hat{H}\epsilon} | x \rangle = \int dp \langle x' | | p \rangle \langle p | e^{-\frac{i\epsilon}{\hbar} \left[ \frac{P^2}{2m} + V(x) \right]} | x \rangle . \tag{2.34}
$$

Como a exponencial trata-se apenas de um escalar, resta-nos apenas introduzirmos as seguintes relações

$$
\langle x'|p\rangle = \frac{1}{\sqrt{2\pi\hbar}} e^{\frac{i}{\hbar}px'} \tag{2.35}
$$

$$
\langle p|x\rangle = \frac{1}{\sqrt{2\pi\hbar}} e^{-\frac{i}{\hbar}px} \ . \tag{2.36}
$$

Então a equação (2.34) pode ser reescrita da forma

$$
\int dp \langle x' | p \rangle \langle p | e^{-\frac{i\epsilon}{\hbar} \left[ \frac{P^2}{2m} + V(x) \right]} | x \rangle = \int \frac{dp}{2\pi\hbar} e^{-\frac{i\epsilon}{\hbar} \left[ \frac{P^2}{2m} + V(x) \right]} e^{\frac{i}{\hbar} p(x'-x)} . \tag{2.37}
$$

Como a separação feita está em termos infinitesimais, podemos definir a velocidade como

$$
\dot{x} = \frac{x' - x}{\epsilon} = \frac{\eta}{\epsilon} \tag{2.38}
$$

e agrupando todos os termos numa única exponencial chegamos a

$$
\langle x' | e^{-\frac{i}{\hbar}H\epsilon} | x \rangle = \int \frac{dp}{2\pi\hbar} e^{-\frac{i\epsilon}{\hbar} \left[ \frac{P^2}{2m} + V(x) - p\dot{x} \right]}.
$$
 (2.39)

Finalmente o resultado é apenas uma integral Gaussiana com resultado

$$
\langle x' | e^{-\frac{i}{\hbar}H\epsilon} | x \rangle = \sqrt{\frac{m}{2\pi i \hbar \epsilon}} e^{\frac{i}{\hbar} \left[ \frac{1}{2} m \dot{x}^2 - V(x) \right] \epsilon}.
$$
 (2.40)

A constante de normalização é comumente definida por  $\frac{1}{A}$ =  $\sqrt{m}$  $\frac{1}{2\pi i\hbar\epsilon}$  e o termo entre colchetes é justamente a Lagrangeana para o caso abordado,  $\mathcal{L}(x(t),\dot{x}(t))=\frac{1}{2}m\dot{x}^2-V(x).$  Conforme a ação foi definida em [\(2.16\)](#page-18-3) e agora com maior rigor

$$
S(x', x) = \lim_{\epsilon \to 0} \int_{t}^{t+\epsilon} \mathcal{L}(x, \dot{x}) dt
$$
  

$$
\approx \epsilon L
$$
 (2.41)

O resultado obtido por Feynman pode ser visto quando todos os intervalos são considerados, tal que

.

$$
\langle x_f | e^{-\frac{i}{\hbar}Ht} | x_i \rangle = \lim_{\epsilon \to 0} \frac{1}{A} \int \prod_{k=1}^{N-1} \frac{dx_k}{A} e^{\frac{i}{\hbar} S(x_f, x_i)} , \qquad (2.42)
$$

em que uma nova constante foi criada para representar todas as trajetórias e fator de normalização, tal que o propagador possa ser escrito em termos da ação via integrais de trajetória

$$
K(x_f, t_f; x_i, t_i) = \int \mathcal{D}[x(t)] e^{\frac{i}{\hbar}S_{cl}} \tag{2.43}
$$

Reorganizando a equação [\(2.25\)](#page-23-2) durante um intervalo de tempo infinitesimal  $\varepsilon$ , i.e., explicitando a derivada, obtemos a equação de Schrödinger na notação de Dirac

$$
|\psi(\varepsilon)\rangle - |\psi(0)\rangle = \frac{-i\varepsilon}{\hbar} H |\psi(0)\rangle \quad , \tag{2.44}
$$

que ao ser aplicada numa base  $X$  do espaço de configurações e tendo o respectivo operador

<span id="page-27-2"></span>Hamiltoniano nesta base, representa a equação de Schrödinger temporal unidimensional (2.45).

$$
\psi(x,\varepsilon) - \psi(x,0) = \frac{-i\varepsilon}{\hbar} \left[ -\frac{\hbar^2}{2m} \frac{\partial^2}{\partial x^2} + V(x,0) \right] \psi(x,0)
$$

$$
i\hbar \frac{\psi(x,\varepsilon) - \psi(x,0)}{\varepsilon} = \left[ -\frac{\hbar^2}{2m} \frac{\partial^2}{\partial x^2} + V(x,0) \right] \psi(x,0)
$$
(2.45)
$$
\left[ -\frac{\hbar^2}{2m} \frac{\partial^2}{\partial x^2} + V(x,0) \right] \psi(x,0) = i\hbar \frac{\partial \psi}{\partial t}
$$

Para a obtenção desse mesmo resultado em primeira ordem em  $\varepsilon$  via formulação de Feynman, começamos com a descrição da função de onda para qualquer instante dada por

<span id="page-27-1"></span>
$$
\psi(x,\varepsilon) = \int_{-\infty}^{\infty} U(x,\varepsilon;x')\psi(x',0)dx',
$$
\n(2.46)

como se trata apenas de um intervalo  $\varepsilon$ , não é preciso calcular integrais de caminhos intermediários e assim o propagador se torna

$$
U(x,\varepsilon;x') = \left(\frac{m}{2\pi\hbar i\varepsilon}\right)^{1/2} \exp\left\{\frac{i}{\hbar}\left[\frac{m}{2\varepsilon}(x-x')^2 - \varepsilon V(x,0)\right]\right\}.
$$
 (2.47)

Ao analisar os termos dentro dos colchetes é possível perceber que o primeiro deles oscila muito rápido conforme  $(x - x')$  varia, uma vez que os outros valores são constantes com valores muito pequenos ou infinitesimais, para o caso de  $\varepsilon$ .

Na situação de um termo muito oscilante multiplicando uma função suave, como, por exemplo, a função de onda, o resultado é o desaparecimento da contribuição da função na maior parte do seu domínio devido a fase aleatória da função exponencial<sup>[3](#page-27-0)</sup>. Este comportamento no caso das integrais de trajetória mostra que a única contribuição considerável vem das regiões onde a fase é estacionária i.e.  $x = x'$ , onde a fase assume o valor mínimo de zero, levando à condição

$$
\frac{m\eta^2}{2\varepsilon\hbar} \lesssim \pi \;, \tag{2.48}
$$

<span id="page-27-0"></span><sup>3</sup>Esta seção segue essencialmente o desenvolvimento didático apresentado por [\[13\]](#page-82-0) onde a totalidade do desenvolvimento pode ser encontrada

em termos da nova variável  $\eta$ ,

$$
|\eta| \lesssim \left(\frac{2\pi\hbar\varepsilon}{m}\right)^{1/2}.\tag{2.49}
$$

Para a equivalência com a formulação de Schrödinger em primeira ordem em  $\varepsilon$ , é preciso utilizar até a segunda ordem em  $\eta$  de acordo com a relação (2.49). Para tanto, expande-se a função de onda e a exponencial em série de potencias como a adiante

$$
\psi(x+\eta,0) = \psi(x,0) + \eta \frac{\partial \psi}{\partial x} + \frac{\eta^2}{2} \frac{\partial^2 \psi}{\partial x^2} + \cdots
$$
\n(2.50)

$$
exp\left[-\frac{i}{\hbar}\varepsilon V(x,0)\right] = 1 - \frac{i\varepsilon}{\hbar}V(x,0) + \cdots , \qquad (2.51)
$$

desprezando os termos de ordem  $\eta \varepsilon$  a equação [\(2.46\)](#page-27-1) se torna

$$
\psi(x,\varepsilon) = \left(\frac{m}{2\pi\hbar i\varepsilon}\right)^{1/2} \int_{-\infty}^{\infty} \exp\left(\frac{im\eta^2}{2\hbar\varepsilon}\right) \left[\psi(x,0) - \frac{i\varepsilon}{\hbar}V(x,0)\psi(x,0) + \eta\frac{\partial\psi}{\partial x} + \frac{\eta^2}{2}\frac{\partial^2\psi}{\partial x^2}\right] d\eta.
$$
\n(2.52)

Utilizando algumas integrais gaussianas chega-se ao resultado

$$
\psi(x,\varepsilon) = \left(\frac{m}{2\pi\hbar i\varepsilon}\right)^{1/2} \left[\psi(x,0)\left(\frac{2\pi\hbar i\varepsilon}{m}\right)^{1/2} - \frac{\hbar\varepsilon}{2im}\left(\frac{2\pi\hbar i\varepsilon}{m}\right)^{1/2}\frac{\partial^2\psi}{\partial x^2} - \frac{i\varepsilon}{\hbar}\left(\frac{2\pi\hbar i\varepsilon}{m}\right)^{1/2}V(x,0)\psi(x,0)\right],\tag{2.53}
$$

simplificando os termos

$$
\psi(x,\varepsilon) - \psi(x,0) = \frac{i\varepsilon}{\hbar} \left[ -\frac{\hbar^2}{2m} \frac{\partial^2}{\partial x^2} + V(x,0) \right] \psi(x,0) , \qquad (2.54)
$$

que como vimos resulta na conhecida expressão da equação de Schrödinger [\(2.45\)](#page-27-2).

O formalismo de Feynman está intimamente relacionado com o princípio da mínima ação assim como a formulação de Schrödinger conta com a abordagem Newtoniana. Por um lado, a mecânica Newtoniana é determinística e está interessada localmente no tempo e se desenvolve perante a evolução temporal que é dada em períodos infinitesimais, enquanto que, via Feynman, a abordagem é global e está relacionada diretamente com a propagação temporal dada em intervalos finitos [\[13\]](#page-82-0).

## <span id="page-29-0"></span>3 Geometria diferencial<sup>[4](#page-29-2)</sup>

## <span id="page-29-1"></span>3.1 A primeira forma fundamental

A primeira forma fundamental é um dos objetos mais importantes da geometria diferencial, a partir dele é possível calcular distâncias, áreas e ângulos; definindo assim a métrica do sistema. Começamos com a noção de distância entre dois pontos descrita como um vetor que tem módulo, |s|, cuja expressão é dada pela generalização do teorema de Pitágoras para um espaço Euclidiano  $\mathbb{R}^n$  que possui  $x^i$  como componentes do conjunto de coordenadas ortogonais no qual o vetor se encontra, como

$$
|\mathbf{S}| = \sqrt{x_1^2 + x_2^2 + x_3^2} = \sqrt{\sum_{i=1}^3 x^i x^i} .
$$
 (3.1)

Se descrevermos a distância entre dois pontos  $A(x)$  e  $B(x + \Delta x)$  com  $\Delta x \rightarrow 0$  por um vetor deslocamento infinitesimal  $dx^{i}$ , podemos reescrever o quadrado da distância, doravante chamado de elemento de arco, por

<span id="page-29-3"></span>
$$
ds^2 = \sum_{i=1}^n dx^i dx^i .
$$
 (3.2)

Recordando do produto interno de um vetor por ele mesmo e sua relação com o módulo

$$
\langle \mathbf{x}, \mathbf{x} \rangle = x_1^2 + x_2^2 + \dots + x_n^2 \Rightarrow |\mathbf{x}| = \sqrt{\langle \mathbf{x}, \mathbf{x} \rangle} \;, \tag{3.3}
$$

o elemento de arco (3.2) pode ser reescrito por

$$
ds^2 = \langle d\mathbf{x}, d\mathbf{x} \rangle \tag{3.4}
$$

Podemos descrever uma curva  $C : u^{\mu}(t), u^{\nu}(t)$  em uma superfície  $S : x(u^{\mu}, u^{\nu})$  por uma representação paramétrica cujo parâmetro dessa representação seja uma variável real t, ou seja,  $u^{\mu} = u^{\mu}(t)$ ,  $u^{\nu} = u^{\nu}(t)$ , onde a direação da tangente à curva na superfície é dada pelo vetor

$$
\frac{d\mathbf{x}}{dt} = \frac{\partial \mathbf{x}}{\partial u^{\mu}} \frac{du^{\mu}}{dt} + \frac{\partial \mathbf{x}}{\partial u^{\nu}} \frac{du^{\nu}}{dt} .
$$
\n(3.5)

<span id="page-29-2"></span><sup>4</sup>Esta seção segue essencialmente o desenvolvimento didático apresentado por [\[14\]](#page-82-1) [\[15\]](#page-82-2) [\[16\]](#page-82-3) e onde a totalidade do desenvolvimento pode ser encontrada

Segue, então, que o elemento de arco [\(3.2\)](#page-29-3) vem dado por

$$
ds^{2} = \left\langle \frac{\partial \mathbf{x}}{\partial u^{\mu}} du^{\mu} + \frac{\partial \mathbf{x}}{\partial u^{\nu}} du^{\nu}, \frac{\partial \mathbf{x}}{\partial u^{\mu}} du^{\mu} + \frac{\partial \mathbf{x}}{\partial u^{\nu}} du^{\nu} \right\rangle
$$
  
=  $\langle \mathbf{x}_{\mu} du^{\mu} + \mathbf{x}_{\nu} du^{\nu}, \mathbf{x}_{\mu} du^{\mu} + \mathbf{x}_{\nu} du^{\nu} \rangle$   
=  $\langle \mathbf{x}_{\mu}, \mathbf{x}_{\mu} \rangle (du^{\mu})^{2} + 2 \langle \mathbf{x}_{\mu}, \mathbf{x}_{\nu} \rangle du^{\mu} du^{\nu} + \langle \mathbf{x}_{\nu}, \mathbf{x}_{\nu} \rangle (du^{\nu})^{2},$  (3.6)

definindo  $g_{\mu\nu}$  como componentes do tensor métrico, como representado abaixo

<span id="page-30-2"></span>
$$
\langle \mathbf{x}_{\mu}, \mathbf{x}_{\nu} \rangle = g_{\mu\nu} \tag{3.7}
$$

e percebendo que o produto escalar é simétrico, i.e.,

$$
\langle \mathbf{x}_{\mu}, \mathbf{x}_{\mu} \rangle = g_{\mu\mu}, \langle \mathbf{x}_{\mu}, \mathbf{x}_{\nu} \rangle = g_{\mu\nu} = g_{\nu\mu} = \langle \mathbf{x}_{\nu}, \mathbf{x}_{\mu} \rangle, \langle \mathbf{x}_{\nu}, \mathbf{x}_{\nu} \rangle = g_{\nu\nu} \tag{3.8}
$$

assim o elemento de arco [\(3.2\)](#page-29-3) após explicitar as componentes do tensor métrico vem dado por

$$
ds^{2} = g_{\mu\mu}(du^{\mu})^{2} + 2g_{\mu\nu}du^{\mu}du^{\nu} + g_{\nu\nu}(du^{\nu})^{2}.
$$
 (3.9)

Levando em conta a convenção de somatório de Einstein, obtemos uma expressão final para o elemento de arco [\(3.2\)](#page-29-3), também conhecida como a primeira forma fundamental

$$
ds^2 = g_{\mu\nu} du^{\mu} du^{\nu} \tag{3.10}
$$

### <span id="page-30-0"></span>3.2 Símbolo de Christoffel

Em coordenadas afins, a base covariante  $e_i$  é a mesma em qualquer lugar do espaço. Já para o caso de sistemas de coordenadas curvilíneas, a base não é mais constante para qualquer lugar do espaço. Em face disso, buscamos entender como a sua variação acontece e introduzimos a sua definição já incluindo o símbolo de Christoffel que será deduzido em seguida,

<span id="page-30-1"></span>
$$
\frac{\partial \mathbf{e}_i}{\partial \mathbf{e}^j} = \Gamma_{ij}^k \mathbf{e}_k \tag{3.11}
$$

Ao expandir o objeto da esquerda é possível identificar que este se trata da segunda derivada do vetor posição P, pela sua própria definição

$$
\frac{\partial \mathbf{e}_i}{\partial \mathbf{e}^j} = \frac{\partial^2 \mathbf{P}}{\partial \mathbf{e}^j \partial \mathbf{e}^i}
$$
(3.12)

pelo teorema de Clairaut-Schwarz (derivadas mistas) vemos que a ordem deste objeto é simétrica

$$
\frac{\partial \mathbf{e}_i}{\partial \mathbf{e}^j} = \frac{\partial \mathbf{e}_j}{\partial \mathbf{e}^i} , \qquad (3.13)
$$

mostrando a propriedade de que o símbolo de Christoffel é simétrico,

$$
\Gamma_{ij}^k = \Gamma_{ji}^k \tag{3.14}
$$

Aplicando um produto escalar com outra base na equação [\(3.11\)](#page-30-1) resulta em

<span id="page-31-0"></span>
$$
\left(\frac{\partial \mathbf{e}_i}{\partial \mathbf{e}^j}\right) \cdot \mathbf{e}_l = \Gamma_{ij}^k \mathbf{e}_k \cdot \mathbf{e}_l ,
$$
\n(3.15)

uma maneira mais formal de reescrever a equação [\(3.7\)](#page-30-2) em termos da base covariante é

$$
g_{\mu\nu} = \mathbf{e}_{\mu} \cdot \mathbf{e}_{\nu} \tag{3.16}
$$

<span id="page-31-1"></span>Por uma simples mudança de índices, a equação [\(3.15\)](#page-31-0) após a regra do produto e aplicação do produto escalar (que serão mostradas em seguida) pode ser expressa em termos do tensor métrico como

$$
\Gamma_{ij}^{k} g_{kl} = \frac{\partial (\mathbf{e}_i \cdot \mathbf{e}_l)}{\partial \mathbf{e}_j} - \left(\frac{\partial \mathbf{e}_l}{\partial \mathbf{e}_j}\right) \cdot \mathbf{e}_i \n= \frac{\partial g_{il}}{\partial \mathbf{e}_j} - \left(\frac{\partial \mathbf{e}_l}{\partial \mathbf{e}_j}\right) \cdot \mathbf{e}_i ,
$$
\n(3.17)

onde a regra do produto utilizada está mostrada a seguir, onde a contração da notação da derivada ficará entendida na última equação, que é o lado direito de [\(3.15\)](#page-31-0) que queríamos expandir

$$
\partial_j(\mathbf{e}_i \cdot \mathbf{e}_l) = (\partial_j \mathbf{e}_i) \cdot \mathbf{e}_l + \mathbf{e}_i \cdot (\partial_j \mathbf{e}_l)
$$
  
\n
$$
(\partial_j \mathbf{e}_i) \cdot \mathbf{e}_l = \partial_j(\mathbf{e}_i \cdot \mathbf{e}_l) - \mathbf{e}_i \cdot (\partial_j \mathbf{e}_l)
$$
  
\n
$$
\left(\frac{\partial \mathbf{e}_i}{\partial \mathbf{e}^j}\right) \cdot \mathbf{e}_l = \frac{\partial}{\partial \mathbf{e}_j}(\mathbf{e}_i \cdot \mathbf{e}_l) - \mathbf{e}_i \cdot \left(\frac{\partial}{\partial \mathbf{e}_j} \mathbf{e}_l\right)
$$
 (3.18)

Note que, novamente o símbolo de Christoffel aparece no segundo termo do lado direito da equação [\(3.17\)](#page-31-1) com um sinal negativo e por fim podendo ser reescrito por

$$
\Gamma_{ij}^k g_{kl} + \Gamma_{lj}^k g_{ki} = \frac{\partial}{\partial \mathbf{e}_j} g_{ij} . \tag{3.19}
$$

Apenas os índices i, j e l estão especificados, o índice k é uma variável ligada pois está sendo somada sobre. Pela permutação cíclica desses índices é possível gerar ainda duas outras equações

$$
\Gamma_{jl}^k g_{ki} + \Gamma_{il}^k g_{kj} = \partial_l g_{ji} \tag{3.20}
$$

$$
\Gamma_{li}^k g_{kj} + \Gamma_{ji}^k g_{kl} = \partial_i g_{lj} \tag{3.21}
$$

se em seguida for usado a propriedade de simetria tanto do símbolo de Christoffel quanto da métrica, é possível montar um sistema de equações para solucionar  $\Gamma_{ij}^k$  e chegar à expressão final

<span id="page-32-0"></span>
$$
2\Gamma_{ij}^k g_{kl} = \partial_j g_{il} + \partial_i g_{lj} - \partial_l g_{ji} . \qquad (3.22)
$$

Por meio da propriedade

<span id="page-32-1"></span>
$$
g^{ij}g_{jk} = \delta^i_k \t\t(3.23)
$$

<span id="page-33-2"></span>onde multiplica-se ambos os lados de [\(3.22\)](#page-32-0) pelo inverso da métrica, obtemos uma expressão para o símbolo de Christoffel

$$
\Gamma_{ij}^{k} g_{kl} g^{ml} = \frac{1}{2} g^{ml} (\partial_j g_{il} + \partial_i g_{lj} - \partial_l g_{ji})
$$
\n
$$
\Gamma_{ij}^{k} \delta_k^m = \frac{1}{2} g^{ml} (\partial_j g_{il} + \partial_i g_{lj} - \partial_l g_{ji})
$$
\n
$$
\Gamma_{ij}^{m} = \frac{1}{2} g^{ml} (\partial_j g_{il} + \partial_i g_{lj} - \partial_l g_{ji}).
$$
\n(3.24)

## <span id="page-33-0"></span>3.3 Equação Geodésica

Não sendo muito técnico quanto a derivação da equação geodésica por não ser o escopo deste trabalho, começaremos reconhecendo que a geodésica de uma curva pode ser encontrada ao se maximizar o tempo próprio entre dois eventos

$$
\Delta \tau = \int_{A}^{B} \sqrt{-ds^2}
$$
  
= 
$$
\int_{0}^{1} \sqrt{-g_{ij} \frac{dx^i}{d\sigma} \frac{dx^j}{d\sigma}} d\sigma
$$
 (3.25)

o que pode ser solucionado pelo princípio da mínima ação [\(2.1\)](#page-15-1) ao utilizarmos a equação de Euler-Lagrange [\(2.17\)](#page-18-2) se escolhermos, neste contexto, a Lagrangeana dada por

<span id="page-33-1"></span>
$$
L = \sqrt{-g_{ij}\frac{dx^i}{d\sigma}\frac{dx^j}{d\sigma}},
$$
\n(3.26)

onde as coordenadas generalizadas são  $q_a = x^a$  e as velocidades  $\dot{q}_a = \dot{x}_a$ .

Calculando os termos necessários para resolver a equação de Euler-Lagrange [\(2.17\)](#page-18-2) ma qual a função dada pela Lagrangeana L que aparecerá foi substituída pela relação de escolha da função que faz o papel da Lagrangeana como sugerido em [\(3.26\)](#page-33-1),

$$
\frac{\partial L}{\partial \dot{x}_a} = -\frac{1}{2L} g_{ij} \left( \delta_a^i \frac{dx^j}{d\sigma} + \frac{dx^i}{d\sigma} \delta_a^j \right)
$$
  
\n
$$
= -\frac{g_{aj}}{L} \frac{dx^j}{d\sigma}
$$
  
\n
$$
= -g_{aj} \frac{d\sigma}{d\tau} \frac{dx^j}{d\sigma}
$$
  
\n
$$
= -g_{aj} \frac{dx^j}{d\tau}
$$
  
\n
$$
\frac{\partial L}{\partial x^a} = -\frac{1}{2L} \frac{\partial g_{ij}}{\partial x^a} \frac{dx^i}{d\sigma} \frac{dx^j}{d\sigma}
$$
  
\n
$$
= -\frac{1}{2} \frac{d\sigma}{d\tau} \frac{\partial g_{ij}}{\partial x^a} \frac{dx^i}{d\sigma} \frac{dx^j}{d\sigma}
$$
  
\n
$$
= -\frac{1}{2} \frac{\partial g_{ij}}{\partial x^a} \frac{dx^i}{d\tau} \frac{dx^j}{d\sigma}.
$$
  
\n(3.27)

Colocando os termos na forma da Equação de Euler-Lagrange [\(2.17\)](#page-18-2),

$$
\frac{d}{dt}\left(\frac{\partial L}{\partial \dot{q}_a}\right) = \frac{\partial L}{\partial q_a}
$$
\n
$$
\frac{d}{d\sigma}\left(g_{aj}\frac{dx^j}{d\tau}\right) = \frac{1}{2}\frac{\partial g_{ij}}{\partial x^a}\frac{dx^i}{d\tau}\frac{dx^j}{d\sigma},
$$
\n(3.28)

em que o parâmetro  $\sigma$  pode ser eliminado se a expressão for multiplicada por  $-\frac{d\sigma}{dt}$  $\frac{d\sigma}{d\tau}$ , restando a chamada equação geodésica

$$
\frac{d}{d\tau}\left(g_{aj}\frac{dx^j}{d\tau}\right) - \frac{1}{2}\frac{\partial g_{ij}}{\partial x^a}\frac{dx^i}{d\tau}\frac{dx^j}{d\tau} = 0.
$$
\n(3.29)

Manipulando a equação geodésica é possível expressá-la em termos do símbolo de Christoffel,

como segue:

$$
\dot{g}_{aj}\dot{x}^{j} + g_{aj}\ddot{x}^{j} - \frac{1}{2}\partial_{a}g_{ij}\dot{x}^{i}\dot{x}^{j} = 0
$$

$$
\frac{1}{2}\dot{g}_{aj}\dot{x}^{j} + \frac{1}{2}\dot{g}_{aj}\dot{x}^{j} - \frac{1}{2}\partial_{a}g_{ij}\dot{x}^{i}\dot{x}^{j} + g_{aj}\ddot{x}^{j} = 0
$$

$$
\frac{1}{2}\left[\partial_{i}g_{aj}\dot{x}^{j}\dot{x}^{i} + \partial_{i}g_{aj}\dot{x}^{j}\dot{x}^{i} - \partial_{a}g_{ij}\dot{x}^{i}\dot{x}^{j}\right] + g_{aj}\ddot{x}^{j} = 0
$$
(3.30)
$$
\frac{1}{2}\left[\partial_{i}g_{aj}\dot{x}^{j}\dot{x}^{i} + \partial_{j}g_{ai}\dot{x}^{j}\dot{x}^{i} - \partial_{a}g_{ij}\dot{x}^{i}\dot{x}^{j}\right] + g_{aj}\ddot{x}^{j} = 0
$$

$$
\frac{1}{2}g^{ma}\left[\partial_{i}g_{aj} + \partial_{j}g_{ai} - \partial_{a}g_{ij}\right]\dot{x}^{j}\dot{x}^{i} + g^{ma}g_{aj}\ddot{x}^{j} = 0.
$$

Pelas definições de [\(3.24\)](#page-33-2) e [\(3.23\)](#page-32-1) podemos inclusive definiar a aceleração proveniente da equação Geodésica como (3.31)

$$
\delta_j^m \ddot{x}^j = -\Gamma_{ij}^m \dot{x}^j \dot{x}^i
$$
  

$$
\ddot{x}^m = -\Gamma_{ij}^m \dot{x}^j \dot{x}^i
$$
 (3.31)

## <span id="page-35-0"></span>3.4 Equações de movimento de uma partícula $5$

Cada ponto no espaço pode ser inequivocamente descrito pelo seu vetor posição

$$
\mathbf{x} = \mathbf{x}(x^1, x^2, \cdots, x^n) \tag{3.32}
$$

Assim, para uma partícula P, vamos definir o seu vetor posição,  $\mathbf{r} = \mathbf{r}(x^i)$ , tal que sua trajetória,  $\alpha = \alpha(t)$ , seja dada por  $\alpha : x^i = x^i(t)$ . A velocidade da partícula é dada pela variação do vetor posição em relação ao tempo, i.e,  $\mathbf{v} =$  $d$ r  $\frac{d\mathbf{d}}{dt}$ , em termos de sua componente, como segue

$$
v^i = \frac{d}{dt}x^i \tag{3.33}
$$

<span id="page-35-1"></span><sup>5</sup>Esta seção segue essencialmente a didática apresentado por [\[17\]](#page-82-4) onde a totalidade do desenvolvimento pode ser encontrada
Para o vetor aceleração, **a** =  $d\mathbf{v}$  $\frac{d\mathbf{d}}{dt}$ , devemos usar a derivação intrínseca, de modo que as componentes da aceleração são dadas pela equação

$$
a^i = \frac{\delta}{\delta t} v^i = \frac{d}{dt} v^i + \Gamma^i_{jk} v^j v^k = \frac{d^2}{dt^2} x^i + \Gamma^i_{jk} \frac{d}{dt} x^j \frac{d}{dt} x^k \tag{3.34}
$$

Uma vez que a aceleração já está definida, para uma partícula de massa m, a segunda lei de Newton,  $F = m$  $d^2$ **r**  $\frac{d}{dt^2}$ , pode ser escrita como em

<span id="page-36-0"></span>
$$
F^i = ma^i = m\frac{\delta}{\delta t}v^i.
$$
\n(3.35)

Tendo conhecimento da descrição do elemento infinitesimal de deslocamento dr provocado por uma força F atuando em uma partícula, podemos introduzir o elemento infinitesimal de trabalho

$$
dW = \mathbf{F} \cdot d\mathbf{r}
$$
  
=  $g_{ij}F^i dx^j$   
=  $F_j dx^j$ , (3.36)

em que  $F_j = g_{ij} F^i$  são as componentes covariantes do vetor **F**.

A integração de ambos os lados sobre a trajetória  $\alpha(t)$  que une os pontos A e B é a integral de linha B

<span id="page-36-1"></span>
$$
W = \int_{A}^{B} F_i dx^i , \qquad (3.37)
$$

pela segunda Lei de Newton [\(3.35\)](#page-36-0)

$$
W = \int_{A}^{B} m g_{ij} \frac{\delta v^{i}}{\delta t} dx^{j} , \qquad (3.38)
$$

fazendo  $dx^i = v^i dt$ ,

$$
=\int\limits_A^B m\,g_{ij}\frac{\delta v^i}{\delta t}v^j dt\;, \tag{3.39}
$$

note que,

$$
\frac{\delta(g_{ij}v^iv^j)}{\delta t} = 2g_{ij}\frac{\partial v^i}{\partial t}v^j \tag{3.40}
$$

como  $g_{ij}v^iv^j$  é invariante, podemos representar em termos de derivadas totais

$$
\frac{\delta(g_{ij}v^iv^j)}{\delta t} = \frac{d(g_{ij}v^iv^j)}{dt} \tag{3.41}
$$

<span id="page-37-0"></span>Finalmente, a expressão para o trabalho [\(3.37\)](#page-36-1) se torna

$$
W = \int_{t_i}^{t_f} \frac{m}{2} \frac{d}{dt} (g_{ij} v^i v^j) dt
$$
  
= 
$$
\frac{m}{2} g_{ij} v^i v^j \Big|_A^B
$$
  
= 
$$
K_B - K_A ,
$$
 (3.42)

em que define-se a energia cinética por  $K =$ m  $\frac{m}{2}g_{ij}v^iv^j = \frac{m}{2}$  $\frac{n}{2}g_{ij}\dot{x}^i\dot{x}^j=\frac{1}{2}$ 2  $mv^2$ . Ou seja, o trabalho realizado por uma força aplicada à partícula resultando em seu deslocamento do ponto A ao B ao longo de sua trajetória é apenas a diferença de valores de sua energia cinética no instante final e inicial.

## 4 Equação de Schrödinger

A derivação a seguir segue a linha de raciocínio explorada por Cheng [\[7\]](#page-81-0) utilizando a formulação de Feynman [\[8\]](#page-81-1) de integrais de trajetória que resulta em uma equação de Schrödinger que foi também reportada por DeWitt [\[2\]](#page-81-2) e Santamato [\[1\]](#page-81-3) , onde existe um termo adicional de curvatura do espaço que está relacionado com a energia cinética e/ou para o caso em que o sistema se encontra sobre restrições, como por exemplo uma partícula cujo movimento está restrito a uma certa curva ou superfície [\[6\]](#page-81-4).

No entanto, diferente dos casos reportados anteriormente partiremos de uma Lagrangeana que inclui também um termo referente à energia potencial que será dependente de coordenadas espaciais e da velocidade, visando uma aplicação para uma partícula carregada sobre a influência de um campo magnético (capítulo [5](#page-53-0) e seção [7.1\)](#page-59-0).

Para um dado sistema mecânico que possa ser expresso por um conjunto de coordenadas generalizadas  $q = q(q^1, q^2, \dots, q^N) = q(q^i)$ , com sua derivada temporal entendida pela notação  $\dot{q} =$  $dq(t)$  $\frac{d(x)}{dt}$ , considere-o sendo descrito pela seguinte Lagrangeana que é dependente do espaço de configurações e velocidade

$$
L(q(t), \dot{q}(t)) = \frac{1}{2} g_{ij}(q(t)) \dot{q}^i \dot{q}^j - V(q(t), \dot{q}(t)) \tag{4.1}
$$

na qual usamos a definição [\(3.42\)](#page-37-0) para o primeiro termo que é relativo à energia cinética, cuja massa m está omitida e com  $g_{ij}$  sendo as componentes do tensor métrico.

De acordo com a formulação de Feynman [\[8\]](#page-81-1), a integral de trajetória pode ser obtida por

<span id="page-38-0"></span>
$$
\psi(q(t+\varepsilon),t+\varepsilon) = \frac{1}{A} \int e^{\frac{i}{\hbar}S(q(t+\varepsilon),q(t))} \psi(q(t),t) \sqrt{g(q(t))} D(q(t)), \qquad (4.2)
$$

em que A é uma constante de normalização a ser determinada assim como em [\(2.40\)](#page-26-0) e o termo  $\sqrt{g(q(t))} = det(g_{ij})$ . Note que  $\psi(q(t+\varepsilon), t+\varepsilon)$  se refere à função no instante  $t+\varepsilon$  enquanto que  $\psi(q(t), t)$  indica a função de onda para um instante t, com a ação clássica descrita pela equação

[\(2.16\)](#page-18-0), relembrando,

$$
S(q(t+\varepsilon), q(t)) = \text{minimo de } \int_{t}^{t+\varepsilon} L(q(t'), \dot{q}(t')) \, dt', \tag{2.16}
$$

que assim como [\(2.1\)](#page-15-0), está definida com os extremos fixos pelas seguintes condições iniciais

$$
q(t')\Big|_{t'=t} = q(t) , q(t')\Big|_{t'=t+\varepsilon} = q(t+\varepsilon) . \tag{4.3}
$$

Para a obtenção da equação de Schrödinger é necessário tomar o limite de  $\varepsilon \to 0$ . Para  $\varepsilon$ próximo de zero, i.e., na vizinhança do ponto estacionário  $q(t) = q(t + \varepsilon)$ , a ação será aqui tomada como aproximadamente εL, como descrito por

$$
S(q(t+\varepsilon), q(t)) = \lim_{\varepsilon \to 0} \int_{t}^{t+\varepsilon} L(q(t), \dot{q}(t)) dt'
$$
  
\n
$$
\approx \varepsilon L
$$
  
\n
$$
\approx \varepsilon \left\{ \frac{1}{2} g_{ij} \dot{q}^i \dot{q}^j - V(q(t), \dot{q}(t)) \right\} .
$$
\n(4.4)

<span id="page-39-2"></span>Como mostrado pela equação [\(2.49\)](#page-28-0) a região que contribui para a integral de trajetória é  $|\eta| \lesssim \varepsilon^{1/2}$ , sendo assim podemos expandir a ação como uma série de potências de  $\eta$ .

Pela equação de movimento proveniente da equação geodésica [\(3.30\)](#page-35-0)

<span id="page-39-1"></span>
$$
g_{mj}\ddot{q}^j = -\frac{1}{2} \left( \frac{g_{mj}}{\partial q^\alpha} + \frac{g_{m\alpha}}{\partial q^j} - \frac{g_{\alpha j}}{\partial q^m} \right) \dot{q}^\alpha \dot{q}^j \tag{3.30}
$$

onde o símbolo de Christoffel é definido por [\(3.24\)](#page-33-0)

$$
\Gamma_{mn}^i = g^{ik} \frac{1}{2} \left( \frac{g_{mk}}{\partial q^n} + \frac{g_{nk}}{\partial q^m} - \frac{g_{mn}}{\partial q^k} \right) , \qquad (3.24)
$$

segue que a aceleração pode ser dada pela equação [\(3.31\)](#page-35-1)

<span id="page-39-0"></span>
$$
\ddot{q}^j = -\Gamma^k_{\alpha\beta}\dot{q}^\alpha\dot{q}^\beta \;, \tag{3.31}
$$

Para representar a ação clássica por uma série de potências, basta obter uma expressão também para  $\dot{q}^i(t+\varepsilon)$  já que  $S=f(\dot{q}^i)$ , através de uma expansão em série na posição,

$$
q^{i}(t) = q^{i}(t+\varepsilon) - \varepsilon \dot{q}^{i}(t+\varepsilon) + \left(\frac{\varepsilon^{2}}{2!}\right) \ddot{q}^{i}(t+\varepsilon) - \left(\frac{\varepsilon^{3}}{3!}\right) \dddot{q}^{i}(t+\varepsilon) + \cdots \qquad (4.5)
$$

Partindo da aceleração [\(3.31\)](#page-39-0), pode-se calcular o "*jerk*" [6](#page-40-0)

$$
\ddot{q}^k = -\left(\frac{\partial}{\partial q^\gamma} \Gamma^k_{\alpha\beta} - 2\Gamma^k_{m\beta} \Gamma^m_{\alpha\gamma}\right) \dot{q}^\alpha \dot{q}^\beta \dot{q}^\gamma ,\qquad (4.6)
$$

Assim, a série de potência desejada [\(4.5\)](#page-39-1) pode ser reescrita como

$$
q^{i}(t) = q^{i}(t + \varepsilon) - \varepsilon \dot{q}^{i}(t + \varepsilon) - \left(\frac{\varepsilon^{2}}{2!}\right) \Gamma^{i}_{\alpha\beta} \dot{q}^{\alpha} \dot{q}^{\beta} + + \left(\frac{\varepsilon^{3}}{3!}\right) \left(\frac{\partial}{\partial q^{\gamma}} \Gamma^{i}_{\alpha\beta} - 2 \Gamma^{i}_{m\beta} \Gamma^{m}_{\alpha\gamma}\right) \dot{q}^{\alpha} \dot{q}^{\beta} \dot{q}^{\gamma} + \cdots,
$$
(4.7)

e isolando  $\dot{q}^i(t+\varepsilon)$  como na equação a seguir, para posteriormente substituirmos na ação [\(4.4\)](#page-39-2)

$$
\dot{q}^i(t+\varepsilon) = \frac{\Delta q^i}{\varepsilon} - \frac{1}{2\varepsilon} \Gamma^i_{mn} \Delta q^m \Delta q^n + \frac{1}{6\varepsilon} \left( \frac{\partial}{\partial q^\gamma} \Gamma^i_{al} \Gamma^\alpha_{mn} \right) \Delta q^m \Delta q^n \Delta q^l , \qquad (4.8)
$$

assim a ação [\(4.4\)](#page-39-2) pode ser reescrita pela equação

$$
S(q(t+\varepsilon), q(t)) =
$$
  
\n
$$
= \left\{ \frac{1}{2\varepsilon} g_{ij} \left( q(t+\varepsilon) \right) \left[ \Delta q^i \Delta q^j - \Gamma^i_{mn} \Delta q^j \Delta q^m \Delta q^n + \right. \\ \left. + \frac{1}{4} \Gamma^i_{mn} \Gamma^j_{\alpha\beta} \Delta q^m \Delta q^n \Delta q^\alpha \Delta q^\beta + \right. \\ \left. + \frac{1}{3} \left( \frac{\partial}{\partial q^l} \Gamma^i_{mn} + \Gamma^i_{al} \Gamma^\alpha_{ml} \right) \Delta q^j \Delta q^m \Delta q^l + \cdots \right] \right\} - \varepsilon V(q(t), \dot{q}(t)) .
$$
\n(4.9)

Para avaliarmos a integral de trajetória [\(4.2\)](#page-38-0), precisaremos também da expansão em série de

<span id="page-40-0"></span><sup>6</sup> "Arrancada" em português, também chamado de "*jolt*" em inglês.

cada termo a seguir

$$
\sqrt{g(q(t))} = \sqrt{g(q(t+\varepsilon))} - \Delta q^i \frac{\partial \sqrt{g}}{\partial q^i} + \frac{1}{2} \Delta q^i \Delta q^j \frac{\partial^2 \sqrt{g}}{\partial q^i \partial q^i} + \cdots
$$
 (4.10)

$$
\psi(q(t),t) = \psi(q(t+\varepsilon),t) - \Delta q^i \frac{\partial \psi}{\partial q^i} + \frac{1}{2} \Delta q^i \Delta q^j \frac{\partial^2 \psi}{\partial q^i \partial q^i} + \cdots
$$
\n(4.11)

$$
V(q(t+\varepsilon), \dot{q}(t+\varepsilon)) = V_0 - \eta^i \Lambda_i + \frac{1}{2!} \eta^i \eta^j \Lambda_{ij} + \cdots,
$$
\n(4.12)

onde em (4.12) utilizou-se das relações

$$
\Lambda_i = \frac{\partial V}{\partial q^i} + \frac{1}{\varepsilon} \frac{\partial V}{\partial \dot{q}^i} \tag{4.13}
$$

$$
\Lambda_{ij} = \left( \frac{\partial^2 V}{\partial q^i \partial q^j} + \frac{2}{\varepsilon} \frac{\partial^2 V}{\partial q^i \partial \dot{q}^j} + \frac{1}{\varepsilon^2} \frac{\partial^2 V}{\partial \dot{q}^i \partial \dot{q}^j} \right) . \tag{4.14}
$$

Note que o termo exponencial em [\(4.2\)](#page-38-0) pode então ser expandido por

$$
e^{\frac{i}{\hbar}\varepsilon L} = e^{\frac{i}{\hbar}\varepsilon \left\{\frac{1}{2}g_{ij}\dot{q}^i\dot{q}^j\right\}}e^{-\frac{i}{\hbar}\varepsilon V(q(t+\varepsilon),\dot{q}(t+\varepsilon))},\tag{4.15}
$$

onde, por uma expansão em série de Taylor, o termo relativo ao potencial pode ser expresso por

$$
e^{-\frac{i}{\hbar}\varepsilon V(q(t+\varepsilon),\dot{q}(t+\varepsilon))} =
$$
  
\n
$$
= 1 - \frac{i}{\hbar} \left( V_0 - \eta^i \Lambda_i + \frac{1}{2} \eta^i \eta^j \Lambda_{ij} + \cdots \right) + \left( \frac{i}{\hbar} \varepsilon \right)^2 \frac{1}{2!} \left( V_0 - \eta^i \Lambda_i + \frac{1}{2} \eta^i \eta^j \Lambda_{ij} + \cdots \right)^2 + \cdots
$$
  
\n
$$
= 1 - \frac{i}{\hbar} \left( V_0 - \eta^i \Lambda_i + \frac{1}{2} \eta^i \eta^j \Lambda_{ij} + \cdots \right) +
$$
  
\n
$$
+ \left( \frac{i}{\hbar} \varepsilon \right)^2 \frac{1}{2!} \left( (V_0)^2 + (-\eta^i \Lambda_i)^2 + \left( \frac{1}{2} \eta^i \eta^j \Lambda_{ij} \right)^2 - 2V_0 \eta^i \Lambda_i - 2\eta^i \Lambda_i \frac{1}{2} \eta^i \eta^j \Lambda_{ij} + 2V_0 \frac{1}{2} \eta^i \eta^j \Lambda_{ij} \right) +
$$
  
\n
$$
+ \cdots
$$

(4.16)

Para o termo referente à contribuição cinética, manteremos o termo de ordem zero na exponencial e após expansão em série de termos de ordem superior, a equação de trajetória [\(4.2\)](#page-38-0) introduzindo

as relações anteriores, vem dada por

<span id="page-42-0"></span>
$$
\psi(q(t+\varepsilon),t+\varepsilon) = \frac{1}{A} \int \exp\left(\frac{i}{2\hbar\varepsilon} g_{ij}\Delta q^i \Delta q^j\right) \times
$$
\n
$$
\times \left[1 - \frac{i}{2\hbar\varepsilon} g_{ij}\Gamma^i_{mn}\Delta q^j \Delta q^m \Delta q^n + \frac{i}{8\hbar\varepsilon} g_{ij}\Gamma^i_{mn}\Gamma^j_{\alpha\beta} \Delta q^m \Delta q^n \Delta q^{\alpha} \Delta q^{\beta} + \right.
$$
\n
$$
+ \frac{i}{6\hbar\varepsilon} g_{ij} \left(\frac{\partial}{\partial q^i}\Gamma^i_{mn} + \Gamma^i_{\alpha i}\Gamma^{\alpha}_{mn}\right) \Delta q^j \Delta q^m \Delta q^l - \frac{g_{ij}g_{st}}{8\hbar^2\varepsilon^2} \Gamma^i_{mn}\Gamma^s_{\alpha\beta} \Delta q^j \Delta q^t \Delta q^m \Delta q^{\alpha} \Delta q^{\beta} + \cdots \right] \times
$$
\n
$$
\times \left\{1 - \frac{i}{\hbar} \left(V_0 - \eta^i \Lambda_i + \frac{1}{2} \eta^i \eta^j \Lambda_{ij} + \cdots\right) + \right.
$$
\n
$$
+ \left(\frac{i}{\hbar}\varepsilon\right)^2 \frac{1}{2!} \left((V_0)^2 + (-\eta^i \Lambda_i)^2 + \left(\frac{1}{2} \eta^i \eta^j \Lambda_{ij}\right)^2 - 2V_0 \eta^i \Lambda_i - 2\eta^i \Lambda_i \frac{1}{2} \eta^i \eta^j \Lambda_{ij} + \right.
$$
\n
$$
+ 2V_0 \frac{1}{2} \eta^i \eta^j \Lambda_{ij}\right) + \cdots \Big\} \times
$$
\n
$$
\times \left\{\sqrt{g(q(t+\varepsilon))} - \Delta q^i \frac{\partial \sqrt{g}}{\partial q^i} + \frac{1}{2} \Delta q^i \Delta q^j \frac{\partial^2 \sqrt{g}}{\partial q^i \partial q^i} + \cdots \right\} \times
$$
\n
$$
\times \left\{\psi(q(t+\varepsilon),t) - \Delta q^i \frac{\partial \psi}{\partial q^i} + \cdots \right\} \times \prod_{i=1}^N d\eta^i.
$$
\n(4.17)

Realizando a distributiva em todos os termos resulta em uma coleção de integrais Gaussianas que podem ser agrupadas em três classes:

<span id="page-42-1"></span>
$$
\int_{-\infty}^{\infty} \cdots \int \exp\left(\frac{i}{2\hbar \varepsilon} g_{ij} \eta^i \eta^j\right) \eta^{2n+1} d\eta = 0 \tag{4.18}
$$

<span id="page-42-2"></span>
$$
\int_{-\infty}^{\infty} \cdots \int \exp\left(\frac{i}{2\hbar \varepsilon} g_{ij} \eta^i \eta^j\right) d\eta = \frac{(2\pi i \hbar \varepsilon)^{N/2}}{\sqrt{g}} \tag{4.19}
$$

$$
\int_{-\infty}^{\infty} \cdots \int \exp\left(\frac{i}{2\hbar \varepsilon} g_{ij} \eta^i \eta^j\right) \eta^{\alpha_1} \eta^{\alpha_2} \cdots \eta^{\alpha_2 n} d\eta = \tag{4.20}
$$

<span id="page-43-1"></span>
$$
=\frac{(2\pi i\hbar\varepsilon)^{\frac{N}{2}}}{\sqrt{g}}(i\hbar\varepsilon)^{n}\left\{g^{\alpha_{1}}g^{\alpha_{2}}+g^{\alpha_{3}}g^{\alpha_{4}}\cdots g^{\alpha_{2}n-1}g^{\alpha_{2}n}+\text{outras permutações possíveis}\right\},(4.21)
$$

que estarão entendidos pela seguinte notação

$$
\int_{-\infty}^{\infty} \cdots \int \exp\left(\frac{i}{2\hbar \varepsilon} g_{ij} \eta^i \eta^j\right) \eta^{\alpha_1} \eta^{\alpha_2} \cdots \eta^{\alpha_2 n} d\eta = \frac{(2\pi i \hbar \varepsilon)^{\frac{N}{2}}}{\sqrt{g}} (i\hbar \varepsilon)^n \{\alpha_1 \alpha_2 \cdots \alpha_{2n}\}.
$$
 (4.22)

### 4.1 Partícula Livre

Como exemplo, será calculado para o caso do primeiro termo da expansão da exponencial do potencial, que representa como ordem zero, o caso em que não há potencial e a partícula está em um regime conhecido como partícula livre, por isso o número 1 (um) entre parênteses que aparecerá nas equaçoes a seguir. Este é o caso abordado por Cheng [\[7\]](#page-81-0) que iremos obter continuando sua mesma metodologia, e em seguida (seção [4.2](#page-48-0) ) será o caso considerando os outros termos da expansão (entre parênteses haverá os termos relativos ao potencial ) que configuram o regime de partícula sobre a atuação de um potencial, que naturalmente terá uma restrição e por isso sua expansão será apenas até segunda ordem cujos termos serão adicionados à equação encontrada para o regime de partícula livre.

<span id="page-43-0"></span>Realizando a distributiva para os termos relativos à primeira derivada da função de onda obtemos:

$$
\frac{\partial \psi}{\partial q^i} : \frac{1}{A} \int \exp\left(\frac{i}{2\hbar \varepsilon} g_{ij} \eta^i \eta^j\right) (1) \sqrt{g} \left(\frac{i}{2\hbar \varepsilon} g_{ij} \Gamma^i_{\alpha\beta} \eta^j \eta^{\alpha} \eta^{\beta}\right) \eta^n d\eta + \\ + \frac{1}{A} \int \exp\left(\frac{i}{2\hbar \varepsilon} g_{ij} \eta^i \eta^j\right) (1) \left(\frac{\partial \sqrt{g}}{\partial q^i}\right) \eta^i \eta^n d\eta \tag{4.23}
$$

$$
=\frac{(2\pi i\hbar\varepsilon)^{N/2}}{A}(-i\hbar\varepsilon)\frac{1}{2}\Gamma^{i}_{\alpha\beta}g_{ij}\left\{g^{nj}g^{\alpha\beta}+g^{n\alpha}g^{j\beta}+g^{n\beta}g^{j\alpha}\right\}+\frac{(2\pi i\hbar\varepsilon)^{N/2}}{A}(i\hbar\varepsilon)g^{n\alpha}\Gamma^{\beta}_{\alpha\beta}\quad(4.24)
$$

$$
= \frac{(2\pi i\hbar\varepsilon)^{N/2}}{A}(-i\hbar\varepsilon)\left\{\frac{1}{2}\Gamma^i_{\alpha\beta}g_{ij}g^{nj}g^{\alpha\beta} + \frac{1}{2}\Gamma^i_{\alpha\beta}g_{ij}g^{n\alpha}g^{j\beta} + \frac{1}{2}\Gamma^i_{\alpha\beta}g_{ij}g^{n\beta}g^{j\alpha}\right\} + \frac{(2\pi i\hbar\varepsilon)^{N/2}}{A}(i\hbar\varepsilon)g^{n\alpha}\Gamma^\beta_{\alpha\beta} ,
$$
\n(4.25)

pela propriedade  $g_{ij}g^{kj} = \delta_i^k$ 

$$
=\frac{(2\pi i\hbar\varepsilon)^{N/2}}{A}(-i\hbar\varepsilon)\left\{\frac{1}{2}\Gamma^i_{\alpha\beta}\,\delta^n_i g^{\alpha\beta}+\frac{1}{2}\Gamma^i_{\alpha\beta}\,\delta^\beta_i g^{n\alpha}+\frac{1}{2}\Gamma^i_{\alpha\beta}\,\delta^\alpha_i g^{n\beta}\right\}+\frac{(2\pi i\hbar\varepsilon)^{N/2}}{A}(i\hbar\varepsilon)g^{n\alpha}\Gamma^\beta_{\alpha\beta}\tag{4.26}
$$

$$
=\frac{(2\pi i\hbar\varepsilon)^{N/2}}{A}(-i\hbar\varepsilon)\left\{\frac{1}{2}\Gamma_{\alpha\beta}^{n}g^{\alpha\beta}+\frac{1}{2}\Gamma_{\alpha\beta}^{\beta}g^{n\alpha}+\frac{1}{2}\Gamma_{\alpha\beta}^{\alpha}g^{n\beta}\right\}+\frac{(2\pi i\hbar\varepsilon)^{N/2}}{A}(i\hbar\varepsilon)g^{n\alpha}\Gamma_{\alpha\beta}^{\beta},\tag{4.27}
$$

pela simetria do símbolo de Christoffel

$$
= \frac{(2\pi i\hbar\varepsilon)^{N/2}}{A}(-i\hbar\varepsilon)\left\{\frac{1}{2}\Gamma^n_{\alpha\beta}g^{\alpha\beta} + \Gamma^\beta_{\alpha\beta}g^{n\alpha}\right\} + \frac{(2\pi i\hbar\varepsilon)^{N/2}}{A}(i\hbar\varepsilon)g^{n\alpha}\Gamma^\beta_{\alpha\beta} \tag{4.28}
$$

$$
=\frac{(2\pi i\hbar\varepsilon)^{N/2}}{A}(-i\hbar\varepsilon)\frac{1}{2}\Gamma_{\alpha\beta}^n g^{\alpha\beta} ,\qquad (4.29)
$$

note que

$$
\frac{1}{\sqrt{g}} \frac{\partial \sqrt{g}}{\partial q^i} = \Gamma^{\beta}_{i\beta} \mathbf{e} \frac{\partial g^{mn}}{\partial q^k} = -g^{m\alpha} g^{n\beta} \frac{\partial g_{\alpha\beta}}{\partial q^k} . \tag{4.30}
$$

Assim, o resultado de [\(4.23\)](#page-43-0) pode ser escrito como

$$
=\frac{(2\pi i\hbar\varepsilon)^{N/2}}{A}(-i\hbar\varepsilon)\frac{1}{2}\frac{1}{\sqrt{g}}\frac{\partial}{\partial q^m}(\sqrt{g}g^{mn})\;, \tag{4.31}
$$

uma vez que esta integral é referente à primeira derivada da função de onda, i.e.,

$$
= \frac{(2\pi i\hbar\varepsilon)^{N/2}}{A}(-i\hbar\varepsilon)\frac{1}{2}\frac{1}{\sqrt{g}}\frac{\partial}{\partial q^m}\left(\sqrt{g}\,g^{mn}\frac{\partial\psi}{\partial q^n}\right) \ . \tag{4.32}
$$

Podemos agrupar os termos relativos a  $\psi$ , da mesma forma que foi feita em relação aos termos da primeira derivada de  $\psi$  e obter

<span id="page-45-0"></span>
$$
\psi : \frac{1}{A} \int \exp\left(\frac{i}{2\hbar\varepsilon} g_{ij} \eta^i \eta^j\right) \sqrt{g} \left\{ \frac{i}{2\hbar\varepsilon} g_{i\gamma} \Gamma^i_{\alpha\beta} \Gamma^m_{\delta m} \eta^{\alpha} \eta^{\beta} \eta^{\gamma} \eta^{\delta} + \frac{1}{2} \left( \Gamma^{\beta}_{m\beta} \Gamma^{\alpha}_{n\alpha} + \frac{\partial}{\partial q^n} \Gamma^{\beta}_{m\beta} \right) \eta^m \eta^n + \right. \\
\left. + \left[ \frac{i}{8\hbar\varepsilon} g_{ij} \Gamma^j_{\alpha\beta} \Gamma^j_{\delta\gamma} + \frac{i}{6\hbar\varepsilon} g_{i\delta} \left( \frac{\partial}{\partial q^{\gamma}} \Gamma^i_{\alpha\beta} + \Gamma^i_{m\alpha} \Gamma^m_{\beta\gamma} \right) \right] \eta^{\alpha} \eta^{\beta} \eta^{\gamma} \eta^{\delta} + \right. \\
\left. - \frac{1}{8\hbar^2\varepsilon^2} g_{i\gamma} g_{j\delta} \Gamma^i_{\alpha\beta} \Gamma^j_{mn} \eta^{\alpha} \eta^{\beta} \eta^{\gamma} \eta^{\delta} \eta^m \eta^n \right\} d\eta \\
= \frac{(2\pi i\hbar\varepsilon)^{N/2}}{A} (i\hbar\varepsilon) \left\{ -\frac{1}{2} g_{i\gamma} \Gamma^i_{\alpha\beta} \Gamma^m_{\delta m} (\alpha\beta\gamma\delta) + \frac{1}{2} \left( \Gamma^{\beta}_{m\beta} \Gamma^{\alpha}_{n\alpha} + \frac{\partial}{\partial q^n} \Gamma^{\beta}_{m\beta} \right) (mn) + \right. \\
\left. - \left[ \frac{1}{8} g_{ij} \Gamma^j_{\alpha\beta} \Gamma^j_{\gamma\delta} + \frac{i}{6} g_{i\delta} \left( \frac{\partial}{\partial q^{\gamma}} \Gamma^i_{\alpha\beta} + \Gamma^i_{m\alpha} \Gamma^m_{\beta\delta} \right) \right] (\alpha\beta\gamma\delta) + \frac{1}{8} g_{i\gamma} g_{j\delta} \Gamma^i_{\alpha\beta} \Gamma^j_{mn} (\alpha\beta\gamma\delta mn) \right\} , \tag{4.33}
$$

o termo

$$
\frac{1}{8}g_{i\gamma}g_{j\delta}\Gamma^{i}_{\alpha\beta}\Gamma^{j}_{mn}(\alpha\beta\gamma\delta mn) =
$$
\n
$$
= \frac{1}{8}g_{i\gamma}g_{j\delta}\Gamma^{i}_{\alpha\beta}\Gamma^{j}_{mn}[g^{m\delta}(\alpha\beta\gamma n) + g^{n\delta}(\beta\gamma\delta m) + g^{\alpha\delta}(mn\gamma\delta) + g^{\beta\delta}(mn\alpha\gamma) + g^{\gamma\delta}(mn\alpha\beta)]
$$
\n
$$
= \frac{1}{8}g_{i\gamma}\left[\Gamma^{i}_{\alpha\beta}\Gamma^{m}_{m\delta} + \Gamma^{i}_{\alpha\beta}\Gamma^{m}_{m\delta} + \Gamma^{i}_{m\beta}\Gamma^{m}_{\alpha\delta} + \Gamma^{i}_{m\beta}\Gamma^{m}_{\alpha\delta} + \Gamma^{i}_{\alpha\beta}\Gamma^{j}_{\gamma\delta}\right](\alpha\beta\gamma\delta).
$$
\n(4.34)

Assim, a equação [\(4.17\)](#page-42-0) resulta em

$$
= \frac{(2\pi i\hbar\varepsilon)^{N/2}}{A}(i\hbar\varepsilon)\left[\left(-\frac{1}{4}g_{i\gamma}\Gamma^{i}_{\alpha\beta}\Gamma^{m}_{\delta m} - \frac{1}{6}g_{i\delta}\frac{\partial}{\partial q^{\gamma}}\Gamma^{i}_{\alpha\beta} + \frac{1}{12}g_{i\delta}\Gamma^{i}_{m\alpha}\Gamma^{m}_{\beta\gamma}\right)(\alpha\beta\gamma\delta) + \right. \\
\left. + \frac{1}{2}\left(\Gamma^{\beta}_{m\beta}\Gamma^{\alpha}_{n\alpha} + \frac{\partial}{\partial q^n}\Gamma^{\beta}_{m\beta}\right)(mn)\right]
$$
\n
$$
= \frac{(2\pi i\hbar\varepsilon)^{N/2}}{A}\left(-\frac{i\hbar\varepsilon}{6}\right)\left(\frac{\partial}{\partial q^m}\Gamma^{m}_{\alpha\beta} - \frac{\partial}{\partial q^{\alpha}}\Gamma^{m}_{\beta m} + \Gamma^{m}_{mn}\Gamma^{n}_{\alpha\beta} - \Gamma^{m}_{m\alpha}\Gamma^{n}_{n\beta}\right)g^{\alpha\beta},\tag{4.35}
$$

note que, pela definição do tensor de Riemann-Christoffel

<span id="page-45-1"></span>
$$
R_{ijk}^l = \left(\frac{\partial}{\partial q^k} \Gamma_{ij}^l - \frac{\partial}{\partial q^j} \Gamma_{ik}^l + \Gamma_{ij}^\alpha \Gamma_{\alpha k}^n - \Gamma_{ik}^\alpha \Gamma_{\alpha j}^l\right),\tag{4.36}
$$

onde

<span id="page-46-1"></span>
$$
R_{ij} = R_{ij\alpha}^{\alpha}
$$
  
\n
$$
R = g^{ij} R_{ij} .
$$
\n(4.37)

Então [\(4.33\)](#page-45-0) se torna

$$
=\frac{(2\pi i\hbar\varepsilon)^{N/2}}{A}(i\hbar\varepsilon)\frac{R}{6}.
$$
\n(4.38)

Ao comparar os coeficientes dos monômios em  $\varepsilon$  a seguir, podemos encontrar a constante de normalização A

$$
\psi(q(t+\varepsilon),t) + \varepsilon \frac{\partial \psi}{\partial t} + \cdots = \frac{(2\pi i\hbar\varepsilon)^{N/2}}{A} \Big\{ \psi(q(t+\varepsilon),t) +
$$

$$
+ i\hbar\varepsilon \Big[ \frac{1}{2} \frac{1}{\sqrt{g}} \frac{\partial}{\partial q^m} \left( \sqrt{g} g^{mn} \frac{\partial \psi}{\partial q^n} \right) - \frac{1}{6} \left( \frac{\partial}{\partial q^m} \Gamma^m_{\alpha\beta} - \frac{\partial}{\partial q^\alpha} \Gamma^m_{\beta m} + \Gamma^m_{mn} \Gamma^n_{\alpha\beta} - \Gamma^m_{m\alpha} \Gamma^n_{n\beta} \right) g^{\alpha\beta} \psi \Big] \Big\} ,
$$
(4.39)

e pode ser visto que para a expansão ser válida, a constante de normalização será a considerada abaixo, o mesmo que foi feito na página [26,](#page-26-0)

<span id="page-46-3"></span>
$$
A = (2\pi i \hbar \varepsilon)^{N/2} \tag{4.40}
$$

Agrupando os resultados de [\(4.17\)](#page-42-0) , i.e., os resultados de [\(4.23\)](#page-43-0) e [\(4.33\)](#page-45-0) por fim obtemos a equação de Schrödinger para partícula livre via formulação quântica de integrais de trajetória de Feynman com a influência da curvatura

<span id="page-46-2"></span>
$$
i\hbar \frac{\partial \psi}{\partial t} = -\frac{\hbar^2}{2} \frac{1}{\sqrt{g}} \frac{\partial}{\partial q^m} \left( \sqrt{g} g^{mn} \frac{\partial \psi}{\partial q^n} \right) + \frac{\hbar^2 R}{6} \psi \tag{4.41}
$$

### **4.1.1** Tensor de Ricci para um esfera  $S_2$ <sup>[7](#page-46-0)</sup>

Considere uma esfera  $S_2$ , por ser uma das variedades riemannianas mais simples de ser construída, de raio r, descrita num sistema de coordenadas esférico em que o ângulo polar esteja representado por  $\phi$  e o ângulo azimutal seja compreendido por  $\theta$ , em que a primeira forma funda-

<span id="page-46-0"></span><sup>&</sup>lt;sup>7</sup>Esta seção segue essencialmente a didática apresentado por [\[18\]](#page-82-0) onde a totalidade da análise da esfera  $S_2$  pode ser encontrada

mental dado pela equação [\(3.10\)](#page-30-0) esteja compreendida por

$$
ds^2 = r^2(d\theta^2 + \sin^2\theta d\phi) \tag{4.42}
$$

Pela definição dos componentes do tensor métrico, equação [\(3.7\)](#page-30-1) vem o tensor métrico

<span id="page-47-0"></span>
$$
g_{\mu\nu} = \begin{bmatrix} r^2 & 0\\ 0 & r^2 \text{sen}\theta \end{bmatrix} . \tag{4.43}
$$

O tensor de Ricci pode ser obtido pela contração do tensor de Rienmann como definido na equação [\(4.37\)](#page-46-1). Se o seu valor for nulo, estamos tratando de uma variedade plana, e.g., espaço euclidiano. Como pode ser observado na equação [\(4.36\)](#page-45-1), este tensor depende dos símbolos de Christoffel [\(3.24\)](#page-33-0) e utilizando a propriedade [\(3.23\)](#page-32-0) resulta que a inversa do tensor métrico [\(4.43\)](#page-47-0), vem dada por  $\overline{a}$ 

$$
g^{\mu\nu} = \begin{bmatrix} \frac{1}{r^2} & 0 \\ 0 & \frac{1}{r^2 \operatorname{sen}\theta} \end{bmatrix} \,, \tag{4.44}
$$

o que nos permite encontrar os símbolos de Christofell não nulos:

$$
\Gamma_{22}^{1} = -\operatorname{sen}\theta\cos\theta
$$
\n
$$
\Gamma_{12}^{2} = \cot\theta
$$
\n(4.45)

Após usar estes termos na equação [\(4.37\)](#page-46-1), resulta

$$
R = \frac{2}{r^2} \tag{4.46}
$$

que agora poderia ser incorporado na equação [\(4.41\)](#page-46-2) para mostrar o comportamento de uma equação de Schrödinger em uma esfera  $S_2$ .

#### <span id="page-48-0"></span>4.2 Partícula sobre a influência de um potencial

No início deste capítulo foi apresentada a equação [\(4.17\)](#page-42-0), que leva em conta um potencial dependente do espaço e da velocidade, até então apenas foi calculado a equação de Schrödinger para o caso do regime de partícula livre que é resultado da distributiva aplicada ao primeiro termo referente a expansão que foi feita para a exponencial que engloba o termo de energia potencial. A mesma equação será utilizada e por isso repetida aqui, mas agora a distributiva será completa e não apenas em relação ao primeiro termo entre as chaves relativas à expansão do potencial, obtendo a mesma equação (4.41), como já foi mostrado na seção anterior a sua origem, acrescida dos termos referentes ao regime de uma partícula sobre a influência de um potencial descrita nessa seção.

<span id="page-48-1"></span>
$$
\psi(q(t+\varepsilon),t+\varepsilon) = \frac{1}{A} \int \exp\left(\frac{i}{2\hbar\varepsilon} g_{ij}\Delta q^i \Delta q^j\right) \times
$$
\n
$$
\times \left[1 - \frac{i}{2\hbar\varepsilon} g_{ij}\Gamma^i_{mn}\Delta q^j \Delta q^m \Delta q^n + \frac{i}{8\hbar\varepsilon} g_{ij}\Gamma^i_{mn}\Gamma^j_{\alpha\beta} \Delta q^m \Delta q^n \Delta q^{\alpha} \Delta q^{\beta} + \frac{i}{6\hbar\varepsilon} g_{ij}\left(\frac{\partial}{\partial q^i}\Gamma^i_{mn} + \Gamma^i_{\alpha i}\Gamma^{\alpha}_{mn}\right) \Delta q^j \Delta q^m \Delta q^1 - \frac{g_{ij}g_{st}}{8\hbar^2\varepsilon^2} \Gamma^i_{mn}\Gamma^s_{\alpha\beta} \Delta q^j \Delta q^t \Delta q^m \Delta q^n \Delta q^{\alpha} \Delta q^{\beta} + \cdots\right] \times
$$
\n
$$
\times \left\{1 - \frac{i}{\hbar}\left(V_0 - \eta^i \Lambda_i + \frac{1}{2}\eta^i \eta^j \Lambda_{ij} + \cdots\right) + \frac{i}{\hbar^2\varepsilon^2} \left((V_0)^2 + (-\eta^i \Lambda_i)^2 + \left(\frac{1}{2}\eta^i \eta^j \Lambda_{ij}\right)^2 - 2V_0 \eta^i \Lambda_i - 2\eta^i \Lambda_i \frac{1}{2}\eta^i \eta^j \Lambda_{ij} + \frac{1}{2}V_0 \frac{1}{2}\eta^i \eta^j \Lambda_{ij}\right) + \cdots\right\} \times
$$
\n
$$
\times \left\{\sqrt{g(q(t+\varepsilon))} - \Delta q^i \frac{\partial \sqrt{g}}{\partial q^i} + \frac{1}{2}\Delta q^i \Delta q^j \frac{\partial^2 \sqrt{g}}{\partial q^i \partial q^i} + \cdots\right\} \times
$$
\n
$$
\times \left\{\sqrt{g(q(t+\varepsilon))} - \Delta q^i \frac{\partial \psi}{\partial q^i} + \frac{1}{2}\Delta q^i \Delta q^j \frac{\partial^2 \sqrt{g}}{\partial q^i \partial q^i} + \cdots\right\} \times
$$
\n(4.17)

Após utilizar as relações de integrais gaussianas [\(4.18](#page-42-1)[,4.19](#page-42-2) e [4.20](#page-43-1) ) e comparando os monômios em relação a ε chegamos na equação que segue para representar o regime da influência do potencial:

$$
\psi(q(t+\varepsilon),t)+\varepsilon\frac{\partial\psi}{\partial t}+\cdots\n=\frac{(2\pi i\hbar\varepsilon)^{N/2}}{A}\left\{1+\frac{1}{2}\frac{\partial^2 V}{\partial \dot{q}^i \partial \dot{q}^j}\right\}\psi(q(t+\varepsilon),t)\n+\frac{(2\pi i\hbar\varepsilon)^{N/2}}{A}(i\hbar\varepsilon)\left\{\left[\left(-\frac{V_0}{\hbar^2}\right)+\left(-\frac{i}{\hbar}\frac{\partial V}{\partial \dot{q}^i}\right)\Gamma_{i\beta}^{\beta}(n\alpha)+\left(\left(\frac{i}{\hbar}\right)^2\frac{1}{2!}\left(\frac{\partial V}{\partial \dot{q}^i}\right)^2\right)(ii)+\right.\n+\left(-\frac{i}{\hbar}\frac{\partial V}{\partial q^i \partial \dot{q}^j}+\left(\frac{i}{\hbar}\right)^2\frac{1}{2!}V_0\frac{\partial^2 V}{\partial \dot{q}^i \partial \dot{q}^j}+\left(-\frac{i}{\hbar}\frac{\partial V}{\partial \dot{q}^i}\right)\frac{\partial}{\partial q^i}\right)(ij)+\right.\n+\left(-\frac{i}{\hbar}\frac{1}{2!}\left(\frac{\partial^2 V}{\partial q^i \partial \dot{q}^j}\right)\left(\frac{\partial^2 V}{\partial \dot{q}^i \partial \dot{q}^j}\right)\right)(ijij)+\right.\n+\left[\frac{i}{\hbar}\frac{\partial V}{\partial \dot{q}^i}+\left(\left(\frac{1}{2}\frac{\partial^2 V}{\partial \dot{q}^i \partial \dot{q}^j}\right)\frac{\partial}{\partial q^i}\right)(i)\right]+\left(\frac{i}{\hbar}\frac{1}{2!}\left(\frac{\partial V}{\partial \dot{q}^i}\right)\frac{\partial^2 V}{\partial \dot{q}^i \partial \dot{q}^j}\right)(ii)\right.\n+\left.\left(-1-\frac{1}{2}\frac{\partial^2 V}{\partial \dot{q}^i \partial \dot{q}^j}\right)\frac{\partial}{\partial q^i}\right)(i)\right.\n+\left.\left(-1-\frac{1}{2}\frac{\partial^2 V}{\partial \dot{q}^i \partial \dot{q}^j}\right)\frac{1}{8}\mathbf{r}_{mn}\Gamma_{\alpha\beta}^i g_{ij}(mn\alpha\beta)+\right.\n+\left.\left(-1-\frac{1}{2}\
$$

Assim como na equação [\(4.40\)](#page-46-3) obtemos uma constante de normalização que é a mesma, i.e.,  $A = (2\pi i\hbar \varepsilon)^{N/2}$ , mas agora para a expansão continuar válida, como podemos ver para a ordem zero em ε a seguir, é necessário que

$$
\psi(q(t+\varepsilon),t) = \frac{(2\pi i\hbar\varepsilon)^{N/2}}{A} \left\{ 1 + \frac{1}{2} \frac{\partial^2 V}{\partial \dot{q}^i \partial \dot{q}^j} \right\} \psi(q(t+\varepsilon),t)
$$
\n(4.48)

e, portanto, existe a restrição de que o potencial tenha segunda derivada nula em relação à velocidade

<span id="page-49-0"></span>
$$
\frac{\partial^2 V}{\partial \dot{q}^i \partial \dot{q}^j} = 0 \tag{4.49}
$$

o que não restringe muito a sua aplicação, pois a maior parte dos potenciais existentes na natureza se encaixam neste caso de potenciais que dependem linearmente da velocidade.

Esta restrição apresentada aqui tem sua origem mais bem detalhada nos trabalhos de Feynman [\[8\]](#page-81-1), em que é observado que a aproximação utilizada para a ação deve ser pensada para o caso de estudo<sup>[8](#page-50-0)</sup>, e como visto, não sendo válida para casos em que o potencial varie com o quadrado da velocidade, por exemplo. Para evitar esta restrição, deve-se avaliar a integral da ação sem aproximações. A notação correta seria indicar que esta integral seja um valor de extremo e calculá-la analiticamente.

Dada a restrição da equação [\(4.49\)](#page-49-0), a equação [\(4.47\)](#page-48-1) pode ser reescrita como

$$
\psi(q(t+\varepsilon),t) + \varepsilon \frac{\partial \psi}{\partial t} + \cdots
$$
\n
$$
= \frac{(2\pi i\hbar\varepsilon)^{N/2}}{A} \{1\} \psi(q(t+\varepsilon),t)
$$
\n
$$
+ \frac{(2\pi i\hbar\varepsilon)^{N/2}}{A} (i\hbar\varepsilon) \left\{ \left[ \left( -\frac{V_0}{\hbar^2} \right) + \left( -\frac{i}{\hbar} \frac{\partial V}{\partial \dot{q}^i} \right) \Gamma_{i\beta}^{\beta}(n\alpha) + \left( \left( \frac{i}{\hbar} \right)^2 \frac{1}{2!} \left( \frac{\partial V}{\partial \dot{q}^i} \right)^2 \right) (ii) + \right. \\
\left. + \left( -\frac{i}{\hbar} \frac{\partial^2 V}{\partial q^i \partial \dot{q}^j} + \left( -\frac{i}{\hbar} \frac{\partial V}{\partial \dot{q}^i} \right) \frac{\partial}{\partial q^i} \right) (ij) + \right. \\
\left. + \left[ \frac{i}{\hbar} \frac{\partial V}{\partial \dot{q}^i} + (-1) \Gamma_{i\beta}^{\beta} + \left( -1 + \frac{V_0}{\hbar^2} \right) \frac{\partial}{\partial q^i} \right] \frac{1}{2} g_{ij} \Gamma_{mn}^i (jmn i) + \right. \\
\left. - \frac{1}{8} \Gamma_{mn}^i \Gamma_{\alpha\beta}^{\beta} g_{ij}(mn\alpha\beta) + \right. \\
\left. - \frac{1}{6} g_{ij} \left( \frac{\partial}{\partial q^l} \Gamma_{mn}^i + \Gamma_{\alpha l}^i \Gamma_{mn}^{\alpha} \right) (jmn l) + \right. \\
\left. + \frac{1}{8} g_{ij} g_{st} \Gamma_{mn}^i \Gamma_{\alpha\beta}^{\beta} (j tmn\alpha\beta) \right] \psi(q(t+\varepsilon),t) \right\} + \left. + \frac{(2\pi i\hbar\varepsilon)^{N/2}}{A} O((i\hbar\varepsilon)^2) + \cdots ,
$$

<span id="page-50-0"></span><sup>8</sup>Trabalhamos aqui somente com uma aproximação (equação [4.4\)](#page-39-2) na qual esta situação seja válida. Para tratamentos mais específicos de integrais de trajetória com potenciais dependentes da velocidade recomenda-se também o trabalho de Nelson e Sheeks [\[19\]](#page-82-1).

por completude, pois não iremos utilizá-lo aqui, o termo de segunda ordem já respeitando a condição [\(4.49\)](#page-49-0) é descrito por

$$
O((i\hbar\varepsilon)^{2}) = \left\{ \left( \frac{1}{\hbar^{4}} \frac{1}{2!} (V_{0})^{2} \right) + \left( \frac{1}{\hbar^{2}} V_{0} \right) \Gamma_{i\beta}^{\beta} \{n\alpha\} + \left( \frac{i}{\hbar^{3}} \frac{\partial V}{\partial q^{i}} \frac{\partial V}{\partial \dot{q}^{i}} \right) \{ii\} + \right. \\ + \left. \left( -\frac{1}{\hbar^{2}} \frac{1}{2} \frac{\partial^{2} V}{\partial q^{i} \partial q^{j}} + \frac{i}{\hbar^{3}} V_{0} \frac{\partial^{2} V}{\partial q^{i} \partial \dot{q}^{j}} + \left( -\frac{1}{\hbar^{2}} \frac{\partial V}{\partial q^{i}} \right) \frac{\partial}{\partial q^{i}} \right) \{ij\} + \right. \\ + \left. \left( \left( \frac{i}{\hbar} \right)^{2} \frac{1}{2!} \left( \frac{\partial^{2} V}{\partial q^{i} \partial \dot{q}^{j}} \right)^{2} \right) \{ijij\} + \right. \\ + \left. \left( \left( -\frac{i}{\hbar} \right)^{2} \left( \frac{\partial V}{\partial q^{i}} \right) \frac{\partial^{2} V}{\partial q^{i} \partial \dot{q}^{j}} \right) + \left( \left( -\frac{i}{\hbar} \frac{\partial^{2} V}{\partial q^{i} \partial \dot{q}^{j}} \right) \frac{\partial}{\partial q^{i}} \right) \{ij\} \right) + \right. \\ + \left. \left. \left( \left( -\frac{i}{\hbar} \right)^{2} \left( \frac{\partial V}{\partial q^{i}} \right) \frac{\partial^{2} V}{\partial q^{i} \partial \dot{q}^{j}} \right) \right\} \{iij\} + \right. \\ + \left. \left. \left[ \frac{V_{0}}{\hbar^{2}} + \left( \frac{i}{\hbar} \frac{\partial^{2} V}{\partial q^{i} \partial \dot{q}^{j}} \right) \{n\alpha\} \Gamma_{i\beta}^{\beta} \right] \frac{1}{2} g_{ij} \Gamma_{mn}^{i} \{jmni\} \right. \\ + \left. \left. \left[ \frac{V_{0}}{\hbar^{2}} + \frac{i}{\hbar} \frac{\partial^{2} V}{\partial q^{i
$$

Podemos observar que para o caso mais simples de uma métrica não expandida, uma equação particular pode ser obtida<sup>[9](#page-51-0)</sup> do raciocínio anterior e em conjunto com o termo referente ao regime de partícula livre [\(4.41\)](#page-46-2), que em primeira ordem é dado pela equação a seguir, com aplicação, por

<span id="page-51-0"></span><sup>&</sup>lt;sup>9</sup>como reportado por KCM em tese de mestrado [\[20\]](#page-82-2)

exemplo, em projetor em dinâmica Quântica com restrições [\[21\]](#page-82-3),

$$
\int_{-\infty}^{\infty} e^{\frac{i}{\hbar}\epsilon L} \sqrt{g} D(q(t)) = \psi + \left[ \frac{\hbar}{2} \frac{i}{\sqrt{g}} \frac{\partial}{\partial q^i} \left( \sqrt{g} g^{ij} \frac{\partial}{\partial q^j} \right) - \frac{iV_0}{\hbar} - \frac{1}{2} g^{ij} \frac{\partial^2 V}{\partial q^i \partial \dot{q}^j} - \frac{1}{2} g^{ij} \frac{\partial V}{\partial \dot{q}^i} \frac{\partial}{\partial q^j} - \frac{i}{2\hbar} g^{ij} \frac{\partial V}{\partial \dot{q}^i} \frac{\partial V}{\partial \dot{q}^i} \right] \varepsilon \psi + \cdots
$$
\n(4.52)

e assim o operador Hamiltoniano $\hat{H}$ é descrito por

<span id="page-52-0"></span>
$$
\hat{H} = \frac{-\hbar^2}{2} \frac{1}{\sqrt{g}} \frac{\partial}{\partial q^i} \left( \sqrt{g} g^{ij} \frac{\partial}{\partial q^j} \right) + V_0 - \frac{i\hbar}{2} g^{ij} \frac{\partial^2 V}{\partial q^i \partial \dot{q}^j} - \frac{i\hbar}{2} g^{ij} \frac{\partial V}{\partial \dot{q}^i} \frac{\partial}{\partial q^j} + \frac{1}{2} g^{ij} \frac{\partial V}{\partial \dot{q}^i} \frac{\partial V}{\partial \dot{q}^j}.
$$
 (4.53)

# <span id="page-53-0"></span>5 Lagrangeana Eletromagnética $^{10}$  $^{10}$  $^{10}$

Para a classe de Lagrangeana de interesse ( dependente do espaço de configurações e da velocidade), uma categoria especial a contempla: Lagrangeanas eletromagnéticas. Neste breve capítulo, será exposto a classe de Lagrangeanas que estão presentes em sistemas influenciados por campos que são função também da velocidade, como o caso de campos magnéticos. Ao expor a contribuição de cada termo para a Lagrangeana, é possível utilizá-la de modo geral e, em sequência, aplicá-la para um caso específico apenas fazendo as substituições necessárias.

Considere uma partícula carregada com velocidade v na presença de um campo elétrico E, descrito pela equação

$$
\mathbf{E} = -\nabla \phi - \frac{1}{c} \frac{\partial \mathbf{A}}{\partial t} \tag{5.1}
$$

e de um campo magnético B, dado pela equação a seguir, que é uma das equações de Maxwell

$$
\mathbf{B} = \nabla \times \mathbf{A} \tag{5.2}
$$

cuja expressão da força é proveniente da atuação dos campos descritos, em que A e  $\phi$  são os potenciais vetor e escalar. Esta força é dada pela equação abaixo, comumente conhecida como força de Lorentz

$$
\mathbf{F} = e\left(\mathbf{E} + \frac{\mathbf{v}}{c} \times \mathbf{B}\right) \,. \tag{5.3}
$$

Apesar de ser um sistema dependente da velocidade, ainda assim é possível expressar uma Lagrangeana que represente as leis de força do eletromagnetismo,

<span id="page-53-3"></span>
$$
L = \frac{1}{2}m\dot{\mathbf{r}}^2 + \frac{e}{c}\dot{\mathbf{r}} \cdot \mathbf{A} - e\phi \tag{5.4}
$$

Dada a Lagrangeana do sistema, a sua dinâmica pode ser compreendida se resolvida a equação de Euler-Lagrange, descrita pela seguinte equação, para este caso

<span id="page-53-2"></span>
$$
\frac{d}{dt}(m\dot{\mathbf{r}} + \frac{e}{c}\mathbf{A}) = \frac{e}{c}\nabla(\dot{\mathbf{r}} \cdot \mathbf{A}) - e\nabla\phi,
$$
\n(5.5)

<span id="page-53-1"></span><sup>10</sup>Esta seção segue essencialmente o desenvolvimento didático apresentado por [\[13\]](#page-82-4) onde a totalidade da seção pode ser encontrada

em que o termo entre parênteses do lado esquerdo é o momento canônico

$$
\mathbf{p}_j = \frac{\partial L}{\partial \dot{q}_j} = m\dot{\mathbf{r}} + \frac{e}{c}\mathbf{A} \tag{5.6}
$$

Agrupando alguns termos na equação [\(5.5\)](#page-53-2) podemos originar a equação

$$
\frac{d}{dt}(m\dot{\mathbf{r}}) = \frac{e}{c} \left[ \nabla(\dot{\mathbf{r}} \cdot \mathbf{A}) - \frac{d}{dt} \mathbf{A} \right] - e \nabla \phi . \tag{5.7}
$$

Note que a derivada total de A tem uma parte que depende explicitamente do tempo  $\frac{\partial \mathbf{A}}{\partial t}$  e uma implícita  $(\dot{\mathbf{r}} \cdot \nabla)$ A que significa que uma variação espacial em A aparecerá como uma variação temporal para a partícula em movimento [\[13\]](#page-82-4). Dessa forma é possível reexpressar a equação anterior pela seguinte equação

$$
\frac{d}{dt}(m\dot{\mathbf{r}}) = \frac{e}{c}\left[\nabla(\dot{\mathbf{r}}\cdot\mathbf{A}) - (\dot{\mathbf{r}}\cdot\nabla)\mathbf{A}\right] + e\left[-\frac{1}{c}\frac{\partial\mathbf{A}}{\partial t} - \nabla\phi\right] \tag{5.8}
$$

que é exatamente a Lagrangeana definida inicialmente se percebermos a igualdade

<span id="page-54-0"></span>
$$
\dot{\mathbf{r}} \times (\nabla \times \mathbf{A}) = \nabla (\dot{\mathbf{r}} \cdot \mathbf{A}) - (\dot{\mathbf{r}} \cdot \nabla) \mathbf{A} . \tag{5.9}
$$

Note que esta Lagrangeana não segue o mnemônico de ser a diferença entre energia cinética e potencial, pois o potencial generalizado,  $U = e\phi - \frac{e}{\phi}$  $\frac{\partial}{\partial c} \dot{\mathbf{r}} \cdot \mathbf{A}$ , não representa a energia potencial da partícula carregada. Uma força resultante de um campo eletromagnético dependente do tempo, no geral, não é conservativa e não admite uma função trabalho que seja função de estado que represente o potencial [\[13\]](#page-82-4).

Particularmente para o caso de força conservativa, apenas  $e\phi$  poderá ser interpretado como energia potencial elétrica. O outro termo não pode ser atribuído a uma energia potencial magnética porque a força magnética não realiza trabalho neste caso pois é perpendicular à velocidade. Para que a Lagrangeana possa abranger uma maior classe de problemas invés de sempre considerarmos o mnemônico anterior (valido para forças conservativas), deve-se definir uma Lagrangeana com expressão cujo resultado da equação de Euler-Lagrange reproduza a dinâmica do sistema [\[13\]](#page-82-4).

# <span id="page-55-3"></span>6 Interações de dipolo magnético $11$

Ao falarmos de elétrons, naturalmente os fenômenos que remetem à dualidade onda-partícula são lembrados e, mesmo pensando em seu caráter ondulatório, sabemos que o elétron possui uma carga e também energia cinética. Uma vez que qualquer massa que possua uma carga e está sujeita a uma movimentação gera um campo magnético, esse mesmo campo magnético pode interagir com outras radiações eletromagnéticas.

#### <span id="page-55-1"></span>6.1 Momento magnético orbital

Uma das intepretações fenomenológicas advindas das equações de Maxwell é que um campo magnético orbital  $B_L$  pode ser gerado uma vez que um elétron possua uma velocidade angular v em uma certa posição r em relação ao núcleo. Pela equação de Maxwell

$$
\mathbf{B}_L = \frac{\mathbf{E} \times \mathbf{v}}{c^2} \tag{6.1}
$$

introduzindo o campo elétrico,  $E =$  $-e$  $\frac{-e}{4\pi\epsilon_0 r^2}$ , um vetor normalizado para descrever uma direçao  $\frac{\mathbf{r}}{r}$ e multiplicando por  $\frac{m_e}{m}$  $\frac{me}{m_e}$ , na equação anterior

$$
\mathbf{B}_L = -\frac{e}{4\pi\epsilon_0 m_e c^2 r^3} \mathbf{r} \times (m_e \mathbf{v}) , \qquad (6.2)
$$

note que o termo entre parênteses é o momento linear e o produto vetorial é o momento angular,  $\mathbf{L} = \mathbf{r} \times \mathbf{p} = \mathbf{r} \times (m\mathbf{v})$  e, por fim, o campo magnético próximo ao elétron é dado por

<span id="page-55-2"></span>
$$
\mathbf{B}_L = -\frac{e}{4\pi\epsilon_0 m_e c^2 r^3} \mathbf{L} \ . \tag{6.3}
$$

Podemos representar a distibuição deste campo magnético por um vetor, também paralelo ao momento angular, conhecido como vetor momento de dipolo magnético  $\mu$  que pode ser descrito se pensarmos num fio condutor circular que delimita uma área A, que esteja posicionado perpendicularmente às linhas do campo magnético orbital do elétron descrito acima. Nesta situação

<span id="page-55-0"></span><sup>11</sup>Esta seção segue essencialmente o desenvolvimento didático apresentado por [\[22\]](#page-82-5) [\[23\]](#page-82-6) onde a totalidade da seção pode ser encontrada

haverá uma corrente elétrica I que fluirá pelo fio, de forma que o momento magnético orbital  $\mu_L$ pode ser descrito por

<span id="page-56-0"></span>
$$
\mu_L = -IA \frac{\mathbf{L}}{|\mathbf{L}|} \,, \tag{6.4}
$$

o sinal de menos é para indicar que o campo está em direção oposta ao momento angular, que está indicado na expressão pelo seu vetor unitário .

A corrente elétrica é definida como uma taxa que contabiliza a passagem de carga por um determinado ponto,  $I = q/\tau$  sendo que o período é dado por  $\tau = 2\pi r/v$  uma vez que a área descrita anteriormente está condicionada apenas ao raio do fio condutor, com circuferência  $2\pi r$ . Com essas considerações, é possível expressar o momento magnético [\(6.4\)](#page-56-0) agora em termos das propriedades físicas do elétron, no qual usaremos as relações  $\frac{m_e}{m_e}$  $m_e$ e  $L = m_e v r$ , para expressar que o momento magnético é proporcional ao momento angular:

$$
\mu_{L} = -IA \frac{m_e}{m_e} \frac{\mathbf{L}}{|\mathbf{L}|}
$$
\n
$$
= -\frac{q}{\tau} (\pi r^2) \frac{m_e}{m_e} \frac{\mathbf{L}}{|\mathbf{L}|}
$$
\n
$$
= -\frac{ev}{2\pi r} (\pi r^2) \frac{m_e}{m_e} \frac{\mathbf{L}}{|\mathbf{L}|}
$$
\n
$$
= -\frac{e}{2m_e} \mathbf{L} .
$$
\n(6.5)

<span id="page-56-1"></span>O momento de dipolo, em geral, vem expresso em termos da constante de *bohr magneton*,  $\mu_B$ ,

$$
\mu_L = -\frac{g_l \mu_B}{\hbar} \mathbf{L} \tag{6.6}
$$

onde

$$
\mu_B = \frac{e\hbar}{2m_e} = 9.274 \cdot 10^{-24} J T^{-1}
$$
\n(6.7)

e o fator giromagnético orbital,  $g_L$ 

$$
g_L = 1 - \frac{m_e}{m_{n \text{úcleo}}} \tag{6.8}
$$

Perceba que o átomo de hidrogênio quando em seu estado fundamental possui momento magnético nulo! Apenas para os estados  $l > 0$  é que existirá momento margnético orbital.

Pode ser o caso em que um campo magnético externo B interaja com o sistema, exercendo uma

força no momento magnético  $\mu$ . O quão esta força irá interagir depende da orientação espacial desses vetores e sua energia pode ser escrita como

$$
E_{mag} = -\langle \boldsymbol{\mu} \cdot \mathbf{B} \rangle \tag{6.9}
$$

<span id="page-57-0"></span>Para o caso de escolha do campo magnético como orientação do eixo z, a energia se torna

$$
E_{mag,L} = -\mu_L \cdot \mathbf{B}
$$
  
= 
$$
-\frac{g_L \mu_B L_z B_z}{\hbar}
$$
  
= 
$$
g_L \mu_B m_l B_z
$$
, (6.10)

no qual o termo  $m_l$  é o número quântico magnético.

### 6.2 Momento magnético de Spin

Se não houvessem outras fontes de campos magnéticos a serem contabilizados a equação [\(6.10\)](#page-57-0) seria uma descrição completa do átomo na presença de um campo magnético. Os experimentos de Stern-Gerlach [\[24\]](#page-82-7), [\[25\]](#page-82-8), [\[26\]](#page-83-0), por outro lado, sugeriram, por meio de átomos de prata, que possuem um elétron não emparelhado ( $[Kr]4d^{10}5s^1$ ), no entanto, sem momento angular orbital, que, ainda assim, havia um campo magnético e que este ainda possuia apenas duas orientações possíveis e assim concluíram que todos os elétrons possuiam um momento angular que não dependia de seu movimento ao redor do núcleo, i.e., um momento angular intrínsico, chamado spin.

Seguindo o mesmo raciocínio da seção [\(6.1\)](#page-55-1) o momento magnético de spin é dado por

<span id="page-57-1"></span>
$$
\mu_s = -\frac{g_s \mu_B}{\hbar} \mathbf{s} \tag{6.11}
$$

no quL a constante giromagnética gs, neste caso representa a razão de momento magnético em relação ao momento angular, com valor  $g_s \approx 2$ .

A energia de interação entre o spin eletrônico e um campo magnético externo, análogo a [\(6.10\)](#page-57-0) é dada por

$$
E_{mag,s} = g_s \mu_B m_s B_z \tag{6.12}
$$

onde o termo  $m_s$  é o número quântico magnético de spin.

## <span id="page-58-0"></span>6.3 Interações Spin-Órbita

As equações [\(6.11\)](#page-57-1) e [\(6.5\)](#page-56-1) mostram que para um Átomo de hidrogênio que se encontre em seu estado fundamental, existirá momento magnético de spin mas não possuíra momento magnético orbital, uma vez que neste estado  $l = 0$ . A partir do momento em que o átomo de hidrogênio comece a apresentar momento magnético orbital, este irá dar a direção e magnitude do campo magnético  $B_L$  gerado e irá interagir com o seu momento magnético de spin. Da mesma forma, a energia *spin-órbita* pode ser dada por

$$
E_{spin\text{-}\acute{o}rbita} = -\langle \mu_s \cdot \mathbf{B}_L \rangle \tag{6.13}
$$

ao subistituírmos as equações [\(6.11](#page-57-1) ) e [\(6.3](#page-55-2) ) chegamos ao resultado

$$
E_{spin\text{-}\acute{o}rbita} \approx \frac{e g_s \mu_B}{4\pi \epsilon_0 m_e c^2 \hbar r^3} \langle \mathbf{L} \cdot \mathbf{s} \rangle \tag{6.14}
$$

em que o sinal de aproximado está inserido pois para obtermos uma igualdade seria necessário considerar o fato de que a função de onda do spin não retorna ao estado inicial após uma rotação de  $2\pi$ .

# 7 Aplicação

Neste momento, todas as ferramentas necessárias para uma aplicação já foram introduzidas e resta apenas a escolha de um sistema específico que as contemple. Em seguida, uma breve introdução a um modelo que utiliza uma das Lagrangeanas eletromagnéticas será feita e a partir da mesma Lagrangeana, chega-se a uma equação de Schrödinger. Partiremos de uma Lagrangeana utilizada inclusive por um dos físicos que se opugnavam à formulação Quântica para explorar e evidenciar ainda mais o princípio da correspondência.

### <span id="page-59-0"></span>7.1 Modelo de "queda livre"

Introduzido pelo físico nuclear polonês Michał Gryzinski [\[27\]](#page-83-1), o modelo de "queda livre" ´ descreve o átomo em termos de elétrons localizáveis que tem uma dinâmica determinística descrita pelas leis clássicas com uma órbita bem definida (com trajetórias quase radiais com momento angular muito pequeno); tais aproximações apresentam melhores resultados de experimentos de espalhamento [\[28\]](#page-83-2), também se comparado ao modelo de Bohr [\[29\]](#page-83-3). Devido ao movimento radial dos elétrons no estado fundamental em relação ao núcleo também mostrou que a solução do problema de Kepler com momento angular nulo reflete melhor as propriedades do átomo de hidrogênio que a solução de Bohr [\[30\]](#page-83-4) e também faz do átomo um multipolo elétrico, que pode explicar o efeito Ramsauer [\[31\]](#page-83-5), que se refere ao espalhamento de elétrons de baixa energia por átomos de um gás nobre. Outros exemplos de discordância da formulação de Bohr podem ser encontrados nos processos nucleares de captura de elétron de um orbital que para ser realizada necessita de uma distância da ordem de interações do tipo força nuclear fraca, muito inferior ao raio de Bohr.

Uma das objeções (Bohr-Sommerfield) ao modelo era que tal trajetória levaria à colisão entre o elétron e o núcleo. Entretanto, se levado em conta as propriedades magnéticas do elétron (seção [6\)](#page-55-3), esta aniquilação pode ser removida [\[27\]](#page-83-1). Descrito por A. Sommerfeld, atombau und spektrallinien (Friedr. Vieweg. sohn Braunschweig, 1951)(apud [\[27\]](#page-83-1)) como "Since on the grounds of classical electrodynamics and non-relativistic mechanics the problem is identical with the problem of a point charge in the field of rigidly space-oriented and charged magnetic dipole". [12](#page-59-1)

<span id="page-59-1"></span><sup>&</sup>lt;sup>12</sup>"Este problema, de acordo com a eletrodinâmica clássica e mecânica não-relativística, é simplesmente o mesmo de uma carga pontual num campo que está orientado no espaço de forma rígida por um dipolo magnético".Tradução nossa.

A proposta de Bohr, por outro lado, deveria gerar campos magnéticos em razão dos elétrons que estão em órbitas circulares, o que não é observado para o hidrogênio. Sendo que para o estado fundamental o valor do momento angular é nulo, dado sua simetria.

O modelo de "queda livre" tem por embasamento as órbitas similares ao modelo de Kepler para momentos angulares muito pequenos. Em razão do momento de dipolo magnético do elétron essas órbitas não são elípticas, essas intereções são conhecidas como acoplamentos do tipo spin-órbita que gera um termo inversamente proporcional ao cubo da distância, ou seja, se tornam relevantes para distâncias muito pequenas como seria retratado pelo regime do elétron passando próximo ao núcleo.

Avaliando o limite da interação Coulombiana pode-se perceber que conforme a distância do elétron em relação ao núcleo tende a zero, a energia de Coulomb que é inversamente proporcional à distância se torna infinita, mas esta seria a situação física inexistente de que ambas as partículas se encontrariam no mesmo ponto. Se compararmos o termo referente ao momento magnético com o de interação Coulombiana vemos que a primeira citada é a dominante no regime próximo ao núcleo. Assim, quando o elétron se aproxima radialmente do núcleo, rapidamente a sua direção é alterada devido esta força magnética (força de Lorentz) que será gerada e, então, o elétron começa a se distanciar do núcleo até que novamente a interação Coulombiana seja dominante e assim exista a repetição desse movimento, uma vez que um termo é atrativo e o outro é repulsivo, como será explicado adiante.

Desconsiderando pequenas mudanças na orientação do spin eletrônico, i.e., assumindo que sua orientação é firmemente orientada no espaço, também chamada de aproximação do pião rígido, a Lagrangeana que descreve a dinâmica para um elétron de massa m, carga  $-q$  e momento magnético  $\mu$  que seja firmemente orientado no espaço em um campo Coulômbico do núcleo com uma carga elétrica fixa  $Q = Ze$ , tem a forma [\[27\]](#page-83-1) descrita pela equação abaixo, na qual o último termo representa uma interação spin-orbita, seção [6.3](#page-58-0) (interação entre o campo magnético proveniente do momento magnético do elétron com o campo elétrico do núcleo).

$$
L = \frac{m}{2}\dot{\mathbf{r}} \cdot \dot{\mathbf{r}} + \frac{Ze^2}{r} + \frac{Ze}{c} \left[ \dot{\mathbf{r}} \cdot \left( \frac{\boldsymbol{\mu} \times \mathbf{r}}{r^3} \right) \right] , \qquad (7.1)
$$

cuja Lagrangeana também pode ser encontrada se consideramos a equação [\(5.4\)](#page-53-3) onde A e  $\phi$ , são

os potenciais vetorial e escalar, respectivamente:

<span id="page-61-0"></span>
$$
\mathbf{A} = Z \left( \frac{\boldsymbol{\mu} \times \mathbf{r}}{r^3} \right) \tag{7.2}
$$

e

<span id="page-61-1"></span>
$$
\phi = -\frac{Ze}{r} \tag{7.3}
$$

Usando a equação de Schrödinger generalizada

$$
\hat{H} = \frac{-\hbar^2}{2} \frac{1}{\sqrt{g}} \frac{\partial}{\partial q^{\mu}} \left( \sqrt{g} g^{\mu\nu} \frac{\partial}{\partial q^{n} u} \right) + e\phi - \frac{i\hbar}{2} g^{\mu\nu} \frac{\partial^2 V}{\partial q^{\mu} \partial \dot{q}^{\nu}} - \frac{i\hbar}{2} g^{\mu\nu} \frac{\partial V}{\partial \dot{q}^{\mu}} \frac{\partial}{\partial q^{\nu}} + \frac{1}{2} g^{\mu\nu} \frac{\partial V}{\partial \dot{q}^{\mu}} \frac{\partial V}{\partial \dot{q}^{\nu}} , \quad (4.53)
$$

em que, como visto na página [54,](#page-54-0) o potencial generalizado é  $V = e\phi - \frac{e}{\phi}$  $\frac{\check{\mathbf{c}}}{c}\dot{\mathbf{r}}\cdot\mathbf{A}.$ 

Assim, para uma partícula de massa m, usando o sistema de coordenadas cartesianas, os termos da equação anterior se tornam as equações a seguir:

$$
-\frac{\hbar^2}{2m}\frac{1}{\sqrt{g}}\frac{\partial}{\partial q^{\mu}}\left(\sqrt{g}g^{\mu\nu}\frac{\partial}{\partial q^{\nu}}\right) = -\frac{\hbar^2}{2m}\nabla^2,
$$
\n(7.4)

$$
-\frac{i\hbar}{2m}g^{\mu\nu}\frac{\partial^2 V}{\partial \dot{q}^\mu \partial q^\nu} = -\frac{i\hbar}{2m}g^{\mu\nu}\frac{\partial}{\partial \dot{q}^\mu \partial q^\nu}\left(e\phi - \frac{e}{c}\dot{\mathbf{r}}\cdot \mathbf{A}\right) = \frac{i\hbar e}{2mc}\nabla \cdot \mathbf{A} ,\qquad (7.5)
$$

$$
-\frac{i\hbar}{2m}g^{\mu\nu}\frac{\partial V}{\partial\dot{q}^{\mu}}\frac{\partial}{\partial q^{\nu}}=-\frac{i\hbar}{2m}g^{\mu\nu}\frac{\partial}{\partial\dot{q}^{\mu}}\left(e\phi-\frac{e}{c}\dot{\mathbf{r}}\cdot\mathbf{A}\right)\frac{\partial}{\partial q^{\nu}}=\frac{i\hbar e}{2mc}\mathbf{A}\cdot\mathbf{\nabla}\ ,\qquad (7.6)
$$

$$
\frac{1}{2m}g^{\mu\nu}\frac{\partial V}{\partial \dot{q}^{\mu}}\frac{\partial V}{\partial \dot{q}^{\nu}} = \frac{e^2}{2mc^2}\mathbf{A} \cdot \mathbf{A} , \qquad (7.7)
$$

que quando substituídas na equação [\(4.53\)](#page-52-0) originam o operador Hamiltoniano descrito pela a equação

$$
\hat{H} = -\frac{\hbar^2}{2m}\nabla^2 + e\phi + \frac{i\hbar e}{2mc}\nabla \cdot \mathbf{A} + \frac{i\hbar e}{2mc}\mathbf{A} \cdot \nabla + \frac{e^2}{2mc^2}\mathbf{A} \cdot \mathbf{A} ,
$$
\n(7.8)

podendo ser reorganizada como

$$
\hat{H} = \frac{1}{2m} \left( \frac{\hbar}{i} \nabla - \frac{e}{c} \mathbf{A} \right) \cdot \left( \frac{\hbar}{i} \nabla - \frac{e}{c} \mathbf{A} \right) + e\phi ,\qquad (7.9)
$$

portanto, a equação de Schrödinger pode ser dada por

$$
i\hbar \frac{d\psi}{dt} = \frac{1}{2m} \left( \frac{\hbar}{i} \nabla - \frac{e}{c} \mathbf{A} \right) \cdot \left( \frac{\hbar}{i} \nabla - \frac{e}{c} \mathbf{A} \right) \psi + e \phi \psi . \tag{7.10}
$$

<span id="page-62-0"></span>Usando os potenciais definidos pelas equações [\(7.2\)](#page-61-0) e [\(7.3\)](#page-61-1), o operador Hamiltoniano para o modelo atômico em "queda livre" assume a forma

$$
\hat{H} = -\frac{\hbar^2}{2m}\nabla^2 - \frac{Ze^2}{r} + \frac{i\hbar Ze}{2mc}\nabla \cdot \left(\frac{\mu \times \mathbf{r}}{r^3}\right) + \n+ \frac{i\hbar Ze}{2mc}\left(\frac{\mu \times \mathbf{r}}{r^3}\right) \cdot \nabla + \frac{e^2}{2mc^2}\left(\frac{\mu \times \mathbf{r}}{r^3}\right) \cdot \left(\frac{\mu \times \mathbf{r}}{r^3}\right) ,
$$
\n(7.11)

e na forma da equação (7.10), a equação de Schrödinger é representada como segue

$$
i\hbar \frac{d\psi}{dt} = \frac{1}{2m} \left[ \frac{\hbar}{i} \nabla - \frac{Ze}{c} \left( \frac{\mu \times \mathbf{r}}{r^3} \right) \right] \cdot \left[ \frac{\hbar}{i} \nabla - \frac{Ze}{c} \left( \frac{\mu \times \mathbf{r}}{r^3} \right) \right] \psi - \frac{Ze^2}{r} \psi . \tag{7.12}
$$

Definindo o produto vetorial acima como um vetor M que possa ser expresso por um sistema de coordenadas que se transforme de acordo com o Jacobiano

$$
\frac{\partial(x,y,z)}{\partial(r,\theta,\phi)} = \begin{bmatrix} \n\sin\theta\cos\phi & r\cos\theta\cos\phi & -r\sin\theta\sin\phi \\
\sin\theta\sin\phi & r\cos\theta\sin\phi & r\sin\theta\cos\phi \\
\cos\theta & -r\sin\theta & 0\n\end{bmatrix},
$$
\n(7.13)

<span id="page-62-1"></span>obtemos *M*, descrito por

$$
\mathbf{M} = \boldsymbol{\mu} \times \mathbf{r}
$$
  
=  $(\mu_y z - \mu_z y)\hat{i} + (\mu_z x - \mu_x z)\hat{j} + (\mu_x y - \mu_y x)\hat{k}$   
=  $(\mu_y z - \mu_z y, \mu_z x - \mu_x z, \mu_x y - \mu_y x)$   
=  $(M_r, M_\theta, M_\phi)$   
=  $(\mu_y r \cos \theta - \mu_z r \sin \theta \sin \phi, \mu_z r \sin \theta \cos \phi - \mu_x r \cos \theta,$   
 $\mu_x r \sin \theta \sin \phi - \mu_y r \sin \theta \cos \phi).$  (7.14)

Num sistema de coordenadas esféricas o laplaciano é dado por variações das expressões a seguir

<span id="page-63-0"></span>
$$
\nabla^2 = \frac{1}{r^2} \frac{\partial}{\partial r} \left( r^2 \frac{\partial}{\partial r} \right) + \frac{1}{r^2 \sin^2 \theta} \frac{\partial^2}{\partial \phi^2} + \frac{1}{r^2 \sin \theta} \frac{\partial}{\partial \theta} \left( \operatorname{sen} \theta \frac{\partial}{\partial \theta} \right)
$$
  
\n
$$
= \frac{1}{r^2} \left( r^2 \frac{\partial^2}{\partial r^2} + 2r \frac{\partial}{\partial r} \right) + \frac{1}{r^2 \sin^2 \theta} \frac{\partial^2}{\partial \phi^2} + \frac{1}{r^2 \sin \theta} \left( \cos \theta \frac{\partial}{\partial \theta} + \operatorname{sen} \theta \frac{\partial^2}{\partial \theta^2} \right)
$$
  
\n
$$
= \frac{\partial^2}{\partial r^2} + \frac{2}{r} \frac{\partial}{\partial r} + \frac{1}{r^2 \sin^2 \theta} \frac{\partial^2}{\partial \phi^2} + \frac{\cos \theta}{r^2 \sin \theta} \frac{\partial}{\partial \theta} + \frac{1}{r^2} \frac{\partial^2}{\partial \theta^2}
$$
  
\n
$$
= \frac{\partial^2}{\partial r^2} + \frac{2}{r} \frac{\partial}{\partial r} + \frac{1}{r^2 \sin^2 \theta} \frac{\partial^2}{\partial \phi^2} + \frac{\cot \theta}{r^2} \frac{\partial}{\partial \theta} + \frac{1}{r^2} \frac{\partial^2}{\partial \theta^2}
$$
  
\n
$$
= \frac{1}{r^2} \left( r^2 \frac{\partial^2}{\partial r^2} + 2r \frac{\partial}{\partial r} + \frac{1}{\sin^2 \theta} \frac{\partial^2}{\partial \phi^2} + \cot \theta \frac{\partial}{\partial \theta} + \frac{\partial^2}{\partial \theta^2} \right)
$$
(7.15)

onde suas componentes são:

$$
\nabla_x = \frac{\partial}{\partial x} = \operatorname{sen}\theta \cos \phi \frac{\partial}{\partial r} + \frac{1}{r} \cos \theta \cos \phi \frac{\partial}{\partial \theta} - \frac{1}{r} \frac{\operatorname{sen}\phi}{\operatorname{sen}\theta} \frac{\partial}{\partial \phi} \tag{7.16}
$$

$$
\nabla_y = \frac{\partial}{\partial y} = \operatorname{sen} \theta \operatorname{sen} \phi \frac{\partial}{\partial r} + \frac{1}{r} \cos \theta \operatorname{sen} \phi \frac{\partial}{\partial \theta} + \frac{1}{r} \frac{\cos \phi}{\operatorname{sen} \theta} \frac{\partial}{\partial \phi}
$$
(7.17)

$$
\nabla_z = \frac{\partial}{\partial z} = \cos \theta \frac{\partial}{\partial r} - \frac{1}{r} \text{sen} \theta \frac{\partial}{\partial \theta} . \tag{7.18}
$$

Assim, o operador Hamiltoniano [\(7.11\)](#page-62-0) vem dado por

$$
i\hbar \frac{d\psi}{dt} = -\frac{\hbar^2}{2mr^2} \left( r^2 \frac{\partial^2}{\partial r^2} + 2r \frac{\partial}{\partial r} + \frac{1}{sen^2 \theta} \frac{\partial^2}{\partial \phi^2} + \cot \theta \frac{\partial}{\partial \theta} + \frac{\partial^2}{\partial \theta^2} \right) \psi - \frac{Ze^2}{r} \psi + + \left[ \frac{i\hbar Ze}{2mcr^3} \left( sen\theta \cos \phi \frac{\partial}{\partial r} + \frac{1}{r} \cos \theta \cos \phi \frac{\partial}{\partial \theta} - \frac{1}{r} \frac{sen\phi}{sen\theta} \frac{\partial}{\partial \phi} \right) \right]
$$
  

$$
sen\theta sen\phi \frac{\partial}{\partial r} + \frac{1}{r} \cos \theta sen\phi \frac{\partial}{\partial \theta} + \frac{1}{r} \frac{\cos \phi}{sen\theta} \frac{\partial}{\partial \phi}, \cos \theta \frac{\partial}{\partial r} - \frac{1}{r} sen\theta \frac{\partial}{\partial \theta} \right) \cdot (M_r, M_\theta, M_\phi) + (7.19)
$$
  

$$
+ \frac{i\hbar e}{2mcr^3} (M_r, M_\theta, M_\phi) \cdot \left( sen\theta \cos \phi \frac{\partial}{\partial r} + \frac{1}{r} \cos \theta \cos \phi \frac{\partial}{\partial \theta} - \frac{1}{r} \frac{sen\phi}{sen\theta} \frac{\partial}{\partial \phi} \right),
$$
  

$$
sen\theta sen\phi \frac{\partial}{\partial r} + \frac{1}{r} \cos \theta sen\phi \frac{\partial}{\partial \theta} + \frac{1}{r} \frac{\cos \phi}{sen\theta} \frac{\partial}{\partial \phi}, \cos \theta \frac{\partial}{\partial r} - \frac{1}{r} sen\theta \frac{\partial}{\partial \theta} \right) + \frac{Z^2 e^2}{2mc^2r^6} M^2 \psi,
$$

distribuindo os produtos escalares:

$$
= -\frac{\hbar^2}{2mr^2} \left( r^2 \frac{\partial^2}{\partial r^2} + 2r \frac{\partial}{\partial r} + \frac{1}{sen^2 \theta} \frac{\partial^2}{\partial \phi^2} + \cot \theta \frac{\partial}{\partial \theta} + \frac{\partial^2}{\partial \theta^2} \right) \psi - \frac{Ze^2}{r} \psi + \frac{\hbar Ze}{r} \left( \frac{i\hbar Ze}{2mcr^3} \left( \operatorname{sen}\theta \cos \phi \frac{\partial M_r}{\partial r} + \frac{1}{r} \cos \theta \cos \phi \frac{\partial M_r}{\partial \theta} - \frac{1}{r} \frac{\operatorname{sen}\phi}{sen\theta} \frac{\partial M_r}{\partial \phi} \right) \right),
$$
  
\n
$$
sen\theta sen\phi \frac{\partial M_\theta}{\partial r} + \frac{1}{r} \cos \theta seen\phi \frac{\partial M_\theta}{\partial \theta} + \frac{1}{r} \frac{\cos \phi}{sen\theta} \frac{\partial M_\theta}{\partial \phi}, \cos \theta \frac{\partial M_\phi}{\partial r} - \frac{1}{r} sen\theta \frac{\partial M_\phi}{\partial \theta} \right) + (7.20)
$$
  
\n
$$
+ \frac{i\hbar e}{2mcr^3} \left( M_r sen\theta \cos \phi \frac{\partial}{\partial r} + \frac{M_r}{r} \cos \theta \cos \phi \frac{\partial}{\partial \theta} - \frac{M_r}{r} \frac{sen\phi}{sen\theta} \frac{\partial}{\partial \phi} + M_\theta sen\theta sen\phi \frac{\partial}{\partial r} \right),
$$
  
\n
$$
+ \frac{M_\theta}{r} \cos \theta sen\phi \frac{\partial}{\partial \theta} + \frac{M_\theta}{r} \frac{\cos \phi}{sen\theta} \frac{\partial}{\partial \phi}, M_\phi \cos \theta \frac{\partial}{\partial r} - \frac{M_\phi}{r} sen\theta \frac{\partial}{\partial \theta} \right) + \frac{Z^2 e^2}{2mc^2r^6} M^2 \psi,
$$

usando as definições de *M* [\(7.14\)](#page-62-1) e após algumas simplificações é possível chegar nas relações a seguir, como mostrado no apêndice [A.1](#page-86-0)

<span id="page-64-1"></span>
$$
\frac{i\hbar Ze}{2mc}\nabla \cdot \left(\frac{\mu \times \mathbf{r}}{r^3}\right) = 0\tag{7.21}
$$

e

<span id="page-64-2"></span>
$$
\frac{i\hbar Ze}{2mc} \left(\frac{\mu \times \mathbf{r}}{r^3}\right) \cdot \nabla = 0 \tag{7.22}
$$

<span id="page-64-0"></span>levando o Hamiltoniano anterior a ser expresso pela equação

$$
i\hbar \frac{d\psi}{dt} = -\frac{\hbar^2}{2m}\nabla^2 \psi - \frac{Ze^2}{r}\psi + \frac{Z^2 e^2}{2mc^2r^6}M^2 \psi . \tag{7.23}
$$

Para não ter perda de generalidade, é explicado no apêndice [\(A.1\)](#page-86-0) que para alguns casos pode vir a existir também a presença de um termo proporcional a  $r^{-3}$  que estaria em competição com o último termo da equação [\(7.23\)](#page-64-0), resultando numa equação da forma

$$
i\hbar \frac{d\psi}{dt} = -\frac{\hbar^2}{2m}\nabla^2 \psi - \frac{Ze^2}{r}\psi - \frac{i\hbar ZeA}{2mc^3} + \frac{Z^2 e^2}{2mc^2r^6}M^2 \psi \;, \tag{7.24}
$$

<span id="page-64-3"></span>em que o valor de A representa as contribuições advindas dos termos [\(7.21\)](#page-64-1) e [\(7.22\)](#page-64-2) para possíveis casos em que o potencial vetor não comute com o operador momento (ver último parágrafo do apêndice [\(A.1\)](#page-86-0)).

#### 7.2 Solução Numérica

Podemos ver desta equação de Schrödinger [\(7.24\)](#page-64-3) que existe um termo de contribuição cinética que seria o mesmo do caso particular de uma partícula livre, em seguida um termo referente ao potencial de Coulomb, que se torna dominante para os casos em que a distância entre elétron e núcleo não são tão pequenas, na escala do raio de Bohr. Para o caso particular de distâncias da ordem do comprimento de onda de Compton, podemos observar que há dois termos que se tornam dominantes neste regime, que fisicamente representa a atuação do campo magnético do elétron e que são, respectivamente, inversamente proporcionais a  $r^3$  e  $r^6$  sendo um de caráter atrativo e outro de caráter repulsivo.

Salientamos que a equação [\(7.24\)](#page-64-3) é uma equação diferencial parcial com termos não constantes e complexos onde uma solução pode ser bastante difícil de ser encontrada. Será considerado apenas a parte real, bastando para isso reconhecer que o momento pode ser expresso por  $\hat{p} = -i\hbar \nabla$ . Como uma primeira solução aproximada para esta equação, serão feitas hipóteses simplificadoras: de início note que todos os termos provenientes de [\(7.21\)](#page-64-1) e [\(7.22\)](#page-64-2) será chamado de A, o qual será considerado como uma constante para contemplar os casos onde o termo proporcional a  $r^{-3}$  possa ser incluído para a solução radial, onde usaremos unidades atômicas ( $\hbar = e = m = Z = 1$ , incluindo  $M^2 = 1$  e  $c = 137$ ) para reduzir o problema a uma equação de Schrödinger independente do tempo com um potencial central da forma

<span id="page-65-0"></span>
$$
V(\mathbf{r}) = -\frac{1}{r} - \frac{A}{2cr^3} + \frac{1}{2c^2r^6} \tag{7.25}
$$

O comportamento radial de cada termo deste potencial está representado pela Figura [3](#page-66-0) a seguir.

<span id="page-66-0"></span>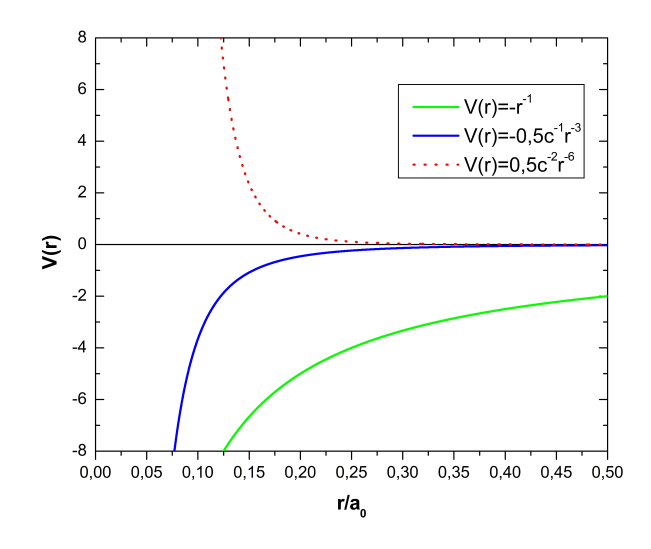

Figura 3: Gráficos da contribuição individual de cada termo do potencial  $V(r)$ , mostrando onde cada termo é dominante para o caso particular de  $A = 1$ . Pode-se demonstrar que será em  $\frac{\sqrt{A}}{A}$  $2c$ a inversão de dominância entre os termos atrativos.

<span id="page-66-1"></span>Colocando todos os regimes juntos é possível visualizar como é a influência radial do potencial para este sistema, o que está representado pelas funções da Figura [4](#page-66-1) para diferentes valores de A.

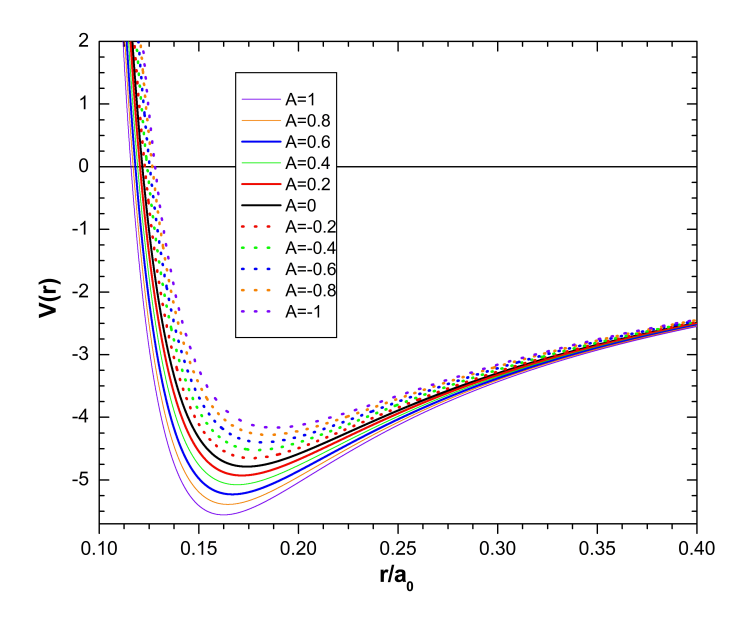

Figura 4: Gráficos do potencial  $V(r)$  para diferentes valores de A no intervalo de  $|A| \leq 1$ .

Nestes casos, a equação de Schrödinger é uma equação com potencial central, i.e., um sistema em que o potencial é dependente apenas da distância entre as partes interagentes.<sup>[13](#page-67-0)</sup>

$$
\hat{H}\psi \equiv -\frac{\hbar^2}{2m}\nabla^2\psi + V(r)\psi = E\psi . \qquad (7.26)
$$

Para solução deste problema iremos utilizar a separação de variáveis, parte radial e angular. Note que como descrito pelas várias opções da equação [7.15](#page-63-0) o laplaciano em coordenadas esféricas é expresso por

$$
\nabla^2 = \frac{1}{r^2} \frac{\partial}{\partial r} \left( r^2 \frac{\partial}{\partial r} \right) + \frac{1}{r^2 \sin^2 \theta} \frac{\partial^2}{\partial \phi^2} + \frac{1}{r^2 \sin \theta} \frac{\partial}{\partial \theta} \left( \operatorname{sen} \theta \frac{\partial}{\partial \theta} \right) . \tag{7.15}
$$

A separação de variáveis é facilitada se reconhecermos que o quadrado do operador momento angular,  $\hat{L} = -i\hbar r \times \nabla$ , está incluso no laplaciano, como descrito por

$$
L^{2} = L_{x}^{2} + L_{y}^{2} + L_{x}^{2}
$$
  
= 
$$
-\hbar^{2} \left[ \frac{1}{\sin^{2} \theta} \frac{\partial^{2}}{\partial \phi^{2}} + \frac{1}{\sin \theta} \frac{\partial}{\partial \theta} \left( \operatorname{sen} \theta \frac{\partial}{\partial \theta} \right) \right].
$$
 (7.27)

Assim, o operador Hamiltoniano pode ser expresso em termos deste operador por

$$
\hat{H} = -\frac{\hbar^2}{2m} \frac{1}{r^2} \frac{\partial}{\partial r} \left( r^2 \frac{\partial}{\partial r} \right) + \frac{L^2}{2mr^2} + V(r) \ . \tag{7.28}
$$

Assumiremos, então, que a função de onda pode ser descrita como um produto de duas funções, uma que represente a parte radial e outra a angular

$$
\psi(r,\theta,\phi) = R(r)Y(\theta,\phi) \tag{7.29}
$$

<span id="page-67-0"></span><sup>13</sup>O desenvolvimento da solução da equação de Schrödinger para potenciais centrais segue essencialmente o desenvolvimento didático apresentado por [\[32\]](#page-83-6) onde a totalidade da seção pode ser encontrada.

Os harmônicos esféricos são conhecidos como solução angular desta equação de Schrödinger e assim podemos usar o seu resultado e obter uma equação radial

<span id="page-68-0"></span>
$$
-\frac{\hbar^2}{2m}\frac{1}{r^2}\frac{\partial}{\partial r}\left(r^2\frac{\partial R_{nl}}{\partial r}\right) + \left[\frac{\hbar^2 l(l+1)}{2mr^2} + V(r)\right]R_{nl}(r) = E_{nl}R_{nl}(r) ,\qquad (7.30)
$$

onde a função de onda, explicitando os números quânticos, é

$$
\psi_{nlm}(r,\theta,\phi) = R_{nl}(r)Y_{lm}(\theta,\phi) \tag{7.31}
$$

A probabilidade de encontrarmos a partícula numa distância entre  $r e r + dr$  a partir do centro é dada pela integração sobre as variáveis angulares

$$
\int |\psi_{nlm}(r,\theta,\phi)|^2 r d\theta \, r \, \text{sen}\theta \, d\phi \, dr = |R_{nl}|^2 r^2 = |\chi_{nl}|^2 dr \;, \tag{7.32}
$$

onde uma função auxiliar foi introduzida,

$$
\chi(r) = rR(r) \tag{7.33}
$$

cuja condição de normalização assume a forma a seguir,

$$
\int_{0}^{\infty} |\chi_{nl}|^2 dr = 1 , \qquad (7.34)
$$

uma vez que a parte angular também tem que ser a mesma para o domínio angular para que a função de onda esteja normalizada, fazendo com que possamos interpreta-lá como uma densidade de probabilidade radial. Assim, a equação radial [\(7.30\)](#page-68-0) pode ser reescrita em termos da função auxiliar, na forma

$$
-\frac{\hbar^2}{2m}\frac{d^2\chi}{dr^2} + \left[\frac{\hbar^2l(l+1)}{2mr^2} + V(r) - E\right]\chi(r) = 0 ,\qquad (7.35)
$$

resultando em uma equação de Schrödinger para uma partícula sobre a influência de um potencial efetivo com um operador descrito por

$$
\hat{V}(r) = \frac{\hbar^2 l(l+1)}{2mr^2} + V(r) , \qquad (7.36)
$$

que para o caso particular de estudo o potencial  $V(r)$  será como o descrito pela equação [\(7.25\)](#page-65-0), mas, doravante, com o valor de zero para o termo A como já mostrado pelos resultados de [\(7.21\)](#page-64-1) e [\(7.22\)](#page-64-2).

Neste momento a equação de Schrödinger desenvolvida se encontra na classe de equações que possuem um potencial central e podem ser resolvidas numericamente, por exemplo, por meio do método de Numerov [\[33\]](#page-83-7). Utilizamos um código em FORTRAN [\[32\]](#page-83-6) com as devidas alterações mostradas no apêndice [\(A.2\)](#page-92-0) ou também uma outra alternativa apresentada é encontrada por um código na linguagem do Maple<sup>TM</sup> no apêndice [\(A.3\)](#page-93-0) para obtenção da parte radial da função de onda para diferentes escolhas de números quânticos ( $n \in l$ ) como apresentado ao final da página, na Figura [5.](#page-69-0)

Em seguida, a Figura [6](#page-70-0) traz em separado as diferentes escolhas de números quânticos e as compara com o resultado analítico do hidrogênio para o caso convencional. É possível observar que para as regiões mais próximas do núcleo nos casos onde  $l = 0$  o novo potencial tem sua contribuição ao fazer a função de onda desviar do resultado analítco, para valores maiores de r sua contribuição se torna menos influente, como esperado dado sua proporcionalidade à distância; mostrando que este desvio não é algum erro numérico ou sistemático e sim a descrição do seu comportamento nesse intervalo.

<span id="page-69-0"></span>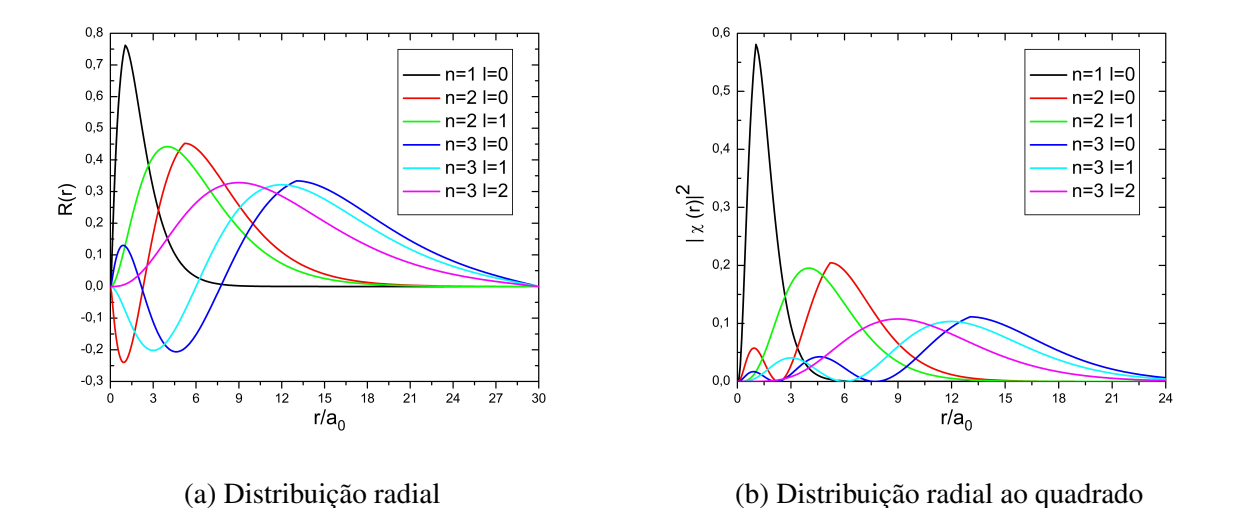

Figura 5: Distribuição radial da função de onda

<span id="page-70-0"></span>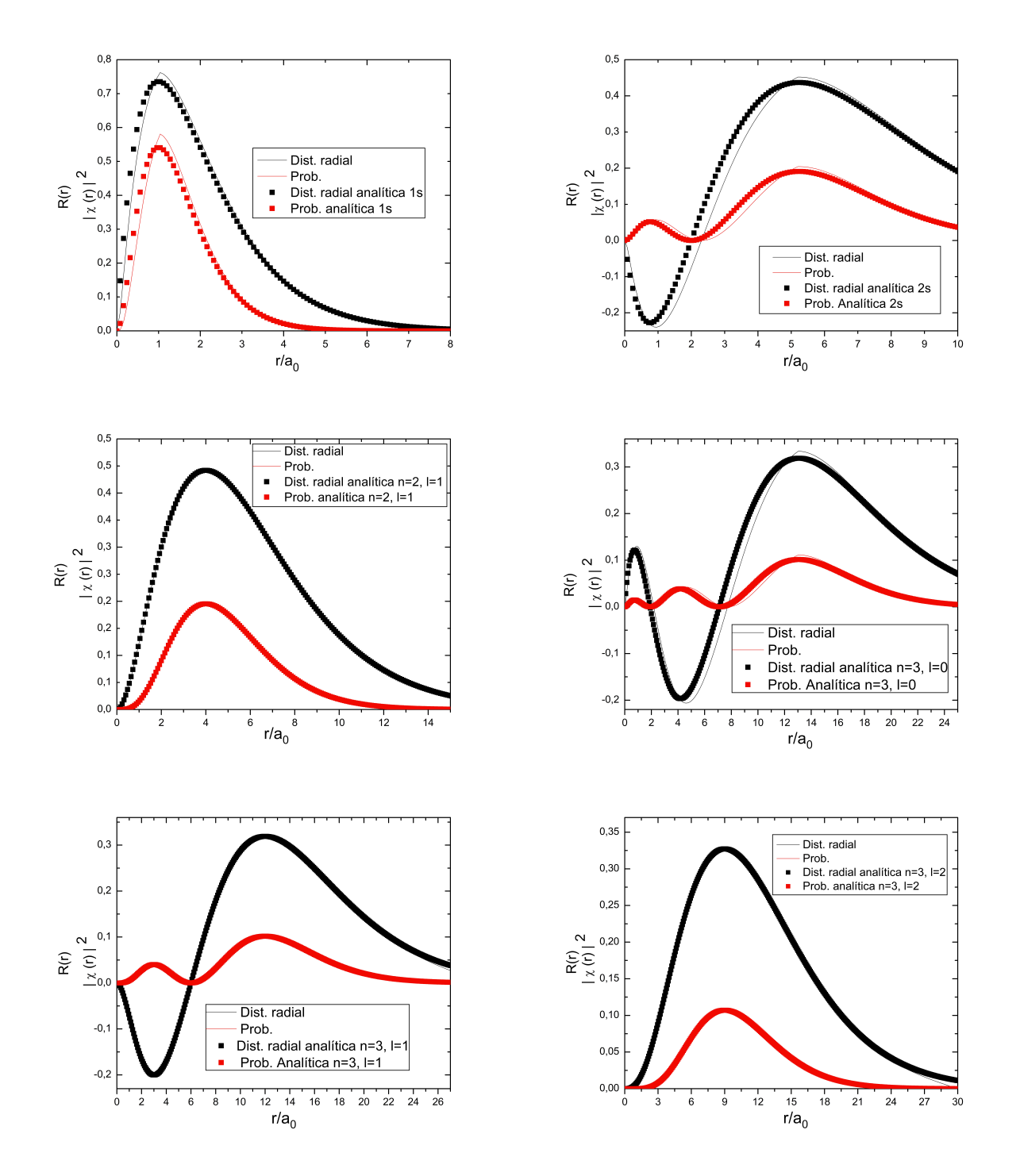

Figura 6: Distribuição radial da função de onda comparada com os resultados analíticos para o hidrogênio com potencial convencional

## 7.3 Parâmetro- $q^{14}$  $q^{14}$  $q^{14}$

Numa outra abordagem, para o mesmo potencial, estuda-se uma solução numérica em nível Hartree-Fock, generalizado por Custódio et al [\[35\]](#page-83-8) que é gerado por uma combinação de métodos variacionais e um grid de espaço real para resolver a equação de Schrödinger independente do tempo, onde o espaço de coordenadas é discretizado por meio de q-funções, vindas da própria definição de Euler já utilizadas por Landau e também na Termodinâmica não extensiva de Tsallis. O método é baseado na regra trapezoidal com espaçamentos desiguais para integração da energia eletrônica total. O grid não uniforme nas coordenadas radiais foi definido por uma transformação de coordenadas utilizando uma q-exponencial para satisfazer as condições das singularidades Coulombianas de um grid que precisa ser gradualmente mais espaçado a partir do núcleo, como é feito, por exemplo, por um grid logaritmo. Assim a energia eletrônica é dependente tanto do número de pontos de integração quanto do parâmetro-q. A dependência da energia eletrônica em função do parâmetro-q reproduz uma exatidão próxima daquela encontrada pelo método Hartree-Fock numa situação limite, que serão mostradas adiante.

As q-funções já apresentam uma ampla aplicação em problemas da Física ([\[36\]](#page-84-0) apud [\[34\]](#page-83-9), [\[37–](#page-84-1)[40\]](#page-84-2)) e algumas delas, q-exponencial e q-logaritmo, são definidas como

$$
e_q^x = \left[1 + (1 - q)x\right]_x^{\frac{1}{(1 - q)}} \qquad (x > 0, \ q \in \mathbb{R}) \tag{7.37}
$$

e

$$
ln_q(x) = \frac{x^{(1-q)} - 1}{1 - q} \qquad (x > 0),
$$
\n(7.38)

em que  $[A]_+ = max\{A, 0\}$  e  $1 + (1 - q)x > 0$ , que satisfaz  $e_q^x = 0$  se  $q < 1$  e  $x <$ −1  $\frac{1}{1-q}$ . Para  $q = 1$  a exponencial de Euler é recuperada, i.e.,  $e_1^x = e^x$ .

A energia eletrônica utilizada neste método foi baseada na energia média de configuração proposta por Slater ([\[41–](#page-84-3)[44\]](#page-84-4)apud[\[34\]](#page-83-9))

$$
E = \bar{E} + \Delta E(LS) \tag{7.39}
$$

<span id="page-71-0"></span><sup>14</sup>Esta seção segue o método abordado no artigo ainda não publicado por Custódio et al [\[34\]](#page-83-9)
com ∆E(LS) sendo a energia de correção para um estado eletrônico particular([\[41](#page-84-0)[–44\]](#page-84-1)apud[\[34\]](#page-83-0)) e  $\overline{E}$  sendo a energia média da configuração eletrônica, dado por :

$$
\bar{E} = \sum_{a=1}^{m_{sub}} w_a \left( I(a, a) + \left( \frac{w_a - 1}{2} \right) \sum_{k=0}^{2la} f_k(l_a) F^k(a, a) \right) + \sum_{a=2}^{m_{sub}} \left( \sum_{b=1}^{a-1} w_a w_b \left( F^0(a, b) + \sum_{k=|l_a - l_b|}^{l_a + l_b} g_k(l_a, l_b) G^k(a, b) \right) \right),
$$
\n(7.40)

em que  $m_{sub}$  representa o número de subcamadas e w o número de ocupação,  $f_k$  e  $g_k$  são constantes características da distribuição eletrônica e I, F e G são as integrais de um-elétron, Coulomb e de troca, respectivamente. A primeira dessas integrais vem dada por

$$
I(nl, n'l) = -\frac{1}{2} \int_0^\infty P(nl; r) \left( \frac{d^2}{dr^2} + \frac{2Z}{r} - \frac{l(l+1)}{r^2} \right) P(nl; r) dr \tag{7.41}
$$

para o caso do novo potencial, altera-se a equação com o potencial desejado, neste caso:

<span id="page-72-0"></span>
$$
I(nl, n'l) = -\frac{1}{2} \int_0^\infty P(nl; r) \left( \frac{d^2}{dr^2} + \frac{2Z}{r} - \frac{l(l+1)}{r^2} + \frac{Z^2}{2c^2r^6} \right) P(nl; r) dr , \qquad (7.42)
$$

onde a derivada segunda referente ao operador energia cinética foi calculado pelo método das diferenças divididas de Newton ([\[45\]](#page-84-2) apud [\[34\]](#page-83-0))

<span id="page-72-2"></span>
$$
\left. \frac{d^2 \Psi(r)}{dr^2} \right|_{r=r_i} \cong \frac{2}{r_{i+1} - r_{i-1}} \left( \left( \frac{\Psi(r_{i+1}) - \Psi(r_i)}{r_{i+1} - r_i} \right) - \left( \frac{\Psi(r_i) - \Psi(r_{i-1})}{r_i - r_{i-1}} \right) \right) \tag{7.43}
$$

e as outras duas integrais são casos particulares da equação genérica

<span id="page-72-1"></span>
$$
R^{k}(nl, n'l'; n''l'', n''', l''') = \int_{0}^{\infty} \int_{0}^{\infty} P(nl; r) P(n''l''; r) U^{k}(r, s) P(n'l'; s) P(n''l'''; r) dr , \tag{7.44}
$$

em que

$$
U^k(r,s) = \frac{s^k}{r^{k+1}} \qquad , r \ge s \qquad \text{ou} \qquad \frac{r^k}{s^{k+1}} \qquad , r < s \tag{7.45}
$$

Portanto, as integrais eletrônicas de repulsão são

$$
F^{k}(nl, n'l') = R^{k}(nl, n'l'; n'l') e G^{k}(nl, n'l') = R^{k}(nl, n'l'; n'l', n l') .
$$
 (7.46)

Um pseudocódigo é descrito por Custódio et al [\[34\]](#page-83-0):

- i) As integrais definidas representadas por [7.42](#page-72-0) e [7.44](#page-72-1) no intervalo de integração  $[0, \infty]$  são avaliadas para  $[0, r_{cut}]$ , onde um valor adequado para o  $r_{cut}$  é escolhido de tal forma que gere as funções radiais convergentes próximas de zero nas regiões extremas do domínio. Essas integrais foram calculadas pela regra do trapézio com espaçamentos não iguais.
- ii) A partir do  $r_{cut}$ , uma coordenada  $\rho$  igualmente espaçada é definida como:  $\rho_0$ ,  $\rho_0$  +  $\Delta \rho, \rho_0 + 2\Delta \rho \cdots$ , em que  $\rho_0 = 1.0$  e  $\Delta \rho = \frac{(e_q^{-r_{cut}} - 1)}{N}$  $\frac{1}{N-1}$ , onde N é o número de pontos de integração.
- iii) O conjunto discreto de coordenadas  $\rho$  são convertidos a r usando a equação [7.38:](#page-71-0)  $r_i = -ln_q(\rho_i).$
- iv) Do conjunto r o valor de cada função radial discreta é definido arbitrariamente. Funções radiais para o hidrogênio, número aleatórios ou qualquer outro conjunto de valores teste são usados como funções radiais discretas iniciais para cada orbital atômico.
- v) Uma vez que as funções radiais inicias de teste estão definidas, a energia eletrônica é estimada usando a versão discretizada da equação [7.39.](#page-71-1) A integração numérica é realizada utilizando a regra do trapézio com espaçamento desigual e as derivadas segundas são aproximadas usando a equação [7.43](#page-72-2) ([\[45\]](#page-84-2) apud [\[34\]](#page-83-0)).
- vi) Um j-ésimo ponto para uma das i-ésimas funções radiais é escolhido aleatoriamente e o seu valor modificado utilizando a seguinte equação:  $P_{new}(i; r_j) + \delta_i(0, 5 + \delta_i(0, 5))$  $-rand$ ), onde rand é um número uniforme entre 0 e 1 e  $\delta_i$  é um parâmetro escolhido para satisfazer a taxa de aceitação desejada da -ésima função radial de um-elétron. Após modificar os dados selecionados, todas as funções radiais são ortonormalizadas pelo método de Gram-Schmidt ([\[46\]](#page-84-3) apud [\[34\]](#page-83-0)).
- vii) A energia eletrônica é estimada das novas funções radiais e o resultado passa a ser comparado com as energias anteriores. Se a nova energias for menor que a aquela anterior, esta função radial modificada passa a ser aceita. Caso contrário, será descartada e o valor anterior da função radial é mantido.
- viii) Os dois últimos passos são repetidos até que o critério de convergência seja satisfeito. Novamente um ponto é escolhido aleatoriamente e ou cada função radial foi modificada e testada ou todas elas foram modificadas simultaneamente. Neste método, a primeira alternativa foi escolhida.

O parâmetro  $\delta_i$  que define a incerteza na procura de funções radiais otimizadas foi escolhido como critério de convergência invés da energia eletrônica. Este parâmetro tende a zero uma vez que a função de onda converge para a melhor configuração discretizada. Flutuações na energia foram pequenas durante a simulação e erroneamente consideradas como um mínimo, enquanto que a convergência de  $\delta_i$  associada com a taxa de aceitação se mostrou um critério mais confiável. Os testes realizados para átomos e outros sistemas simples [\[35\]](#page-83-1) sugerem que  $\delta_i$  deve começar entre 0.1 e 0.5 e deve ser sistematicamente dividido pela metade toda vez que a taxa de aceitação alcançar 0.01 (1%) para ciclos de 100 passos. Para resultados confiáveis,  $\delta_i$  deve atingir valores menores que 10<sup>-8</sup> para todos os orbitais. (Custódio et al, 2018)[15](#page-73-0)

<span id="page-73-0"></span><sup>15</sup>Tradução nossa

Neste método, os cálculos das energias eletrônicas dependem de dois fatores principais, sendo eles, o número de pontos de integração e o parâmetro-q que define a distribuição de pontos no grid, em que pequenas diferenças no tamanho da malha considerada acarretam em mudanças significativas no valor da energia eletrônica em função do parâmetro-q como mostrado na Figura [7.](#page-74-0)

Para um raio de 20 u.a., as integrações numéricas que utilizaram da regra trapezoidal foram realizadas num intervalo de 30 a 100 pontos com variação de 5 pontos entre elas. Note que quanto mais inclinada a curva, menor foi o número de pontos de integração utilizado, começando em 30 e terminando em 100. A energia é menos sensível a um maior número de integrações e tende a ter uma derivada nula, onde as curvas se aproximam do limite Hartree-Fock para o hidrogênio no estado fundamental com resultado analítico exato de −0.50000000 u.a, este método também obteve para o hidrogênio com o potencial convencional o valor de  $-0.50000042$  u.a..

<span id="page-74-0"></span>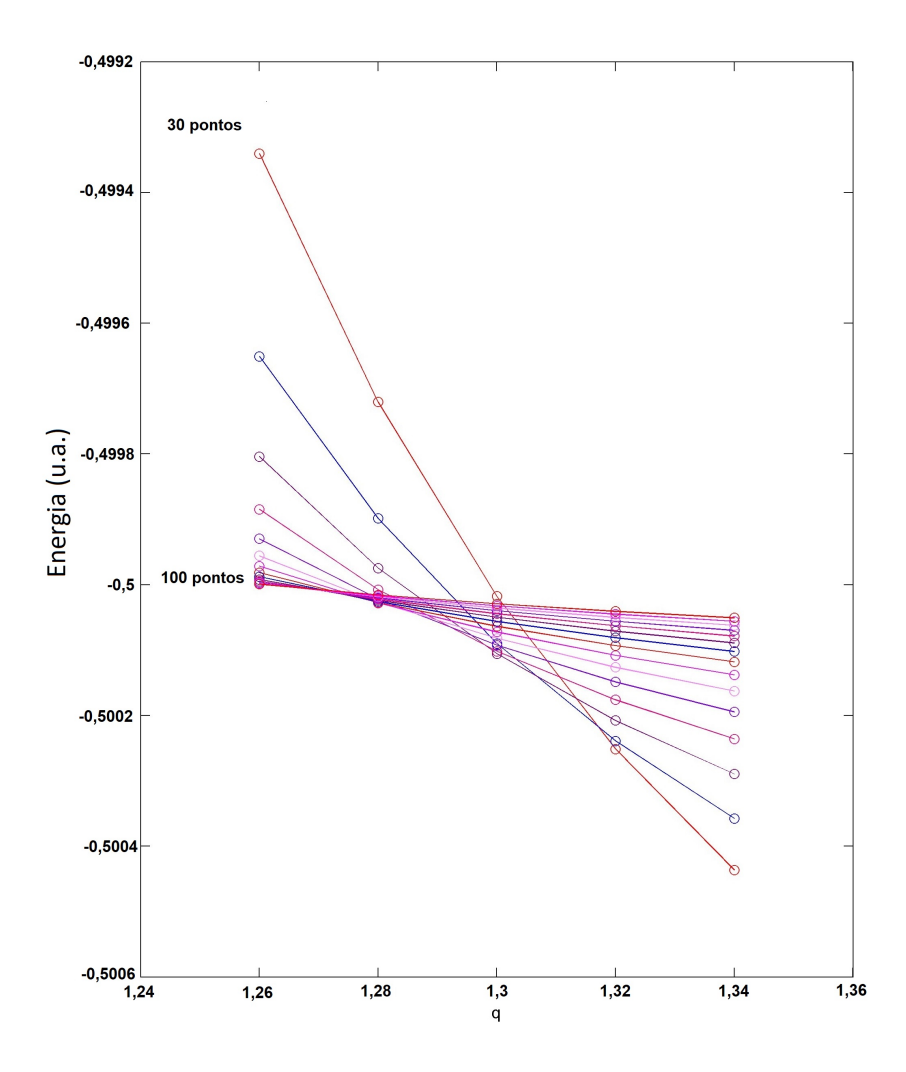

Figura 7: Relação de dependência da energia com o parâmetro-q.

O ponto de cruzamento entre todos os valores foi encontrado na região  $1, 26 \le q \le 1, 34$ , dentro desta região foi feita uma variação de  $\Delta q = 0.02$  como pode ser observado na Figura [8](#page-75-0) porque a convergência das propriedades advindas desta análise são melhores visualizadas em gráficos da requerida propriedade (neste caso apenas valores de energia, mas outras propriedads que podem ser obtidas por este método incluem, e.g.,  $\langle r \rangle$ ,  $\langle r^2 \rangle$ ) para determinado número de pontos utilizados na integração (N) para diferentes valores do parâmetro-q. Apesar de para maiores números de pontos de integração o valor de energia não ser tão sensível em relação ao parâmetro-q escolhido isto irá requerir um maior tempo de CPU.

<span id="page-75-0"></span>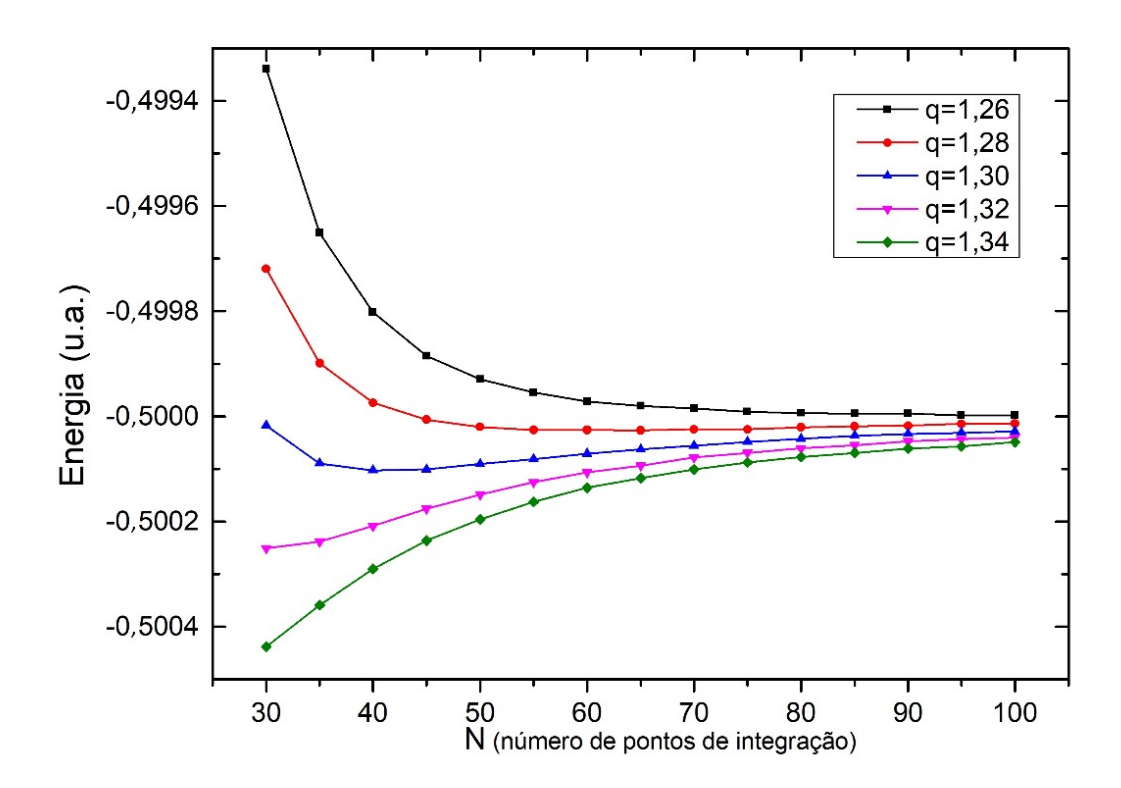

Figura 8: Relação de dependência da energia com parâmetros-q para diferentes números de pontos de integração (N).

Esses dados foram analisados para se obter um  $q$ -ótimo e uma energia ótima através da extrapolação das energias, visto na Figura [9](#page-76-0) nos pontos de cruzamento vs a derivada da energia em relação ao parâmetro-q nos pontos de cruzamento que apresenta convergência (derivada igual a zero) para o valor de −0, 5000018004 u.a. com extrapolação usando polinôminos de segundo grau e

<span id="page-76-0"></span>−0, 5000005999 u.a. com de terceiro grau, valores que mostram o limite HF, onde testes indicaram que o polinômio de segundo grau é a melhor alternativa para essas extrapolações [\[34\]](#page-83-0).

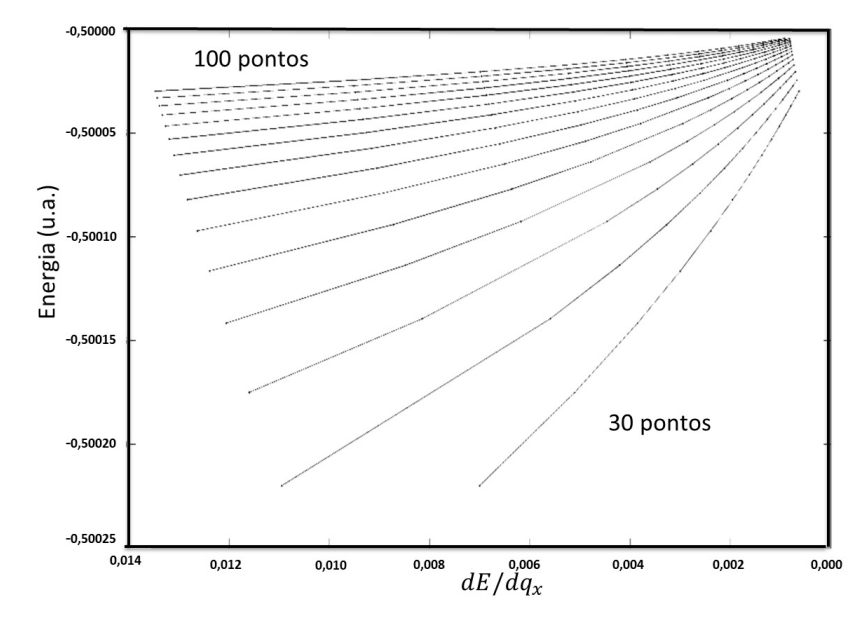

Figura 9: Convergência da energia com a primeira derivada em relação ao parâmetro-q.

<span id="page-76-1"></span>O comportamento de q em função da primeira derivada da energia em relação a q, que pode ser visto na Figura [10,](#page-76-1) mostra as curvas de convergência da extrapolação que apresentam valor de  $q$ -ótimo de 1, 26257777 para extrapolações de segundo grau e  $q = 1, 2612393$  com terceiro grau.

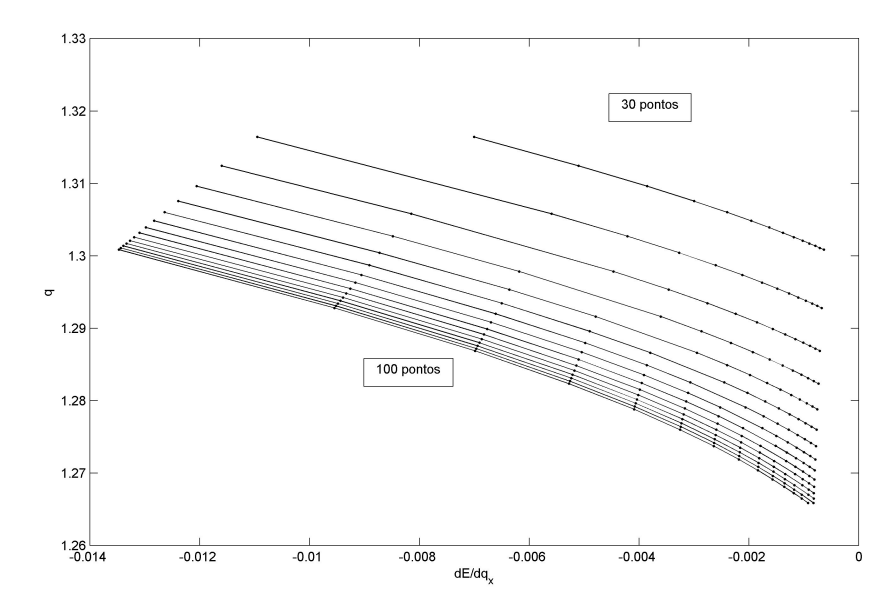

Figura 10: comportamento de  $q$  em função da primeira derivada da energia em relação a  $q$ .

A Tabela [1](#page-77-0) a seguir mostra os valores de energia que foram obtidos utilizando este método para o caso do hidrogênio no estado fundamental com o potencial convencional de origem puramente coulombiana e também do novo potencial ( $A = 0$ ), que tem influência do termo de interação magnética.

<span id="page-77-0"></span>Tabela 1: Comparação dos valores de energia eletrônica em unidades atômicas  $(u.a)$ 

| Atomo | Estado      | Energia exata | Energia Sol. Num.<br>pot. convencional | Energia Sol.<br>Num. novo pot. |
|-------|-------------|---------------|----------------------------------------|--------------------------------|
|       | $2 \subset$ | $-0,50000000$ | $-0,50000042$                          | $-0,50000180$                  |

Perceba que a diferença no novo valor de energia eletrônica é atribuído ao novo regime de interação magnética do potencial. Este termo gera uma mudança pequena em razão da sua proporcionalidade ser inversa a  $r^6$  mas é suficiente para ser perceptível já nos valores de energia eletrônica. Note que este termo é proporcional ao quadrado do número atômico, assim, como estudos preliminares indicam, terá uma influência ainda maior para esses sistemas, casos particulares são os átomos hidrogenóides e moléculas. Mais ainda, na presença de um campo magnético externo há uma maior separação dos níveis de energia, como em aplicações espectroscópicas, este termo é da ordem dos que aparecem em estrutura fina, onde são fundamentais para o desdobramento das raias espectrais.

## 8 Conclusão

Foi obtida uma nova equação de Schrödinger a qual, como já reportada anteriormente, possui um termo que leva em conta a curvatura do espaço que é atribuída à energia cinética ou para casos em que o sistema se encontre em restrições, mas cuja Lagrangeana engloba também os potenciais que sejam dependentes da posicão e velocidade, dentro de certa aproximação, gerando termos relativos ao potencial que estão acompanhando os objetos que resultaram da expansão da métrica, obtendo assim uma nova equação de Schrödinger que expressa o termo de curvatura num sistema onde a energia potencial seja função do espaço de configurações e velocidade. Para casos em que o sistema a ser considerado não é da classe de sistemas dinâmicos generalizados (um sistema cuja energia cinética não gera um termo de curvatura) não há ambiguidade pois a equação de Schrödinger usual é recuperada porque o termo relativo à curvatura desaparece, este é o caso abordado no último capítulo.

É importante ressaltar que o método pode ser extendido para geometrias não-Riemannianas e assim, por exemplo, o comprimento de um vetor pode não ser o mesmo de um ponto a outro por meio de uma operação de translação. Nesta classe de geometria, é possivel que mesmo a métrica sendo Euclidiana, o espaço seja curvo e possua uma curvatura escalar R não nula, levando a conclusão de que a curvatura do espaço é determinada pelo movimento da partícula [\[1\]](#page-81-0).

Para futuros casos de sistemas dinâmicos generalizados, onde a métrica escolhida gere um termo de curvatura, mesmo dentro do método numérico Numerov é possível de se obter uma solução: no caso mais simples o termo de curvatura será uma constante (seção [4.1.1\)](#page-46-0) e não influenciará o algoritmo mas trará mudanças à funcão de onda. Para casos em que a curvatura não apresente dependência angular o método Numerov utilizado aqui ainda tem validade porque nesse método trata-se apenas a dependência radial da equação de Schrödinger já que a parte angular é dada pelos harmônicos esféricos. Para isso, uma simplificação sem considerar a completa expansão da métrica, seria acrescentar este novo termo de curvatura dentro da função considerada como um novo termo do potencial efetivo. Para casos mais elaborados em que o termo de curvatura apresente dependência angular uma adaptação ao método Numerov deve ser realizada ou mesmo a procura por outros métodos numéricos que não tenham a parte angular dada somente pelos harmônicos esféricos e assim obter uma função de onda completa, com dependência radial e angular.

Para o mais simples dos casos, onde o termo de curvatura pode ser desconsiderado, resulta uma equação de Schrödinger como caso particular [\[20\]](#page-82-0), que leva em conta também os termos do potencial que foram expandidos por uma série de Taylor (equação [4.52\)](#page-52-0), que foi utilizada para aplicação no último capítulo em um sistema de origem puramente clássica com equivalente quântico compreendido pelo princípio da correspondência admitido pela formulação de Feynman.

Mostrou-se como os termos do potencial comportam-se radialmente e como a função de onda está distribuída por meio de uma solução numérica via método Numerov, cujo valor de energia para o estado fundamental com este novo potencial foi de −0, 50000180 u.a.. Este valor é próximo do ao limite Hartree-fock e/ou valor analítico exato para o caso do hidrogênio (apenas com o termo de interação Coulombiana) porque, como pode ser observado, o novo termo de interação do momento magnético é dominante apenas nas redondezas do núcleo pois no limite de valores maiores de r tende a zero mais rápido que qualquer outro termo deste potencial e sua influência, naquele regime de r muito maiores, não tem o mesmo peso. A mudança no valor de energia é atribuída a este novo potencial e não a erros aleatórios ou sistemáticos porque o seu comportamento para diferentes escolhas de números quânticos traz diferentes comportamentos.

Na Figura [6](#page-70-0) apresenta-se como a influência desse termo do novo potencial (com  $A = 0$ ) desvia a função de onda das soluções analíticas para seis diferentes escolhas de n e l. Para as situações em que  $l \neq 0$  este desvio é pequeno pois nestes casos também será somado ao potencial efetivo os termos que são originados pelo autovalor do momento angular,  $l(l + 1)$ , que é inversamente proporcional a  $r^2$  e se torna o termo dominante em comparação ao termo de interação magnética. Já nos demais casos, quando  $l = 0$ , é possível observar que este termo inversamente proporcional a  $r<sup>6</sup>$  ocasiona um desvio da solução analítica do caso tradicional, principalmente para valores menores de  $r$ , onde seu comportamento é mais expressivo. Como reportado por Gryziński [\[27\]](#page-83-2), a energia cinética, velocidade e momento angular do elétron atingiriam seus valores máximos quão mais próximos do núcleo estiver; fatores que corroboram para observamos que nessa região a distribuição radial para este caso estar sempre abaixo dos resultados analíticos pois nessa região a probabilidade de se encontrar o elétron seria menor.

Percebeu-se onde esta contribuição é mais sensível e que ela não é um erro sistemático ou de integração, esta contribuição do novo potencial é de ordem pequena mas já pode ser notado no valor de energia total do sistema. Estudos preliminares indicam que as novas contribuições

terão mais relevância à medida que se aumente a carga nuclear, como pode ser contemplado nos casos de átomos hidrogenóides, uma vez que este termo analizado aqui é proporcional ao quadrado do número atômico e assim poderá ser observado uma maior influência nesses sistemas. Após um entendimento de átomos hidrogenóides, anti-hidrogênio, um dos próximos passos então seria o estudo e caracterização de sistemas moleculares poliatômicos, para o caso mais simples, tendo como caso particular a molécula  $H_2^+$ . Note que com adição de um campo magnético externo o valor da energia de acoplamento com o momento (equação [6.9\)](#page-57-0) se torna maior, havendo uma separação maior dos níveis de energia e dando mais expressão a este termo. Sendo importante, por exemplo, em aplicações espectroscópicas, onde essas grandezas são determinantes nos desdobramentos de estrutura fina!

Uma continuidade também interessante deste trabalho seria a sua aplicação em conjunto aos mais diferentes sistemas citados (tanto sistemas atômicos e moleculares como diferentes métricas e/ou restrições geométricas impostas) para ver de fato quanto o espectro de energia será alterado para restrições particulares, incluindo aqui também alguns sistemas onde os princípios da relatividade geral foram considerados para se contabilizar os efeitos magnéticos e de forte interação na métrica do espaço-tempo de sistemas quânticos [\[47\]](#page-85-0) [\[48\]](#page-85-1).

## Referências

- <span id="page-81-0"></span>[1] E. Santamato, "Geometric derivation of the schrödinger equation from classical mechanics in curved weyl spaces," *Physical Review D*, vol. 29, no. 2, p. 216, 1984.
- [2] B. S. DeWitt, "Dynamical theory in curved spaces. i. a review of the classical and quantum action principles," *Reviews of modern physics*, vol. 29, no. 3, p. 377, 1957.
- [3] S. Misra, "Quantum mechanics in curved space-time," *Progress of Theoretical Physics*, vol. 23, no. 1, pp. 1–16, 1960.
- [4] J. Audretsch and V. De Sabbata, *Quantum mechanics in curved space-time*. Springer Science & Business Media, 2012, vol. 230.
- [5] N. D. Birrell and P. C. W. Davies, *Quantum fields in curved space*. Cambridge university press, 1984, no. 7.
- [6] R. Da Costa, "Quantum mechanics of a constrained particle," *Physical Review A*, vol. 23, no. 4, p. 1982, 1981.
- [7] K. Cheng, "Quantization of a general dynamical system by feynman's path integration formulation," *Journal of Mathematical Physics*, vol. 13, no. 11, pp. 1723–1726, 1972.
- [8] R. P. Feynman, "Space-time approach to non-relativistic quantum mechanics," *Reviews of Modern Physics*, vol. 20, no. 2, p. 367, 1948.
- [9] J. B. Marion and S. T. Thornton, "Classical dynamics of particles and systems," 2003.
- [10] H. Helfgott and M. Helfgott, "A noncalculus proof that fermat's principle of least time implies the law of refraction," *American Journal of Physics*, vol. 70, no. 12, pp. 1224–1225, 2002.
- [11] R. P. Feynman, A. R. Hibbs, and D. F. Styer, *Quantum mechanics and path integrals*. Courier Corporation, 2010.
- [12] P. A. Dirac, "The lagrangian in quantum mechanics," *Feynman's Thesis-A New Approach to Quantum Theory. Edited by BROWN LAURIE M. Published by World Scientific Publishing Co. Pte. Ltd., 2005. ISBN# 9789812567635, pp. 111-119*, pp. 111–119, 2005.
- [13] R. Shankar, *Principles of quantum mechanics*. Springer Science & Business Media, 2012.
- [14] E. Kreyszig, *Differential Geometry*, New York: Dover, 1991. xiv, 352 p. ISBN 0486667219.
- [15] T. A. Moore, *A General Relativity Workbook*. University Science Books Books Mill Valley, 2013 ISBN 978-1-891389-82-5.
- [16] P. Grinfeld, *Introduction to tensor analysis and the calculus of moving surfaces*. Springer, 2013 ISBN 978-1-4614-7867-6.
- [17] I. S. Sokolnikoff, *Tensor analysis: theory and applications to geometry and mechanics of continua*. Wiley, 1964 2.ed.
- [18] R. Amorim, S. Ulhoa, P. Rocha, and R. Paiva, "Elementos de geometria riemaniana: Análise da esfera s 2." *Caderno Brasileiro de Ensino de Física*, vol. 37, no. 2, 2015.
- [19] B. Nelson and B. Sheeks, "Path integration for velocity-dependent potentials," *Communications in Mathematical Physics*, vol. 84, no. 4, pp. 515–530, 1982.
- <span id="page-82-0"></span>[20] K. C. Mundim, *Método de integrais de trajetória e sistemas pseudo-clássicos não relativísticos*. Tese de Mestrado 1982. Universidade de Brasília, Distrito Federal.
- [21] P. Pitanga and K. C. Mundim, "Projector in constrained quantum dynamics," *Il Nuovo Cimento A (1965-1970)*, vol. 101, no. 2, pp. 345–352, 1989.
- [22] P. W. Atkins and R. S. Friedman, *Molecular quantum mechanics*. Oxford university press, 2010 5.ed.
- [23] A. Cooksy, *Physical Chemistry: Quantum Chemistry and Molecular Interactions*. Pearson Higher Ed, 2013 1.ed. ISBN-13: 978-0321814166.
- [24] W. Gerlach and O. Stern, "Das magnetische moment des silberatoms," *Zeitschrift für Physik A Hadrons and Nuclei*, vol. 9, no. 1, pp. 353–355, 1922.
- [25] W. Gerlach and O. Stern, "Der experimentelle nachweis des magnetischen moments des silberatoms," *Zeitschrift für Physik*, vol. 8, no. 1, pp. 110–111, 1922.
- [26] W. Gerlach and O. Stern, "Der experimentelle nachweis der richtungsquantelung im magnetfeld," *Zeitschrift für Physik A Hadrons and Nuclei*, vol. 9, no. 1, pp. 349–352, 1922.
- <span id="page-83-2"></span>[27] M. Gryzinski, " "free-fall" solution of the kepler problem in the presence of the magnetic moment," *Physics Letters A*, vol. 41, no. 1, pp. 69–70, 1972.
- [28] M. Gryzinski, "Low energy scattering and the free-fall" atomic model," *The Journal of Chemical Physics*, vol. 62, no. 7, pp. 2629–2636, 1975.
- [29] C. F. Monnin and G. M. Prok, "Comparison of gryzinski's and born's approximations for inelastic scattering in atomic hydrogen," 1965. NASA, United States. Document ID: 19650017671.
- [30] M. Gryzinski, "Radially oscillating electron-the basis of the classical model of the atom," *Physical Review Letters*, vol. 14, no. 26, p. 1059, 1965.
- [31] M. Gryzinski, "Ramsauer effect as a result of the dynamic structure of the atomic shell," ´ *Physical Review Letters*, vol. 24, no. 2, p. 45, 1970.
- [32] P. Giannozzi, "Lecture notes in numerical methods in quantum mechanics," última modificação em 19 de Fevereiro de 2017 . Ano letivo de 2015/2016, (último acesso 15-Maio-2017). [Online]. Available: [https://http://www.fisica.uniud.it/~giannozz/Corsi/MQ/](https://http://www.fisica.uniud.it/~giannozz/Corsi/MQ/mq.html) [mq.html](https://http://www.fisica.uniud.it/~giannozz/Corsi/MQ/mq.html)
- [33] A. Allison, "The numerical solution of coupled differential equations arising from the schrödinger equation," *Journal of Computational Physics*, vol. 6, no. 3, pp. 378–391, 1970.
- <span id="page-83-0"></span>[34] R. Custodio, G. S. T. Morais, and M. G. Rodrigues, *"WHEN A NUMERICAL ERROR IS PART OF AN ACCURATE SOLUTION: THE q-EXPONENTIAL AND THE NEAR HARTREE-FOCK RESULTS FOR THE GROUND STATE ATOMIC ENERGIES"*. Submetido-comunicação privada, 2018.
- <span id="page-83-1"></span>[35] R. Custodio, M. R. Custodio, E. J. Creatto *et al.*, "Resolvendo a equação de schrödinger utilizando procedimentos numéricos fundamentais," *Química Nova*, 2012 DOI:10.1590/S0100-40422012001000032.
- [36] C. Tsallis, *Introduction to nonextensive statistical mechanics: approaching a complex world*. Springer Science & Business Media, 2009.
- [37] C. d. S. Esteves, "Formulações alternativas para a dinâmica de reações de núcleos utilizando as q-funções," 104 f. 2009. Tese (Doutorado em Química)-Universidade de Brasília, Brasília, 2009.
- [38] D. F. Machado, T. O. Lopes, A. R. Baggio, V. H. Silva, and H. C. de Oliveira, "Cálculo das constantes espectroscópicas e espectro rovibracional da molécula de cl," *Revista Processos Químicos Jan/Jun de*, p. 22, 2014.
- [39] F. C. Rangel, "Metodologias alternativas para o aumento da performance computacional no cálculo de estrutura eletrônica de átomos e moléculas," 2011. Tese (Doutorado em Química)-Universidade de Brasília, Brasília, 2011.
- [40] H. C. B. d. Oliveira, "Um procedimento analítico para o cálculo das integrais bi-eletrônicas em métodos de mecânica quântica molecular," 2008Tese (Doutorado em Química)-Universidade de Brasília, Brasília, 2008.
- <span id="page-84-0"></span>[41] C. F. Fischer, "Hartree–fock method for atoms. a numerical approach," 1977. John Wiley and Sons, Inc., New York.
- [42] C. Froese-Fischer and T. Brage, *Computational atomic structure: an MCHF approach*. CRC Press, 1997.
- <span id="page-84-1"></span>[43] J. C. Slater, *Quantum theory of atomic structure*. McGraw-Hill, New York, 1960.
- [44] C. F. Fischer, "General hartree-fock program," *Computer physics communications*, vol. 43, no. 3, pp. 355–365, 1987.
- <span id="page-84-2"></span>[45] B. Carnahan, H. A. Luther, and J. O. Wilkes, *Applied numerical methods*. John Wiley & Sons, Inc, 1969.
- <span id="page-84-3"></span>[46] G. Arfken, H. Weber, and F. Harris, *Mathematical Methods for Physicists: A Comprehensive Guide*. 6th ed., Academic Press, New York, 2005.
- <span id="page-85-0"></span>[47] C. Barros, "Quantum mechanics in curved space-time," *The European Physical Journal C-Particles and Fields*, vol. 42, no. 1, pp. 119–126, 2005.
- <span id="page-85-1"></span>[48] C. Barros, "Quantum mechanics in curved space-time ii," arXiv:physics/0509011 [physics.gen-ph].

# A Apêndice

#### A.1 Resultado das equações 7.21 e 7.22

Iremos mostrar o resultado apresentado nas equações [\(7.21\)](#page-64-0) e [\(7.22\)](#page-64-1)

$$
\frac{i\hbar Ze}{2mc}\nabla \cdot \left(\frac{\mu \times \mathbf{r}}{r^3}\right) = 0\tag{7.21}
$$

$$
\frac{i\hbar Ze}{2mc} \left(\frac{\mu \times \mathbf{r}}{r^3}\right) \cdot \nabla = 0 \tag{7.22}
$$

Para a primeira equação note que podemos explicitar o termo como

$$
\nabla \cdot (\boldsymbol{\mu} \times \mathbf{r}) = (\nabla_x, \nabla_y, \nabla_z) \cdot \mathbf{M} = (\nabla_x, \nabla_y, \nabla_z) \cdot (M_r, M_\theta, M_\phi)
$$
(A.1)

$$
= (\nabla_x, \nabla_y, \nabla_z) \cdot (\mu_y r \cos \theta - \mu_z r \sin \theta \sin \phi, \mu_z r \sin \theta \cos \phi - \mu_x r \cos \theta, \mu_x r \sin \theta \sin \phi - \mu_y r \sin \theta \cos \phi)
$$
\n(A.2)

onde as componentes do primeiro objeto estão explícitas em [\(7.16,7.17](#page-63-0) e [7.18\)](#page-63-0)

Calculando cada termo separadamente, obtemos:

 $\nabla_x M_r =$ 

$$
sen\theta\cos\phi\frac{\partial M_r}{\partial r} = sen\theta\cos\phi\frac{\partial(\mu_y r \cos\theta - \mu_z r sen\theta sen\phi)}{\partial r}
$$
  
= sen\theta\cos\phi(\mu\_y \cos\theta - \mu\_z sen\theta sen\phi) (A.3)  
=  $\mu_y \cos\theta sen\theta \cos\phi - \mu_z sen^2\theta sen\phi \cos\phi$ 

$$
\frac{1}{r}\cos\theta\cos\phi\frac{\partial M_r}{\partial\theta} = \frac{1}{r}\cos\theta\cos\phi\frac{\partial(\mu_y r \cos\theta - \mu_z r \sin\theta \sin\phi)}{\partial\theta}
$$
\n
$$
= \frac{1}{r}\cos\theta\cos\phi(-\mu_y r \sin\theta - \mu_z r \cos\theta \sin\phi)
$$
\n
$$
= \cos\theta\cos\phi(-\mu_y \sin\theta - \mu_z \cos\theta \sin\phi)
$$
\n
$$
= -\mu_y \sin\theta\cos\theta\cos\phi - \mu_z \cos^2\theta \sin\phi\cos\phi
$$
\n(A.4)

$$
-\frac{1}{r}\frac{\operatorname{sen}\phi}{\operatorname{sen}\theta}\frac{\partial M_r}{\partial \phi} = -\frac{1}{r}\frac{\operatorname{sen}\phi}{\operatorname{sen}\theta}\frac{\partial(\mu_y r \cos \theta - \mu_z r \operatorname{sen}\theta \operatorname{sen}\phi)}{\partial \phi}
$$

$$
= \frac{1}{r}\frac{\operatorname{sen}\phi}{\operatorname{sen}\theta}\mu_z r \operatorname{sen}\theta \cos \phi
$$
(A.5)
$$
= \mu_z \operatorname{sen}\phi \cos \phi
$$

$$
\nabla_y M_\theta =
$$
  
\n
$$
sen\theta sen\phi \frac{\partial M_\theta}{\partial r} = sen\theta sen\phi \frac{\partial (\mu_z rsen\theta \cos \phi - \mu_x r \cos \theta)}{\partial r}
$$
  
\n
$$
= sen\theta sen\phi (\mu_z sen\theta \cos \phi - \mu_x \cos \theta)
$$
  
\n
$$
= \mu_z sen^2\theta sen\phi \cos \phi - \mu_x \cos \theta sen\theta sen\phi
$$
\n(A.6)

$$
\frac{1}{r}\cos\theta\sin\phi\frac{\partial M_{\theta}}{\partial\theta} = \frac{1}{r}\cos\theta\sin\phi\frac{\partial(\mu_{z}r\sin\theta\cos\phi - \mu_{x}r\cos\theta)}{\partial\theta}
$$
\n
$$
= \frac{1}{r}\cos\theta\sin\phi(\mu_{z}r\cos\theta\cos\phi + \mu_{x}r\sin\theta)
$$
\n
$$
= \mu_{z}\cos^{2}\theta\cos\phi\sin\phi + \mu_{x}\sin\theta\cos\theta\sin\phi
$$
\n(A.7)

$$
\frac{1}{r}\frac{\cos\phi}{\sin\theta}\frac{\partial M_{\theta}}{\partial\phi} = \frac{1}{r}\frac{\cos\phi}{\sin\theta}\frac{\partial(\mu_{z}r\sin\theta\cos\phi - \mu_{x}r\cos\theta)}{\partial\phi}
$$
\n
$$
= \frac{1}{r}\frac{\cos\phi}{\sin\theta}(-\mu_{z}r\sin\theta\sin\phi)
$$
\n
$$
= -\mu_{z}\sin\phi\cos\phi
$$
\n(A.8)

$$
\nabla_z M_{\phi} =
$$
  
\n
$$
\cos \theta \frac{\partial M_{\phi}}{\partial r} = \cos \theta \frac{\partial (\mu_x r \operatorname{sen} \theta \operatorname{sen} \phi - \mu_y r \operatorname{sen} \theta \operatorname{cos} \phi)}{\partial r}
$$
  
\n
$$
= \cos \theta (\mu_x \operatorname{sen} \theta \operatorname{sen} \phi - \mu_y \operatorname{sen} \theta \operatorname{cos} \phi)
$$
  
\n
$$
= \mu_x \operatorname{sen} \theta \operatorname{sen} \phi \operatorname{cos} \theta - \mu_y \operatorname{sen} \theta \operatorname{cos} \phi \operatorname{cos} \theta
$$
 (A.9)

$$
-\frac{1}{r}sen\theta \frac{\partial M_{\phi}}{\partial \theta} = -\frac{1}{r}sen\theta \frac{\partial (\mu_x rsen\theta sen\phi - \mu_y rsen\theta cos \phi)}{\partial \theta}
$$

$$
= -\frac{1}{r}sen\theta(\mu_x r cos\theta sen\phi - \mu_y r cos\theta cos \phi)
$$
(A.10)
$$
= -\mu_x cos\theta sen\phi sen\theta + \mu_y cos\theta cos\phi sen\theta
$$

agora teremos que somar todos estes termos

$$
(\nabla_x, \nabla_y, \nabla_z) \cdot (M_r, M_\theta, M_\phi) = \mu_y \cos \theta \operatorname{sen} \theta \cos \phi - \mu_z \operatorname{sen}^2 \theta \operatorname{sen} \phi \cos \phi +
$$
  
\n
$$
-\mu_y \operatorname{sen} \theta \cos \theta \cos \phi - \mu_z \cos^2 \theta \operatorname{sen} \phi \cos \phi
$$
  
\n
$$
+\mu_z \operatorname{sen} \phi \cos \phi - \mu_z \operatorname{sen} \phi \cos \phi +
$$
  
\n
$$
+\mu_z \operatorname{sen}^2 \theta \operatorname{sen} \phi \cos \phi - \mu_x \cos \theta \operatorname{sen} \theta \operatorname{sen} \phi +
$$
  
\n
$$
+\mu_z \cos^2 \theta \cos \phi \operatorname{sen} \phi + \mu_x \operatorname{sen} \theta \cos \theta \operatorname{sen} \phi +
$$
  
\n
$$
+\mu_x \operatorname{sen} \theta \operatorname{sen} \phi \cos \theta - \mu_y \operatorname{sen} \theta \cos \phi \cos \theta +
$$
  
\n
$$
-\mu_x \cos \theta \operatorname{sen} \phi \operatorname{sen} \theta + \mu_y \cos \theta \cos \phi \operatorname{sen} \theta
$$
  
\n
$$
= 0
$$

assim obtemos a equação [\(7.21\)](#page-64-0)

<span id="page-88-0"></span>
$$
\frac{i\hbar Ze}{2mc}\nabla \cdot \left(\frac{\mu \times \mathbf{r}}{r^3}\right) = 0.
$$
\n(7.21)

Para a segunda equação, mostraremos que apenas por simplificações da propria equação resulta o seguinte termo e em seguida a substituição necessária para visualizar que ele realmente é nulo

$$
\frac{i\hbar Ze}{2mc} \left(\frac{\mu \times \mathbf{r}}{r^3}\right) \cdot \nabla = \frac{i\hbar Ze}{2mcr^3} \left\{ (\mu_y \cos\phi - \mu_x \sin\phi) \frac{\partial}{\partial \theta} + [\mu_z - \cot\theta(\mu_y \sin\phi + \mu_x \cos\phi)] \frac{\partial}{\partial \phi} \right\}.
$$
\n(A.12)

Note que desta vez teremos

 $M_r\nabla_x =$ 

$$
M_{r}sen\theta\cos\phi\frac{\partial}{\partial r} = (\mu_{y}r\cos\theta - \mu_{z}rsen\thetasen\phi)sen\theta\cos\phi\frac{\partial}{\partial r}
$$
  
=  $(\mu_{y}r\cos\theta sen\theta\cos\phi - \mu_{z}rsen^{2}\theta sen\phi\cos\phi)\frac{\partial}{\partial r}$  (A.13)

$$
\frac{M_r}{r} \cos \theta \cos \phi \frac{\partial}{\partial \theta} = \frac{(\mu_y r \cos \theta - \mu_z r \sin \theta \sin \phi)}{r} \cos \theta \cos \phi \frac{\partial}{\partial \theta}
$$
\n
$$
= (\mu_y \cos^2 \theta \cos \phi - \mu_z \sin \theta \sin \phi \cos \theta \cos \phi) \frac{\partial}{\partial \theta}
$$
\n(A.14)

$$
-\frac{M_r \operatorname{sen}\phi}{r} \frac{\partial}{\partial \phi} = -\frac{(\mu_y r \cos \theta - \mu_z r \operatorname{sen}\theta \operatorname{sen}\phi)}{r} \frac{\operatorname{sen}\phi}{\operatorname{sen}\theta} \frac{\partial}{\partial \phi}
$$

$$
= \left(-\mu_y \operatorname{sen}\phi \frac{\cos \theta}{\operatorname{sen}\theta} + \mu_z \operatorname{sen}^2 \phi\right) \frac{\partial}{\partial \phi}
$$
(A.15)
$$
= \left(-\mu_y \operatorname{sen}\phi \cot \theta + \mu_z \operatorname{sen}^2 \phi\right) \frac{\partial}{\partial \phi}
$$

 $M_{\theta }\nabla _{y}=$ 

$$
M_{\theta}sen\theta sen\phi \frac{\partial}{\partial r} = (\mu_{z} rsen\theta \cos \phi - \mu_{x} r \cos \theta) sen\theta sen\phi \frac{\partial}{\partial r}
$$
  
=  $(\mu_{z} rsen^{2} \theta \cos \phi sen\phi - \mu_{x} r \cos \theta sen\theta sen\phi) \frac{\partial}{\partial r}$  (A.16)

$$
\frac{M_{\theta}}{r}\cos\theta\sin\phi\frac{\partial}{\partial\theta} = \frac{(\mu_z r \sin\theta\cos\phi - \mu_x r \cos\theta)}{r}\cos\theta\sin\phi\frac{\partial}{\partial\theta}
$$
\n(A.17)  
=  $(\mu_z \sin\theta\cos\phi\cos\theta\sin\phi - \mu_x \cos^2\theta\sin\phi)\frac{\partial}{\partial\theta}$ 

$$
\frac{M_{\theta} \cos \phi}{r} \frac{\partial}{\partial \theta} = \frac{(\mu_z r \sin \theta \cos \phi - \mu_x r \cos \theta)}{r} \frac{\cos \phi}{\sin \theta} \frac{\partial}{\partial \phi}
$$
\n
$$
= (\mu_z \cos^2 \phi - \mu_x \cot \theta \cos \phi) \frac{\partial}{\partial \phi}
$$
\n(A.18)

 $M_\phi \nabla_z =$ 

$$
M_{\phi}\cos\theta \frac{\partial}{\partial r} = (\mu_x r \sin\theta \sin\phi - \mu_y r \sin\theta \cos\phi) \cos\theta \frac{\partial}{\partial r}
$$
  
=  $(\mu_x r \sin\theta \sin\phi \cos\theta - \mu_y r \sin\theta \cos\phi \cos\theta) \frac{\partial}{\partial r}$  (A.19)

$$
-\frac{M_{\phi}}{r}sen\theta \frac{\partial}{\partial \theta} = -\frac{(\mu_{x}rsen\theta sen\phi - \mu_{y}rsen\theta cos \phi)}{r}sen\theta \frac{\partial}{\partial \theta}
$$
  
=  $(-\mu_{x}sen^{2}\theta sen\phi + \mu_{y}sen^{2}\theta cos \phi)\frac{\partial}{\partial \theta}$  (A.20)

como anteriormente precisamos somar todos estes termos

$$
\left(\mu_y r \cos \theta \operatorname{sen}\theta \cos \phi - \mu_z r \operatorname{sen}^2 \theta \operatorname{sen}\phi \cos \phi + \mu_z r \operatorname{sen}^2 \theta \cos \phi \operatorname{sen}\phi + \right.
$$
  
\n
$$
-\mu_x r \cos \theta \operatorname{sen}\theta \operatorname{sen}\phi + \mu_x r \operatorname{sen}\theta \operatorname{sen}\phi \cos \theta - \mu_y r \operatorname{sen}\theta \cos \phi \cos \theta \right) \frac{\partial}{\partial r} +
$$
  
\n
$$
+\left(\mu_y \cos^2 \theta \cos \phi - \mu_z \operatorname{sen}\theta \operatorname{sen}\phi \cos \theta \cos \phi + \mu_z \operatorname{sen}\theta \cos \phi \cos \theta \operatorname{sen}\phi + \right.
$$
  
\n
$$
-\mu_x \cos^2 \theta \operatorname{sen}\phi - \mu_x \operatorname{sen}^2 \theta \operatorname{sen}\phi + \mu_y \operatorname{sen}^2 \theta \cos \phi \right) \frac{\partial}{\partial \theta} +
$$
  
\n
$$
+\left(-\mu_y \operatorname{sen}\phi \cot \theta + \mu_z \operatorname{sen}^2 \phi + \mu_z \cos^2 \phi - \mu_x \cot \theta \cos \phi \right) \frac{\partial}{\partial \phi}.
$$
  
\n(A.21)

Podemos perceber de imediato que como os termos se cancelam não há contribuição do fator  $\frac{\partial}{\partial r}$ :

$$
(0)\frac{\partial}{\partial r} +
$$
  
+  $\left(\mu_y \cos \phi (\cos^2 \theta + \sin^2 \theta) - \mu_x \sin \phi (\cos^2 \theta + \sin^2 \theta)\right) \frac{\partial}{\partial \theta} +$   
+  $\left(\mu_z (\sin^2 \phi + \cos^2 \phi) - \cot \theta (\mu_y \sin \phi + \mu_x \cos \phi)\right) \frac{\partial}{\partial \phi}$ . (A.22)

Assim obtemos a equação [\(A.12\)](#page-88-0)

$$
\frac{i\hbar Ze}{2mc} \left(\frac{\mu \times \mathbf{r}}{r^3}\right) \cdot \nabla = \frac{i\hbar Ze}{2mcr^3} \left\{ (\mu_y \cos\phi - \mu_x \sin\phi) \frac{\partial}{\partial \theta} + [\mu_z - \cot\theta(\mu_y \sin\phi + \mu_x \cos\phi)] \frac{\partial}{\partial \phi} \right\}.
$$
\n(A.12)

Salientamos que para o caso trivial o termo entre chaves desta equação será nulo, como pode ser inferido pela própria relação (7.21), por meio de algumas propriedades deste objeto ou também basta para isso visualizar que as projeções do momento de dipolo são:

$$
\mu_x = -\operatorname{ergen}\theta \cos \phi
$$
\n
$$
\mu_y = -\operatorname{ergen}\theta \operatorname{seen}\phi \tag{A.23}
$$
\n
$$
\mu_z = -\operatorname{er}\cos\theta
$$

A razão de ainda expressá-lo neste desenvolvimento é porque como observado por Feynman e já ressaltado aqui (página [49\)](#page-49-0), a aproximação feita para a ação pode excluir a situação em que este termo não é nulo, que seriam os casos em que o momento não comuta com o termo que será função do espaço. Apesar de não obtê-lo diretamente pela aproximação feita, ainda assim temos noção de sua ordem de grandeza e proporcionalidade em relação a  $r^3$ , resta ressaltar que este termo pode estar definido para o domínio de número complexos, o que não será discutido neste trabalho. Por argumentos físicos, podemos incluir este segundo termo para contemplar casos em que este termo não será nulo, como por exemplo,se houver um campo magnético externo intensificando o efeito zeeman, inferindo que a solução da parte real se assemelha a deste termo.

#### A.2 Alteração do código FORTRAN

Na sub-rotina que inicializa o potencial altera-se para

```
subroutine init_pot ( zeta, r, mesh, vpot )
  ! initialize potential
  implicit none
 integer, parameter :: dp = selected_real_kind(14,200)
 integer, intent (in) :: mesh
 real (dp), intent(in) :: zeta, r(0:mesh)
 real (dp) A, B, C, r3, r6
 real (dp), intent(out):: vpot(0:mesh)
 integer :: i
 A = -2.0 dp * zeta
 B = 0C = 1.0d-10open (7,file='pot.dat',status='unknown',form='formatted')
 write(7,'("# r V(r)")')
 do i = 0, mesh
     !vpot (i) = - 2.0_dp*zeta/r(i)
 r3 = r(i) *r(i) *r(i)r6 = r3*r3vpot(i) = A/r(i) + B/r3 + C/(137*137*r6)write (7,*) r(i), vpot(i)
 end do
 close(7)
 return
end subroutine init_pot
```
#### A.3 Código Numerov para Maple<sup>TM</sup>

O seguinte código executa o método Numerov e foi realizado utilizando o programa Maple<sup>TM</sup>:

><br>restart : with(plots) : with(LinearAlgebra) :  $\#r:=table(1100) : k := table(1100) : wf := table(1100) :$  $cor[1] := "blue" : cor[2] := "red" : cor[3] := "green" : cor[4] := "black" : cor[5]$  $\mathcal{I} := "orange": cor[6] := "DarkGreen":$  $arg[1] := "n=1 \text{ } l=0.$ dat" :  $arg[2] := "n=2 \text{ } l=0.$ dat" :  $arg[3] := "n=2 \text{ } l=1.$ dat" :  $arg[4]$  $\alpha := \text{``n=3 l=0.dat''}: \text{arg}[5] := \text{``n=3 l=1.dat''}: \text{arg}[6] := \text{``n=3 l=2.dat''}:$  $np := 0$ : Infinito  $:= 1E3$ : Rmin  $:= 1E-10$ : Rmax  $:= 30$ :  $Q := 1 : Z == 1.0$ :  $\delta := 0.08$ :  $\qquad \frac{(Rmax - Rmin)}{k}$ : max\_step  $max\_step := floor\left(\frac{(Rmax - Rmin)}{\delta}\right)$ : for  $n$  from 1 to 3 do: for  $l$  from  $0$  to  $n - 1$  do:  $E := -\frac{1}{\sqrt{2\pi}}$  $\frac{1}{2 \cdot n^2}$ :  $np := np + 1$ : # Loop over the grid point of efective potential for *i* from 0 to max\_step do:  $r_i := Rmin + i \cdot \delta$ : #  $k_i := -\left( \begin{array}{c} l \cdot (l+1) \\ 2 \end{array} \right)$  $\frac{+1)}{r_i^2}$  - 2 · E -  $\frac{2 \cdot Q}{r_i}$ r i : # Usual Lagrangian  $k_i := -\left( \begin{array}{c} l \cdot (l+1) \\ 2 \end{array} \right)$  $rac{+1}{r_i^2}$  - 2·E -  $rac{2 \cdot Q}{r_i}$ . r i  $-\frac{0}{3}$  $\frac{0}{r_i^3} + \frac{1}{137.13}$  $\frac{1}{137 \cdot 137 \cdot r_i^6}$  : # NewLagrangian end do: # Wave function at the superior limite point  $w f_{max\;sten} := 0$ :  $wf_{max}$ <sub>step-1</sub> = 1E-10 :  $wf_{max\_step-2} := 1.1E-10$  : # Start from rmin and move towards the matching point boundary condition and first step . # Integration loop from right to left of the matching point. for *i* from *max* step  $-2$  to 1 by  $-1$  do:

$$
w_{ij}^{r} := \frac{\left(2 \cdot \left(1 - \frac{5}{12} \cdot \delta^{2} \cdot k_{i+1}\right) \cdot w_{ij+1}^{r} - \left(1 + \frac{1}{12} \cdot \delta^{2} \cdot k_{i+2}\right) \cdot w_{ij+2}^{r}\right)}{\left(1 + \frac{1}{12} \cdot \delta^{2} \cdot k_{i}\right)};
$$
\n#  
\n
$$
w_{ij}^{r} := -w_{ij+2}^{r} + 2 \cdot w_{ij+1}^{r} - \frac{1}{12} \cdot (k_{i+2} + 10 \cdot k_{i+1} + k_{i}):
$$
\n#  
\n
$$
w_{ij}^{r} := -w_{ij+2}^{r} + 2 \cdot w_{ij+1}^{r} - \frac{1}{12} \cdot (k_{i+2} + 10 \cdot k_{i+1} + k_{i}):
$$
\n#  
\n
$$
w_{ij}^{r} = w_{ij}^{r} - w_{ij}^{r}
$$
\n#  
\n
$$
w_{ij}^{r} = \frac{w_{ij}}{2 \cdot \delta} ;
$$
\n# Evaluate the right first derivative of the Wave function at match point.  
\n
$$
w_{ij}^{r} := w_{ij}^{r}
$$
\n#  
\n
$$
w_{ij}^{r} := 1E - 10 :
$$
\n# Integration loop from left to right of the matching point.  
\nfor *m* from 2 to match do:  
\n
$$
w_{ij}^{r} := -w_{ij+2}^{r} + 2 \cdot w_{ij+1}^{r} - \frac{1}{12} \cdot (k_{i+2} + 10 \cdot k_{i+1} + k_{i}):
$$
\n#  
\n
$$
w_{ij}^{r} := -w_{ij+2}^{r} + 2 \cdot w_{ij+1}^{r} - \frac{1}{12} \cdot (k_{i+2} + 10 \cdot k_{i+1} + k_{i}):
$$
\n#  
\n#  
\n
$$
w_{ij}^{r} := -w_{ij+2}^{r} + 2 \cdot w_{ij+1}^{r} - \frac{1}{12} \cdot (k_{i+2} + 10 \cdot k_{i+1} + k_{i}):
$$
\n#  
\n#  
\n
$$
w_{ij}^{r} := -w_{ij+2}^{r} + 2
$$

 $fac := \frac{wWF}{c}$  $\frac{WHT}{Wf_{matche}}$ : for t from 0 to matche do:  $wf_t := wf_t$ : fac : end do: # Compute the Wave function norm.  $norma := \sum_{s=0}$ max\_step<sub>1</sub>  $\mathit{wf}_s \cdot \mathit{wf}_s \cdot \delta$ : # Stop in of case Error in the Wave function norm. if  $\left(\left|normal\right| < 1E-15\right)$  then  $print("$  Error in norm of the function Wave\_function" ; break: end if :  $fd := \text{fopen}(\text{arg}[\text{np}], \text{WRITE}) : # \text{Open} \text{file}$  to write the final results. # Normalize de Wave function. for *i* from 0 to max step do:  $wf_i := wf_i \cdot norma$ :  $\mathit{WF\_sqrt[i]} := \mathit{wf}_i \mathit{wf}_i$ : fprintf  $fd$ , " %13.9f %17.10e %17.10e\n", r[i], wf[i], WF\_sqr[i]); end do:  $fclose(fd)$  : P\_wf[np] := pointplot({seq([r[i], wf[i]],  $i = 0$ ..max\_step)}, style = line, color  $= cor(np!)$ :  $P_{sqr}[np] := pointplot({seq([r[i], WF_sqr[i]], i = 0..max_sstep)}, style = line, color$  $= cor(np]$ :  $P_k[np] \equiv pointplot\left( \left\{ seq \left( [r[i], k[i]], i = 4.. \frac{max\_step}{30} \right) \right\} \right)$ , style = line, color  $= cor[np]$ : end do:

end do:

# Analitical Wave function versus distance. for *i* from 0 to *max\_step* do:  $P[1, i] \coloneqq 2 \cdot Z^2$ 3 <sup>2</sup>  $\cdot r_i \cdot e$  $\begin{array}{c} -Z \cdot r \\ i, \end{array}$  $P[2, i] \coloneqq -\frac{1}{\sqrt{2}}$ 2  $\cdot Z^2$ 3  $\frac{1}{2}$ .  $r_i$  e  $\frac{1}{2}$  $z \cdot r$ <sub>i</sub>  $\sqrt[2]{2} \cdot \left(1 - \frac{1}{2}\right)$  $\frac{1}{2} \cdot Z \cdot r_i$ ;

$$
P[3, i] := \frac{1}{2\cdot\sqrt{6}} \cdot Z^{\frac{5}{2}} \cdot r_i^2 \cdot e^{-\frac{Z \cdot r_i}{2}};
$$
  
\n
$$
P[4, i] := \frac{2}{3\cdot\sqrt{3}} \cdot Z^{\frac{3}{2}} \cdot r_i \cdot e^{-\frac{Z \cdot r_i}{3}} \cdot \left(1 - \frac{2}{3} \cdot Z \cdot r_i + \frac{2}{27} \cdot Z^2 \cdot r_i^2\right);
$$
  
\n
$$
P[5, i] := -\frac{8}{27 \cdot\sqrt{6}} \cdot Z^{\frac{5}{2}} \cdot r_i^2 \cdot e^{-\frac{Z \cdot r_i}{3}} \cdot \left(1 - \frac{1}{6} \cdot Z \cdot r_i\right);
$$
  
\n
$$
P[6, i] := \frac{4}{81 \cdot\sqrt{30}} \cdot Z^{\frac{7}{2}} \cdot r_i^3 \cdot e^{-\frac{Z \cdot r_i}{3}};
$$

end do:

 $P\_wfu[1] := pointplot({\{seq([r[i], P[1, i]], i = 0 \ldots max\_step)\}, style = point, color = cor[1]) :}$  $P_wf_u[2] := pointplot({seq([r[i], P[2, i]], i = 0 ..max\_step)}$ , style = point, color = cor[2]) : P\_wfu[3] := pointplot({seq([r[i], P[3, i]],  $i = 0$ ..max\_step)}, style = point, color = cor[3]) :  $P$ <sup>wfu[4]</sup> = pointplot({seq([r[i], P[4, i]],  $i = 0$ ..max\_step)}, style = point, color = cor[4]) :  $P_wf_u[5] := \text{pointplot}(\{\text{seq}([r[i], P[5, i]], i = 0 \ldots \text{max\_step})\}, \text{style} = \text{point}, \text{color} = \text{cor}[5])$ :  $P_wf_u[6] := \text{pointplot}(\{\text{seq}([r[i], P[6, i]], i = 0 \ldots \text{max\_step})\}, \text{style} = \text{point}, \text{color} = \text{cor}[6])$ :

# Plot Wave function versus distance.  $G := array(1 \ldots 2, 1 \ldots 3)$ :

 $G[1, 1] := display, display; \{F_w[f[1], P_wf[u[1], \text{labels} = [r, \psi], \text{labels} = [TIMES, 16]\}$ :  $G[1, 2] := displayi>display([P_w f[2], P_wfu[2]), labels = [r, \psi], labelfont = [TIMES, 16]):$  $G[1, 3] := display, display="block">display([P_wf[3], P_wfu[3]), \text{labels} = [r, \psi], \text{labelfont} = [TIMES, 16] :$  $G[2, 1] := display, display="block">display( \{ P\_wf[4], P\_wfu[4] \}, labels = [r, \psi], labelfont = [TIMES, 16] ) :$  $G[2, 2] := displayi> display (P \sqrt{5}, P \sqrt{u[5]}, \text{labels} = [r, \psi], \text{labels} = [TIMES, 16] :$  $G[2, 3] := displayi>display({P\_wf[6], P\_wfu[6]}, labels = [r, \psi], labelfont = [TIMES, 16 ]):$ 

 $display(G);$